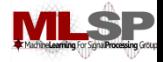

### **Machine Learning for Signal Processing Detecting faces in images** Class 7. 19 Sep 2013

#### Instructor: Bhiksha Raj

19 Sep 2013 11755/18979 12

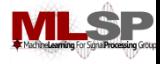

#### **Administrivia**

- Project teams?
- Project proposals?

#### ML

#### **Last Lecture: How to describe a face**

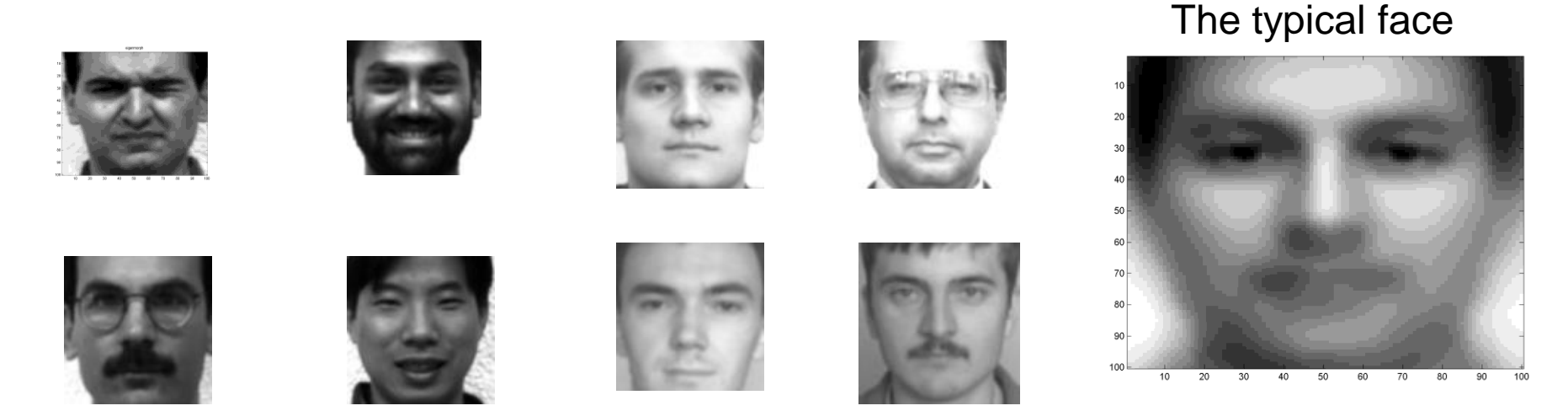

- A "typical face" that captures the essence of "facehood"..
- The principal Eigen face..

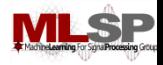

#### **A collection of least squares typical faces**

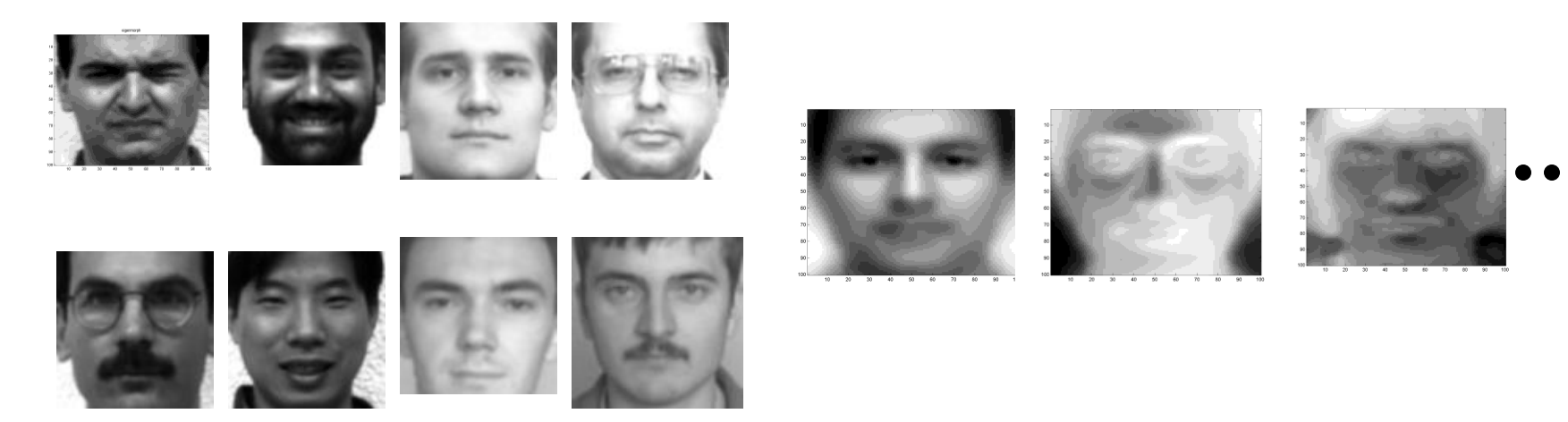

- **Extension: Many Eigenfaces**
- Approximate **every** face f as  $f = w_{f,1} V_1 + w_{f,2} V_2 + ... + w_{f,k} V_k$ 
	- $\rm V_2$  is used to "correct" errors resulting from using only  $\rm V_1$
	- $\mathrm{V}_3$  corrects errors remaining after correction with  $\mathrm{V}_2$
	- And so on..
- $V = [V_1 V_2 V_3]$  can be computed through Eigen analysis

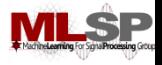

# **Normalizing out variations: HEQ**

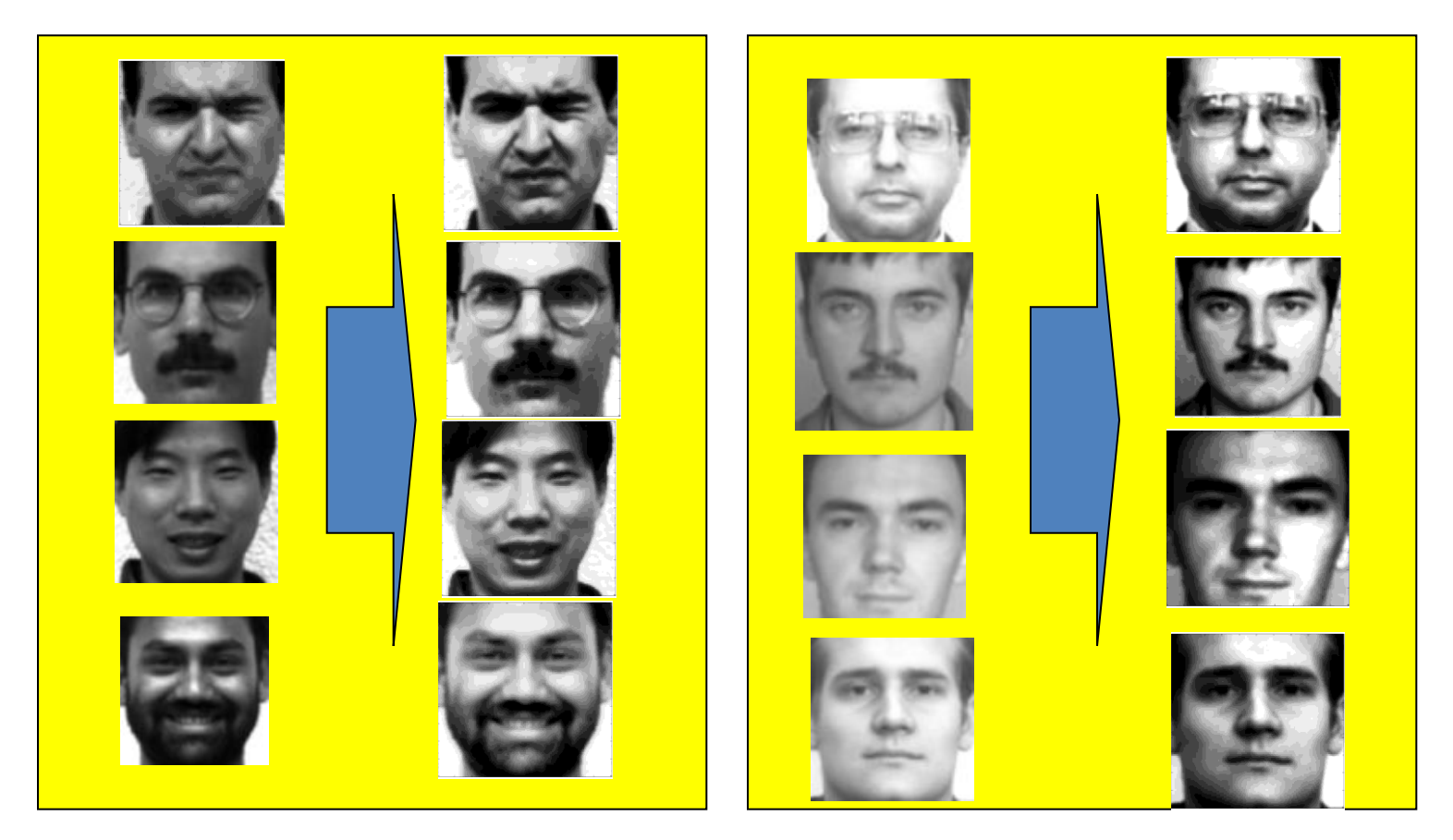

- Left column: Original image
- Right column: Equalized image
- All images now have similar contrast levels

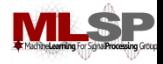

#### **Eigenfaces after Equalization**

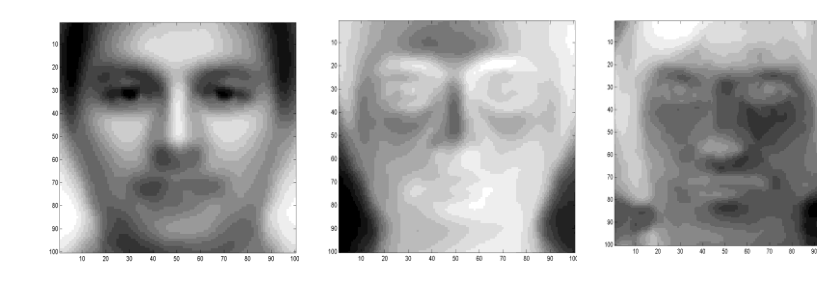

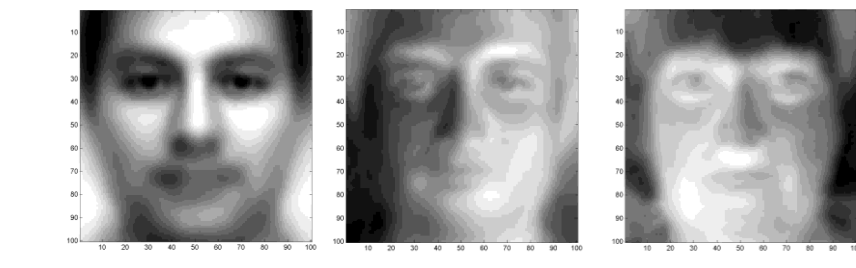

- Left panel : Without HEQ
- Right panel: With HEQ
	- Eigen faces are more face like..
		- Need not always be the case

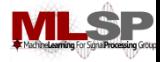

# **Detecting Faces in Images**

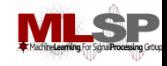

### **Detecting Faces in Images**

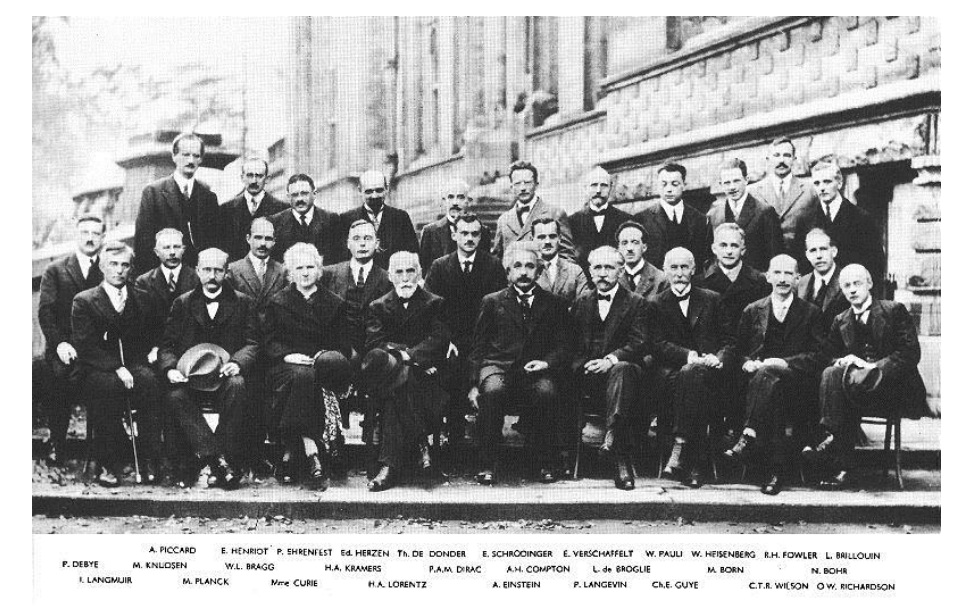

- Finding face like patterns
	- How do we find if a picture has faces in it
	- Where are the faces?
- A simple solution:
	- Define a "typical face"
	- Find the "typical face" in the image

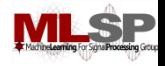

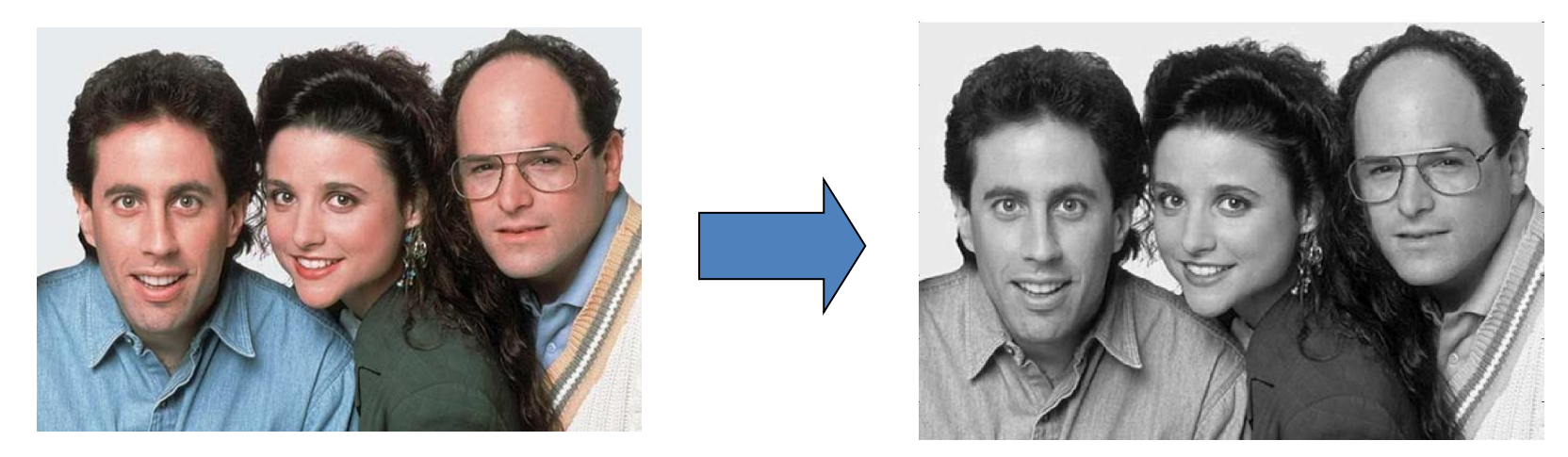

- Picture is larger than the "typical face"
	- E.g. typical face is 100x100, picture is 600x800
- First convert to greyscale
	- $-R + G + B$
	- Not very useful to work in color

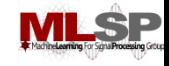

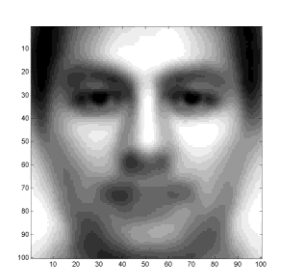

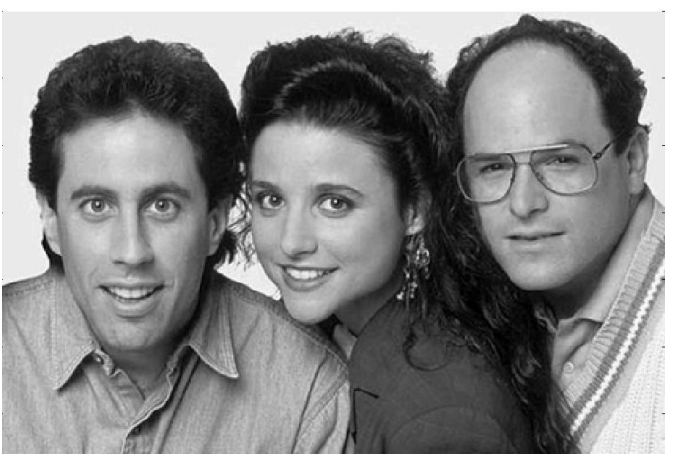

• Goal .. To find out if and where images that look like the "typical" face occur in the picture

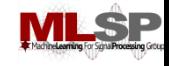

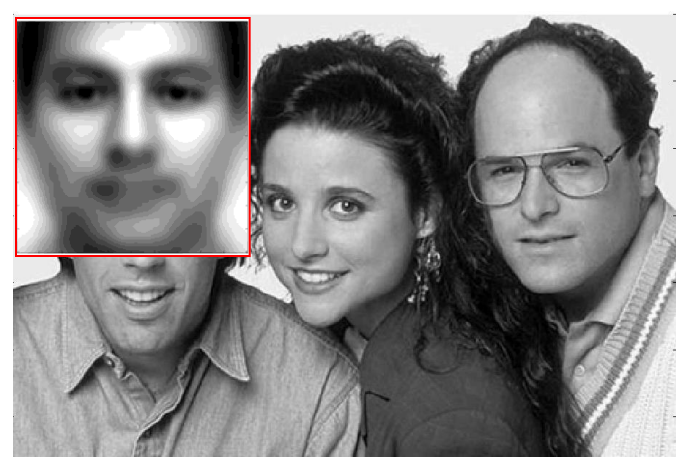

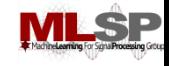

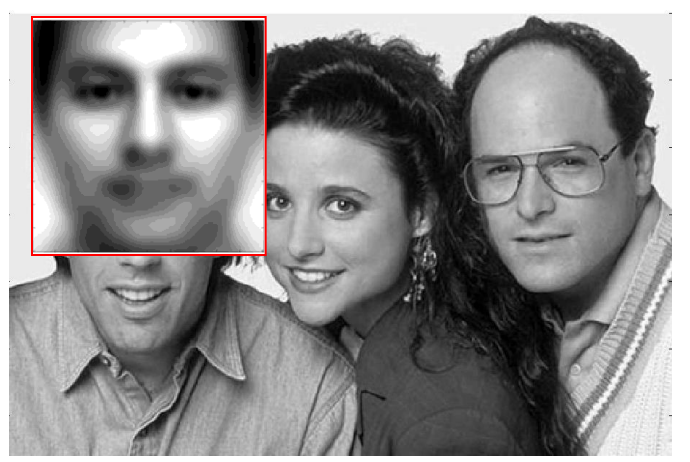

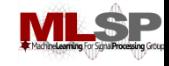

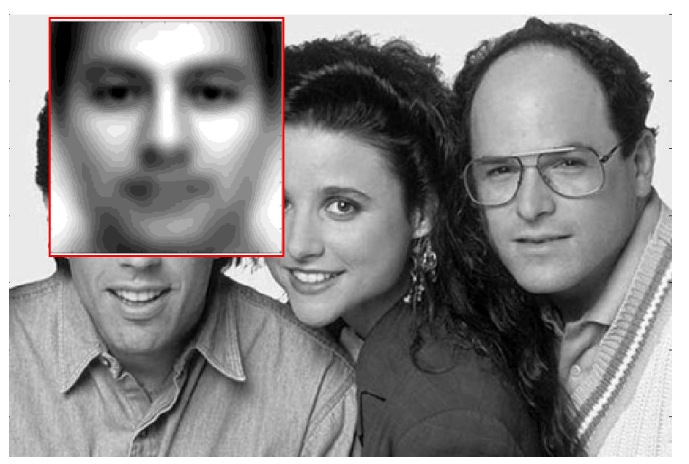

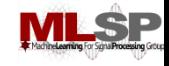

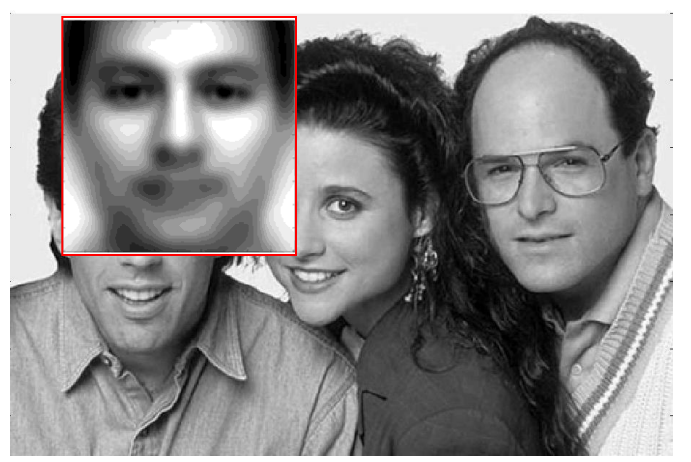

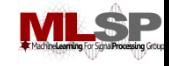

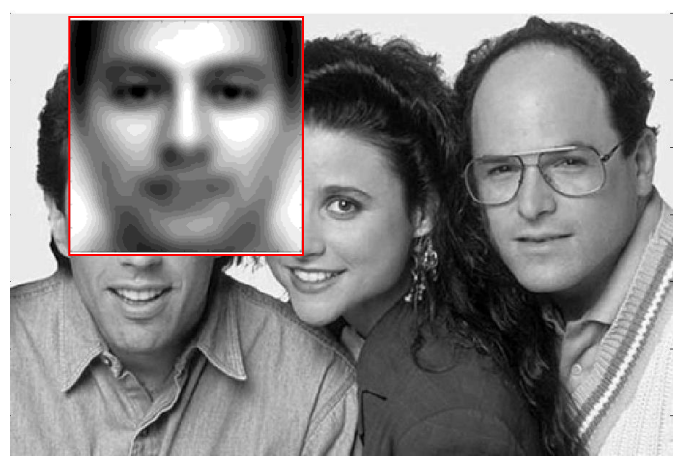

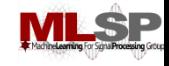

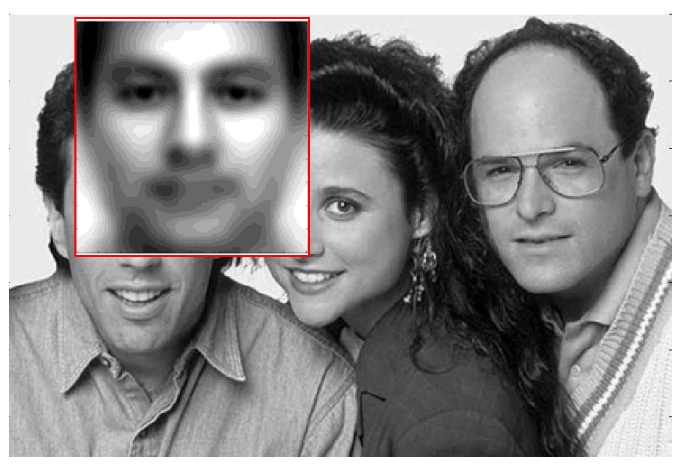

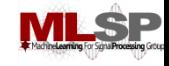

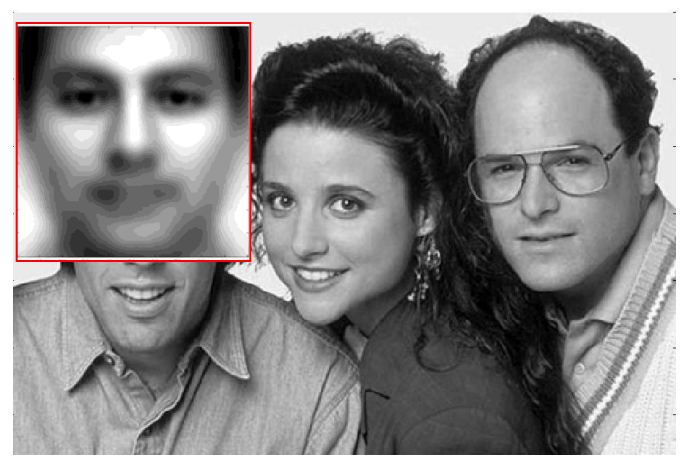

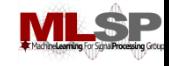

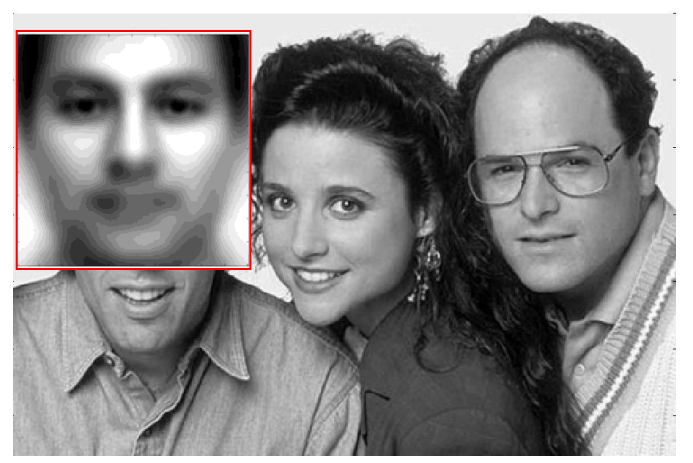

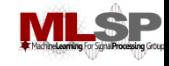

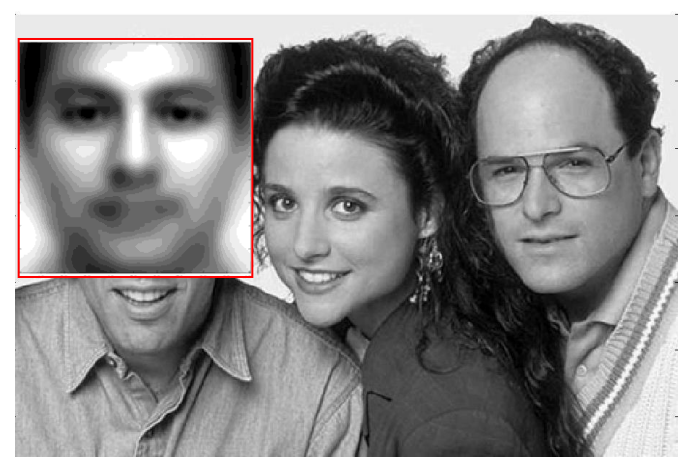

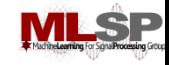

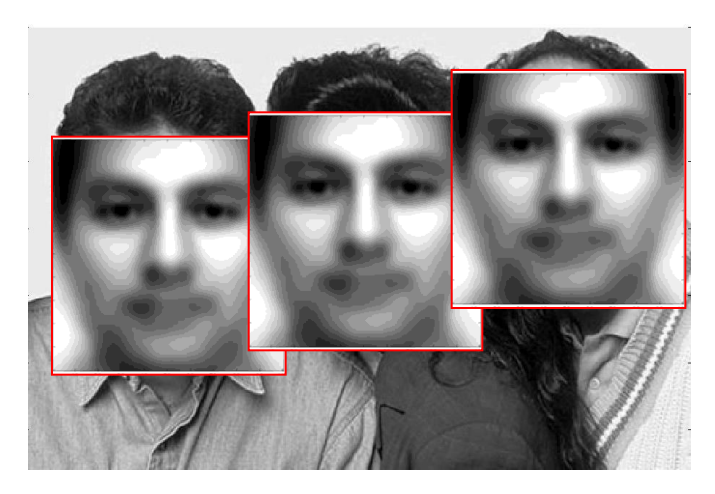

- Try to "match" the typical face to each location in the picture
- The "typical face" will explain some spots on the image much better than others
	- These are the spots at which we probably have a face!

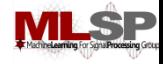

#### **How to "match"**

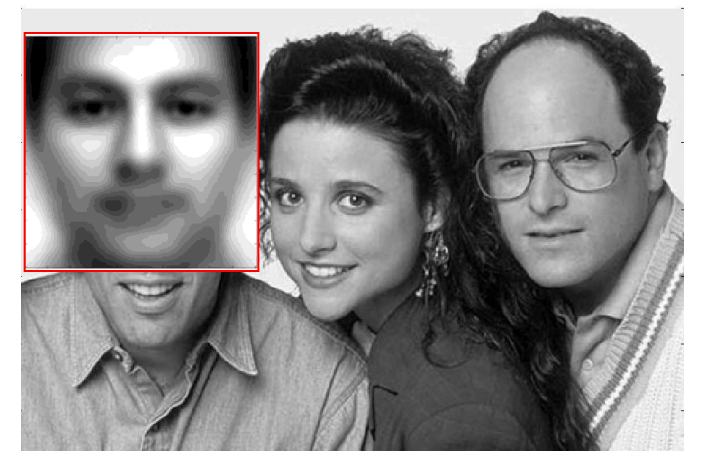

- What exactly is the "match"
	- What is the match "score"

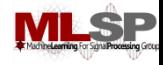

#### **How to "match"**

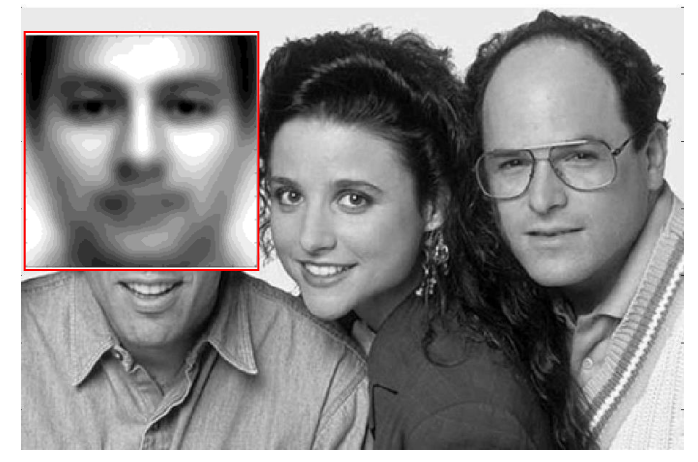

- What exactly is the "match"
	- What is the match "score"
- The DOT Product
	- Express the typical face as a vector
	- Express the region of the image being evaluated as a vector
		- But first histogram equalize the region
			- Just the section being evaluated, without considering the rest of the image
	- Compute the dot product of the typical face vector and the "region" vector

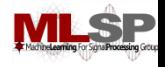

#### **What do we get**

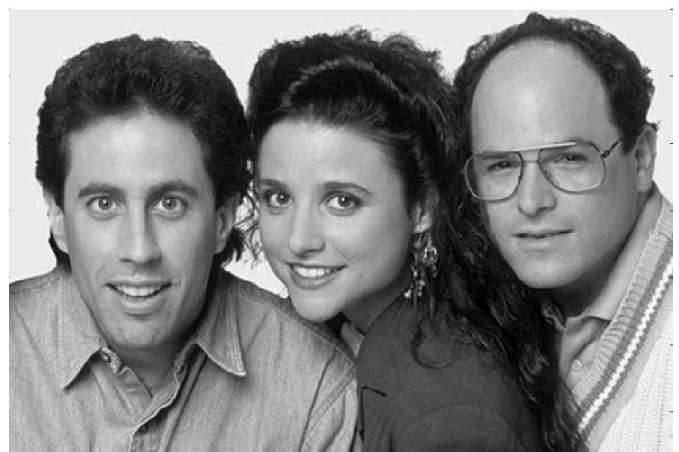

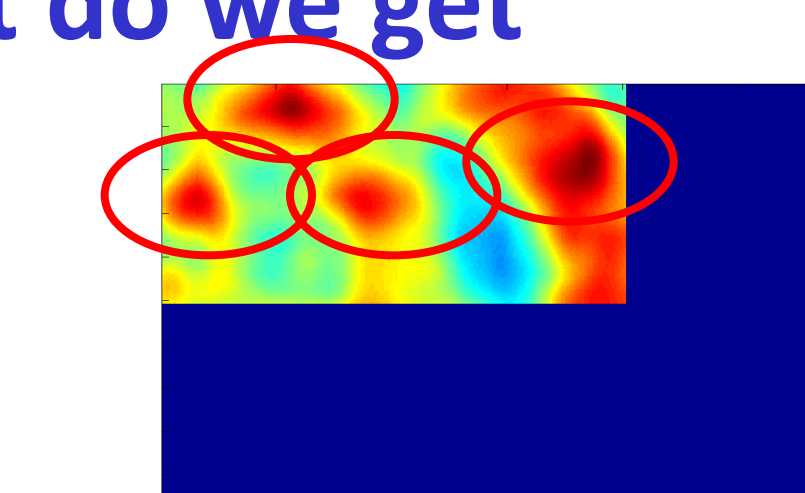

- The right panel shows the dot product a various loctions
	- Redder is higher
		- The locations of peaks indicate locations of faces!

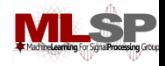

#### **What do we get**

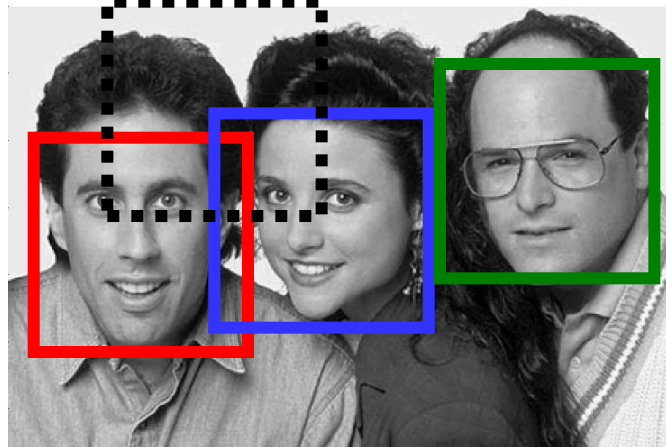

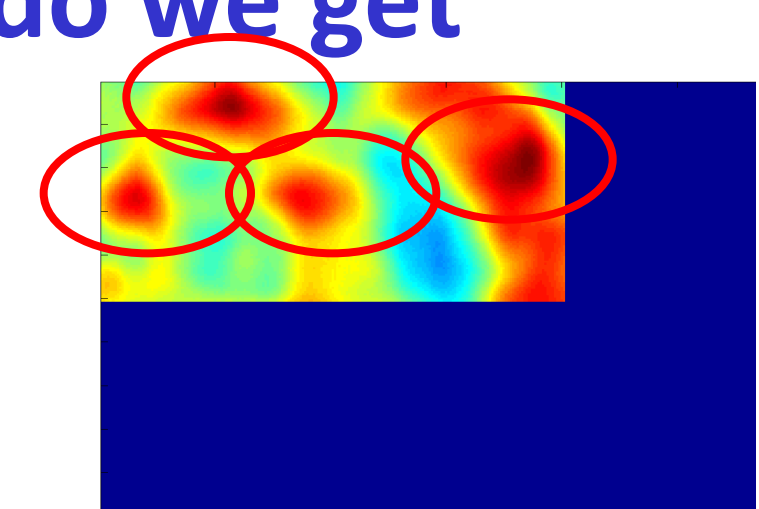

- The right panel shows the dot product a various loctions
	- Redder is higher
		- The locations of peaks indicate locations of faces!
- Correctly detects all three faces
	- Likes George's face most
		- He looks most like the typical face
- Also finds a face where there is none!
	- A false alarm

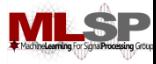

#### **Scaling and Rotation Problems**

- **Scaling** 
	- Not all faces are the same size
	- Some people have bigger faces
	- The size of the face on the image changes with perspective
	- Our "typical face" only represents one of these sizes
- **Rotation** 
	- The head need not always be upright!
		- Our typical face image was upright

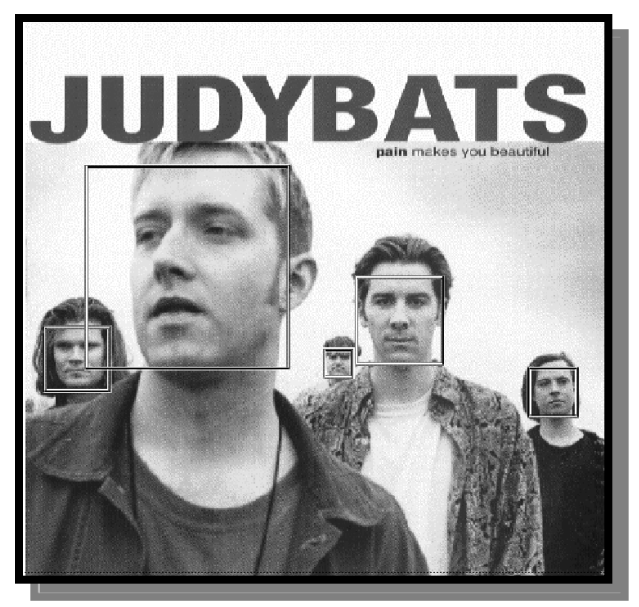

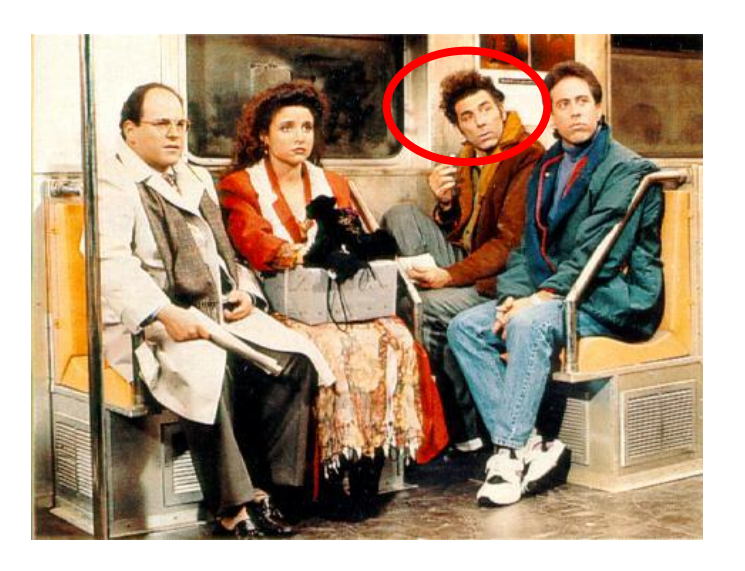

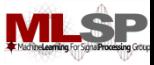

# **Solution**

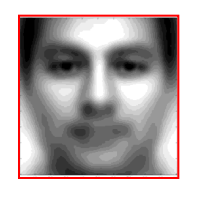

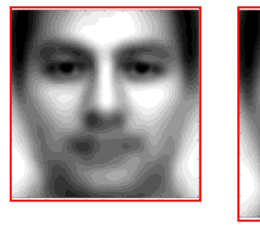

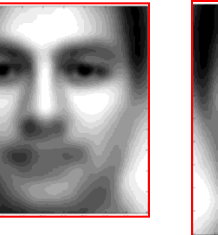

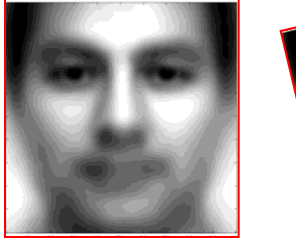

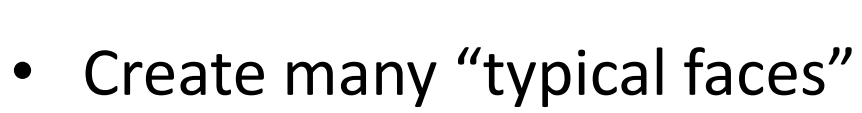

- One for each scaling factor
- One for each rotation
	- How will we do this?
- Match them all
- Does this work
	- Kind of .. Not well enough at all
	- We need more sophisticated models

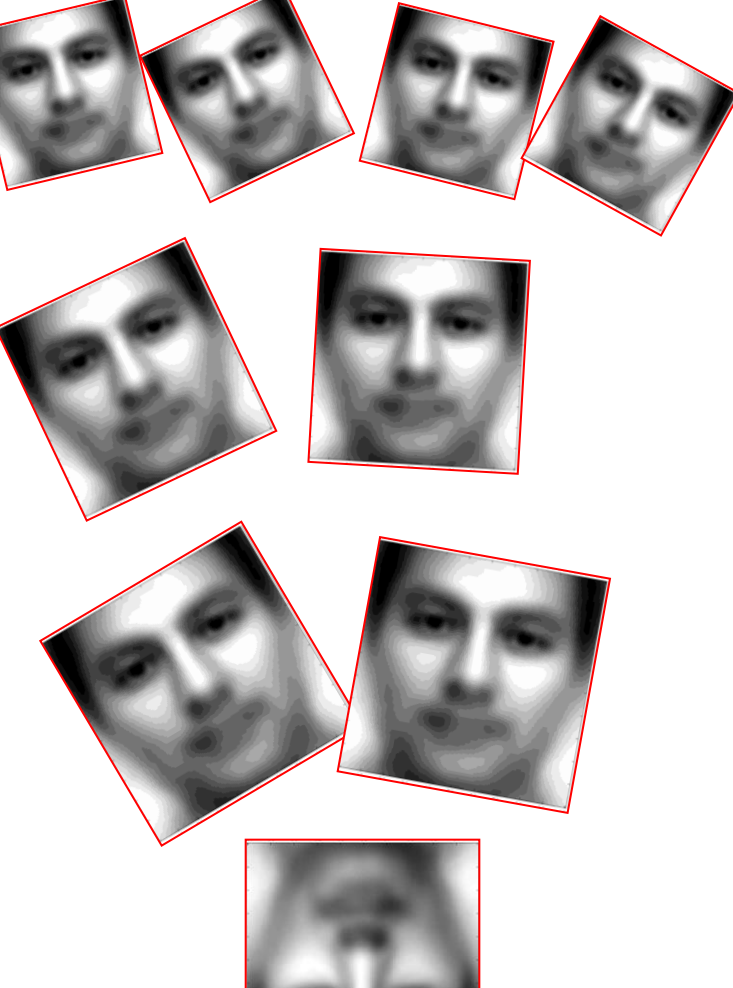

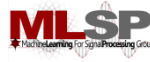

#### **Face Detection: A Quick Historical Perspective**

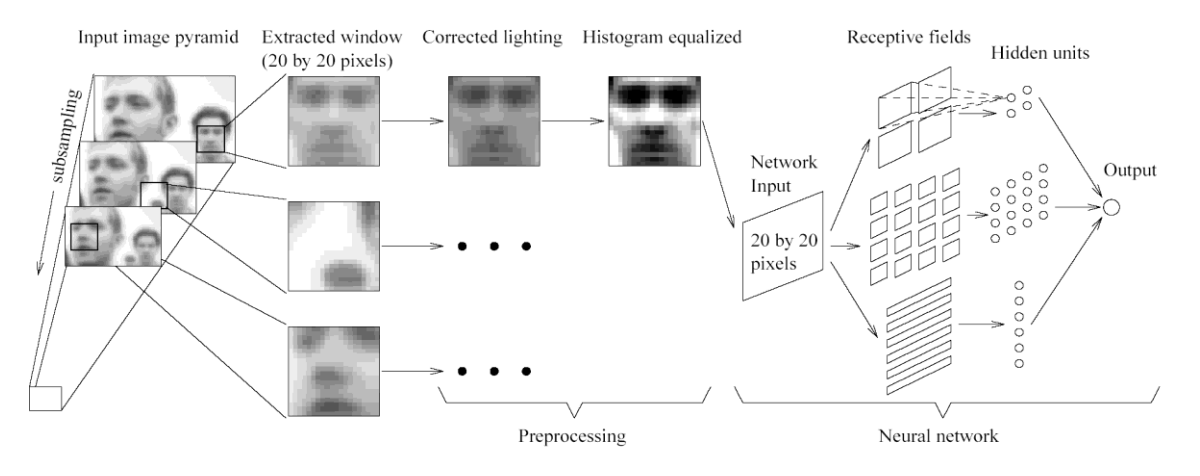

Figure 1: The basic algorithm used for face detection.

- Many more complex methods
	- Use edge detectors and search for face like patterns
	- Find "feature" detectors (noses, ears..) and employ them in complex neural networks..
- The Viola Jones method
	- Boosted cascaded classifiers
- But first, what is boosting

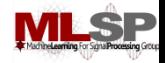

#### **And even before that – what is classification?**

- Given "features" describing an entity, determine the category it belongs to
	- Walks on two legs, has no hair. Is this
		- A Chimpanizee
		- A Human
	- Has long hair, is 5'6" tall, is this
		- A man
		- A woman
	- Matches "eye" pattern with score 0.5, "mouth pattern" with score 0.25, "nose" pattern with score 0.1. Are we looking at
		- A face
		- Not a face?

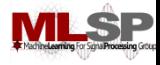

# **Classification**

- Multi-class classification
	- Many possible categories
		- E.g. Sounds "AH, IY, UW, EY.."
		- E.g. Images "Tree, dog, house, person.."
- Binary classification
	- Only two categories
		- Man vs. Woman
		- Face vs. not a face..
- Face detection: Recast as binary face classification
	- For each little square of the image, determine if the square represents a face or not

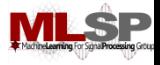

#### **Face Detection as Classification**

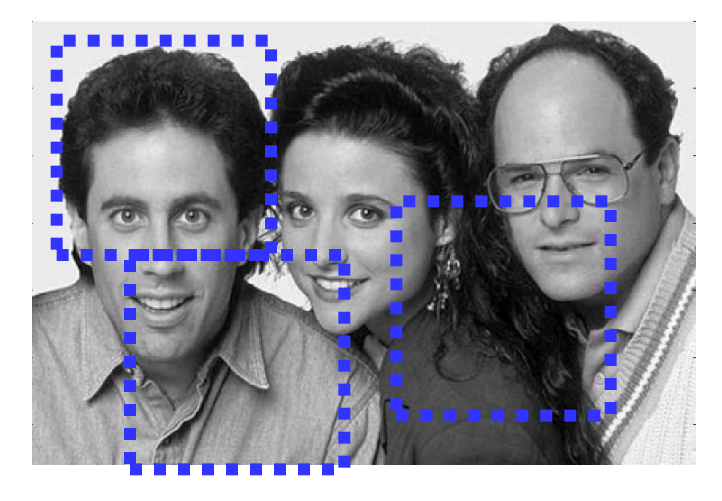

**For each square, run a classifier to find out if it is a face or not**

- Faces can be many sizes
- They can happen anywhere in the image
- For each face size
	- For each location
		- Classify a rectangular region of the face size, at that location, as a face or not a face
- This is a series of *binary* classification problems

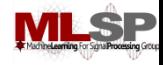

# **Binary classification**

- Classification can be abstracted as follows
- H:  $X \to (+1,-1)$
- A function H that takes as input some X and outputs a +1 or -1
	- X is the set of "features"
	- $-$  +1/-1 represent the two classes
- Many mechanisms (may types of "H")
	- Any many ways of characterizing "X"
- We'll look at a specific method based on voting with simple rules – A "META" method

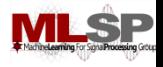

# **Introduction to Boosting**

- An *ensemble* method that sequentially combines many simple *BINARY* classifiers to construct a final complex classifier
	- Simple classifiers are often called "weak" learners
	- The complex classifiers are called "strong" learners
- Each weak learner focuses on instances where the previous classifier failed
	- Give greater weight to instances that have been incorrectly classified by previous learners
- Restrictions for weak learners
	- Better than 50% correct
- Final classifier is *weighted* sum of weak classifiers

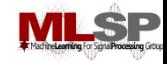

#### **Boosting: A very simple idea**

- One can come up with many rules to classify
	- E.g. Chimpanzee vs. Human classifier:
	- If arms == long, entity is chimpanzee
	- If height > 5'6" entity is human
	- $-$  If lives in house  $=$  entity is human
	- If lives in zoo == entity is chimpanzee
- Each of them is a reasonable rule, but makes many mistakes
	- Each rule has an intrinsic error rate
- *Combine* the predictions of these rules
	- But not equally
	- Rules that are less accurate should be given lesser weight

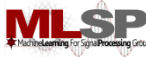

#### **Boosting and the Chimpanzee Problem**

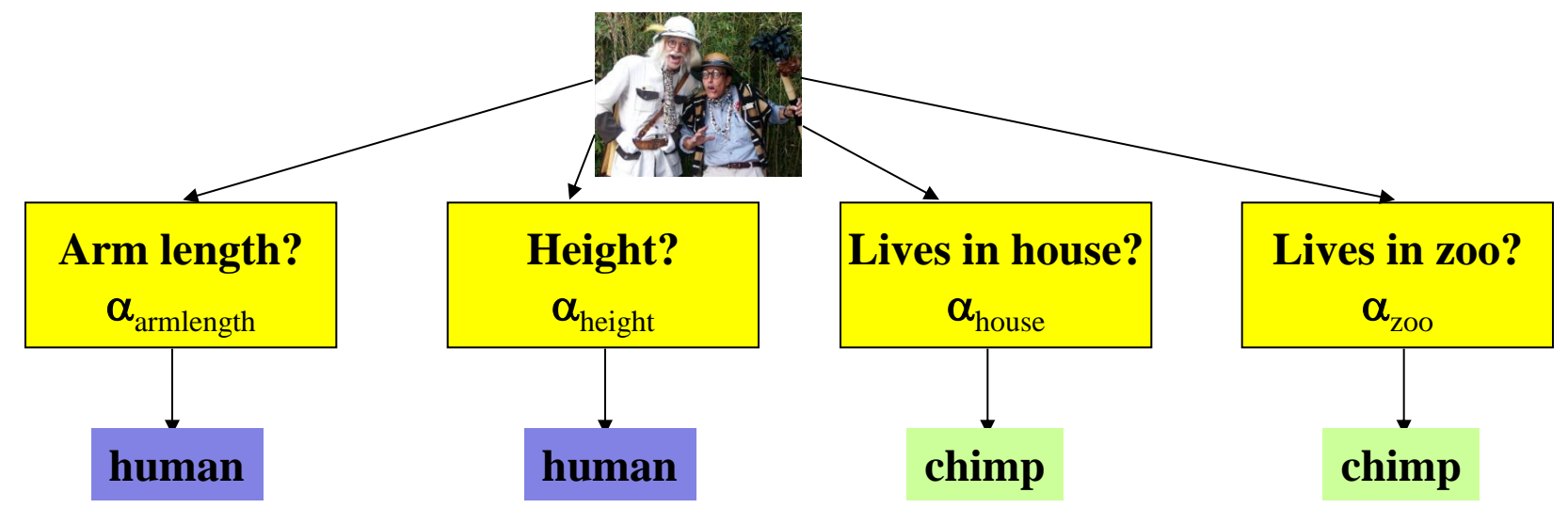

• The total confidence in all classifiers that classify the entity as a chimpanzee is  $\begin{array}{ccc} - & \ & \end{array}$ *Scorechimp*  $\alpha_{\text{classify}}$ 

• The total confidence in all classifiers that classify it as a human is

$$
Score_{human} = \sum_{classification} \alpha_{classification}
$$

*classifier favors chimpanzee*

• If *Scorechimpanzee > Scorehuman* then the our belief that we have a chimpanzee is greater than the belief that we have a human

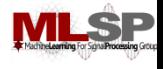

### **Boosting as defined by Freund**

- A gambler wants to write a program to predict winning horses. His program must encode the expertise of his brilliant winner friend
- The friend has no single, encodable algorithm. Instead he has many rules of thumb
	- He uses a different rule of thumb for each set of races
		- E.g. "in this set, go with races that have black horses with stars on their foreheads"
	- But cannot really enumerate what rules of thumbs go with what sets of races: he simply "knows" when he encounters a set
		- A common problem that faces us in many situations
- Problem:
	- How best to combine all of the friend's rules of thumb
	- What is the best set of races to present to the friend, to extract the various rules of thumb

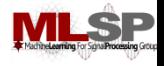

#### **Boosting**

- The basic idea: Can a "weak" learning algorithm that performs just slightly better than random guessing be *boosted* into an arbitrarily accurate "strong" learner
	- Each of the gambler's rules may be just better than random guessing
- This is a "meta" algorithm, that poses no constraints on the form of the weak learners themselves
	- The gambler's rules of thumb can be anything
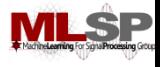

## **Boosting: A Voting Perspective**

- Boosting can be considered a form of voting
	- Let a number of different classifiers classify the data
	- Go with the majority
	- Intuition says that as the number of classifiers increases, the dependability of the majority vote increases
- The corresponding algorithms were called Boosting by majority
	- A (weighted) majority vote taken over all the classifiers
	- How do we compute weights for the classifiers?
	- How do we actually train the classifiers

#### **ADA Boost: Adaptive algorithm for learning the weights**

- ADA Boost: Not named of ADA Lovelace
- An *adaptive* algorithm that learns the weights of each classifier sequentially
	- Learning adapts to the current accuracy
- Iteratively:
	- Train a simple classifier from training data
		- It will make errors even on training data
		- Train a new classifier that focuses on the training data points that have been misclassified

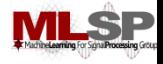

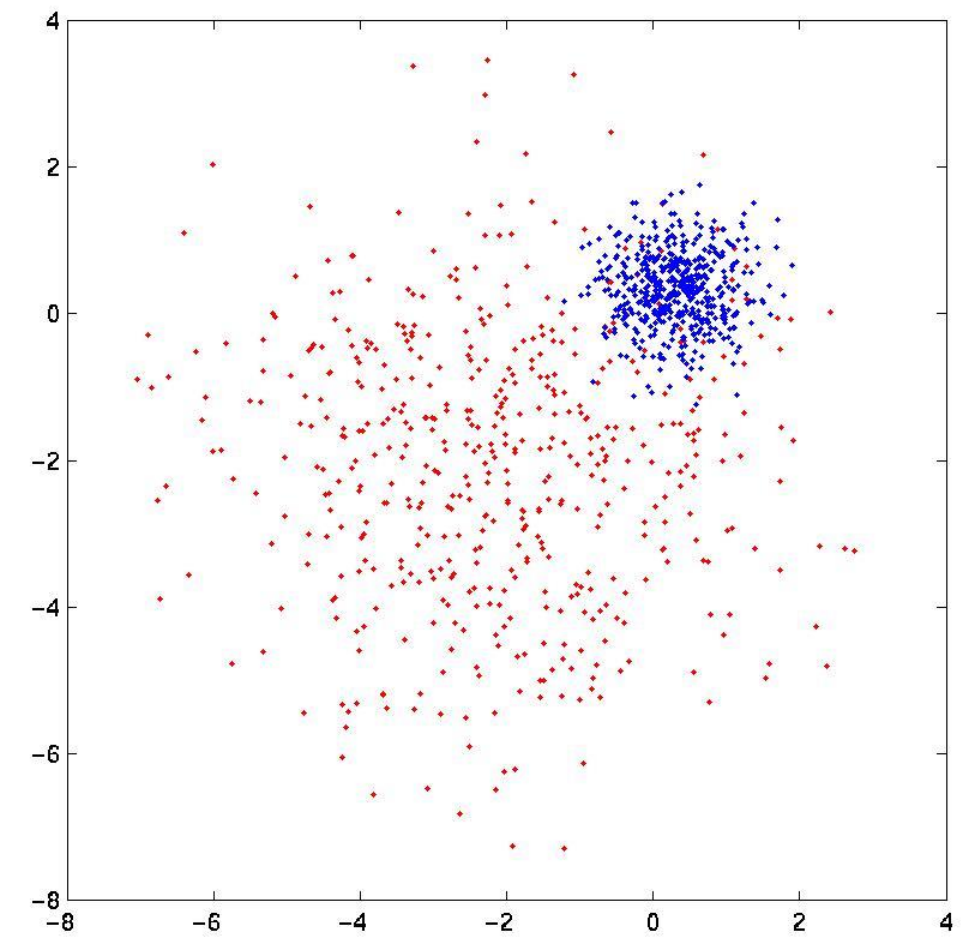

- Red dots represent training data from Red class
- Blue dots represent training data from Blue class

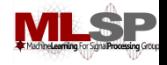

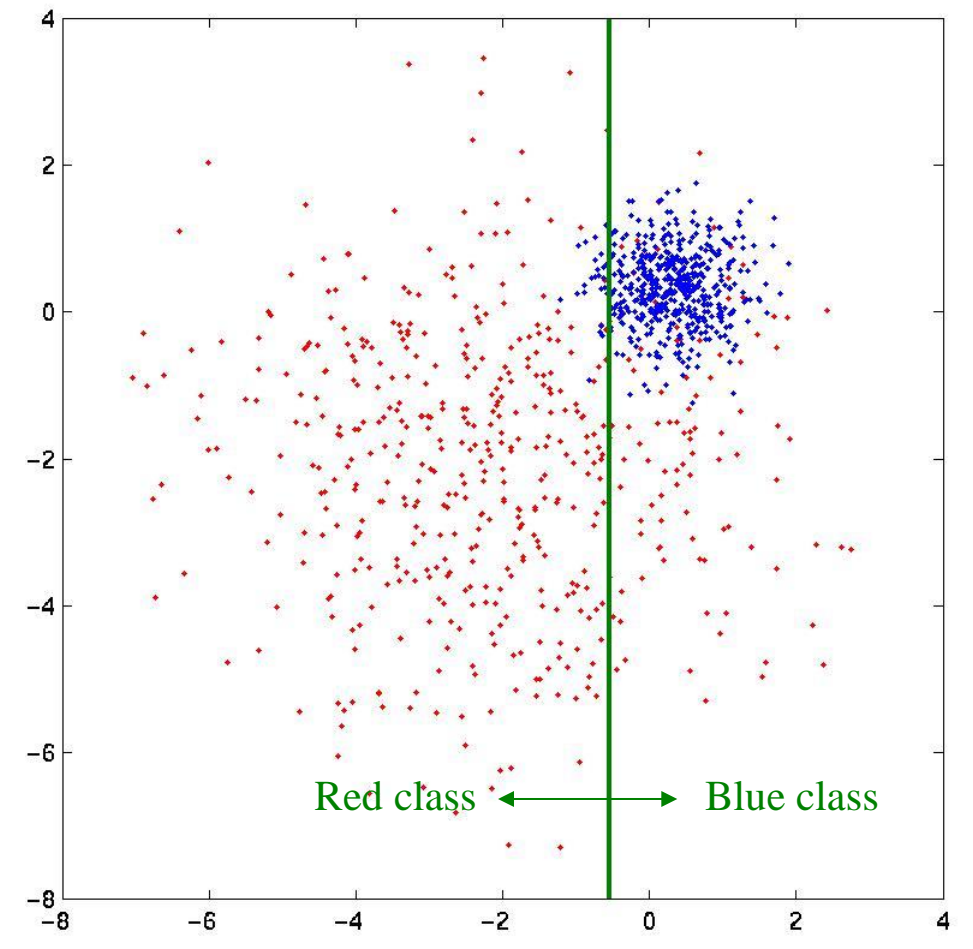

- Very simple weak learner
	- A line that is parallel to one of the two axes

19 Sep 2013 **11755/18979 11755/18979 11755/18979** 

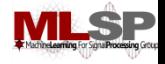

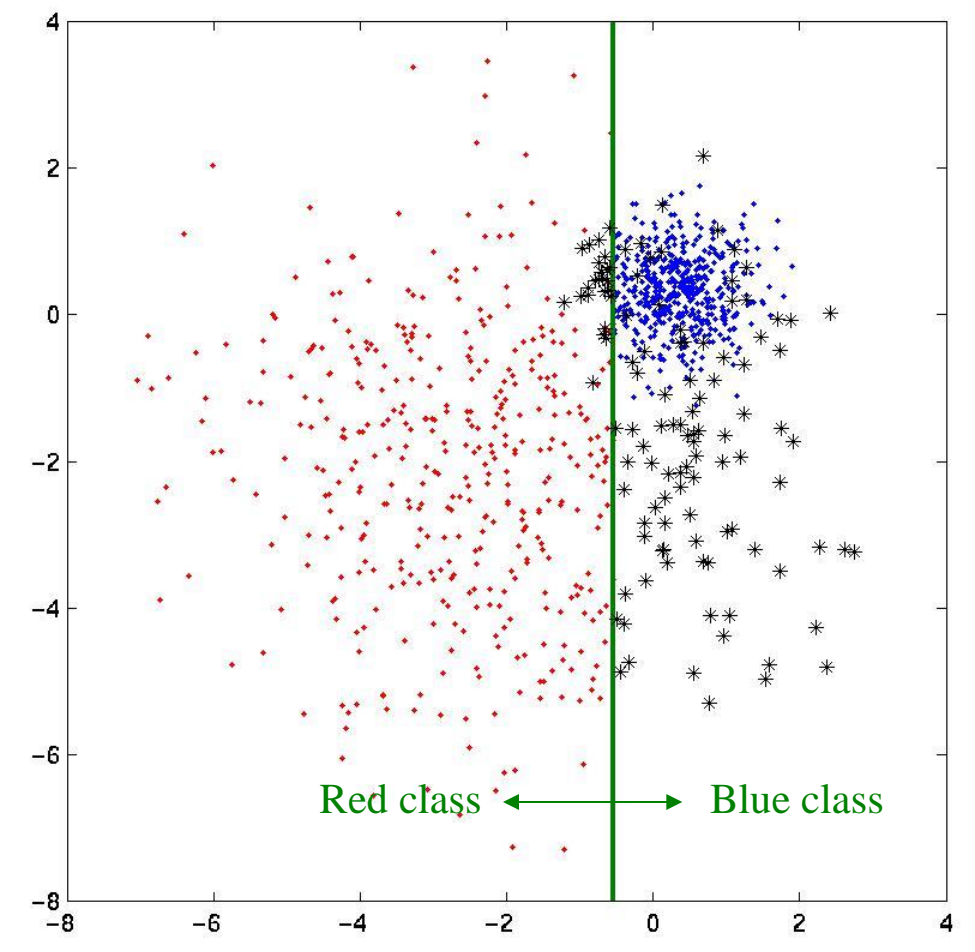

- First weak learner makes many mistakes
	- Errors coloured black

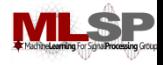

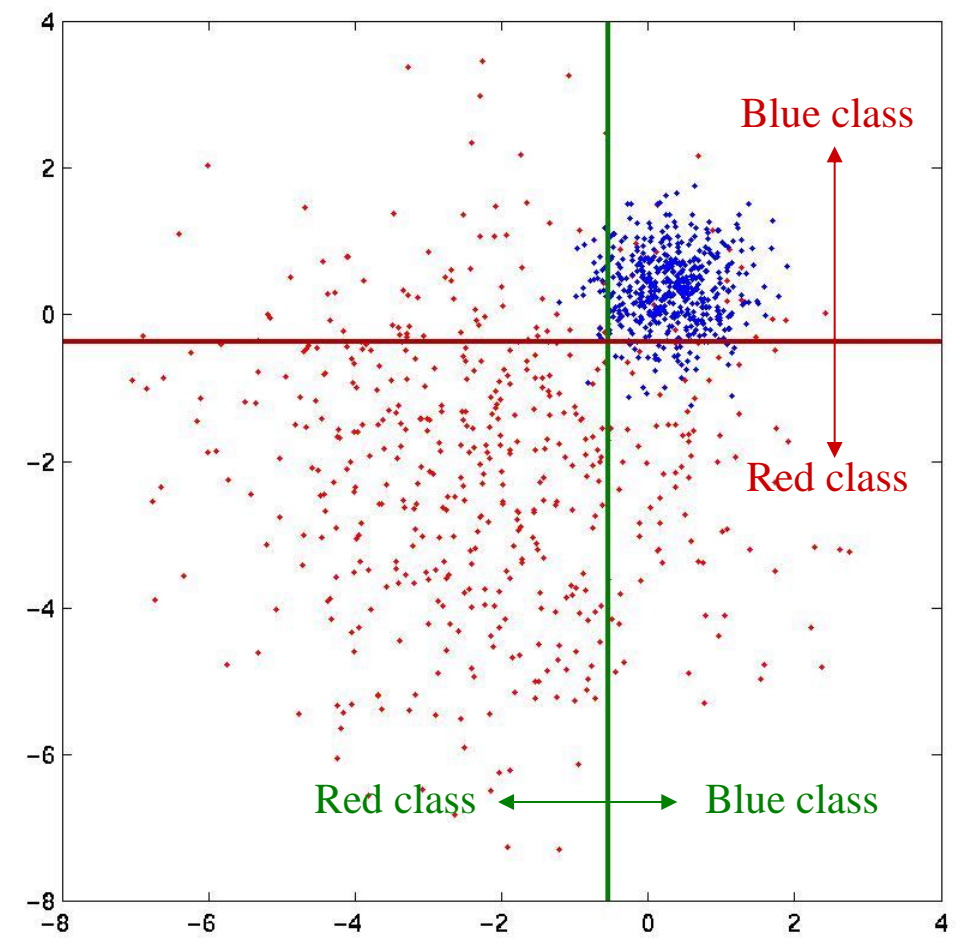

• Second weak learner focuses on errors made by first learner

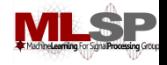

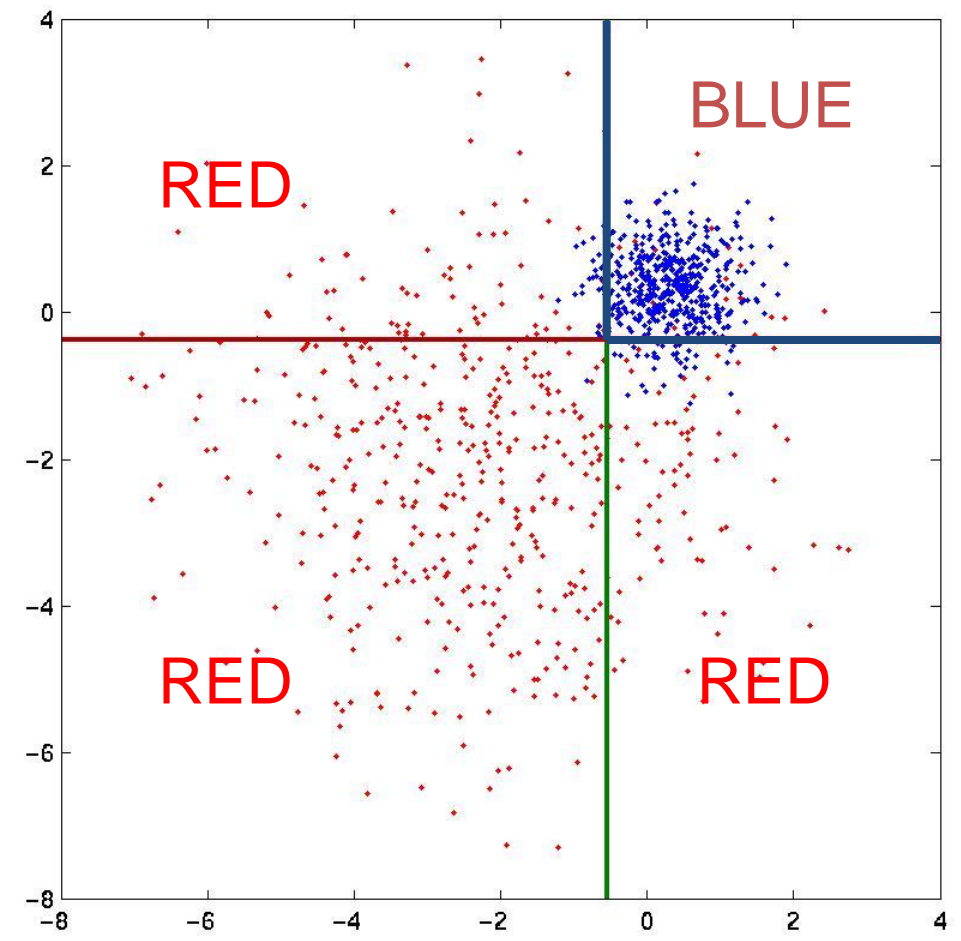

 Second strong learner: weighted combination of first and second weak learners

‒ Decision boundary shown by black lines

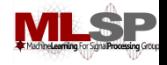

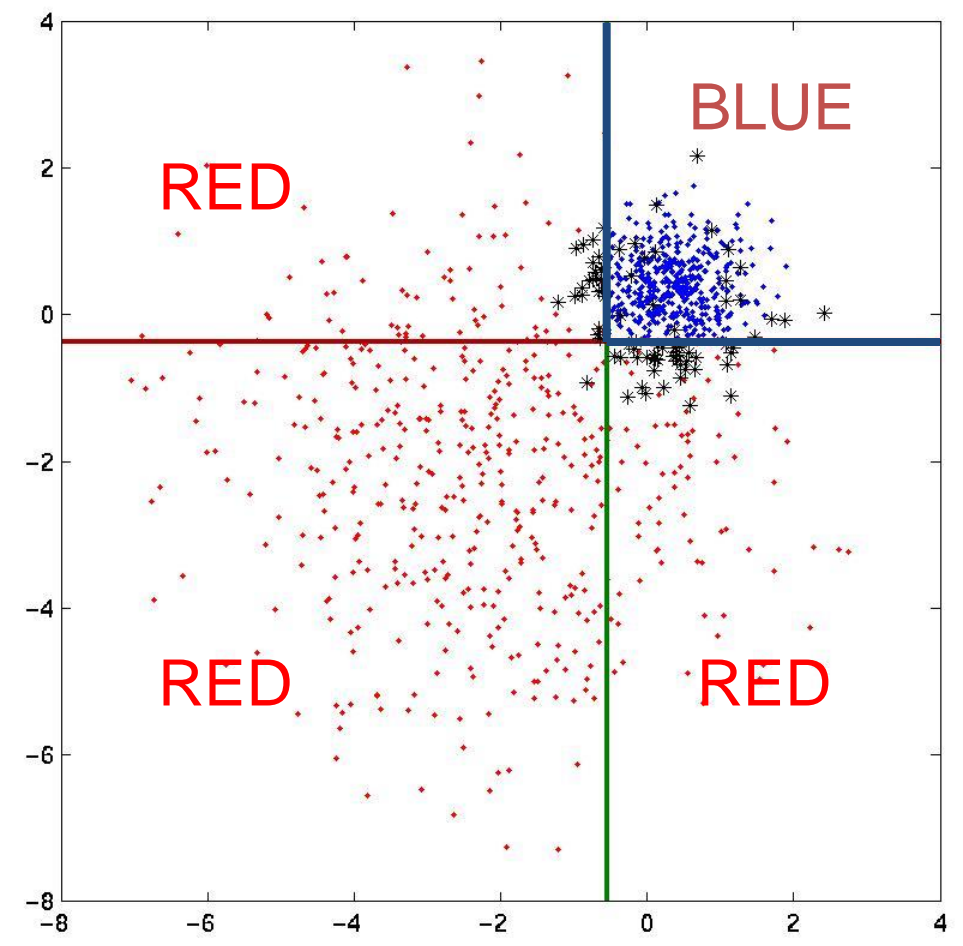

• The second strong learner also makes mistakes

– Errors colored black

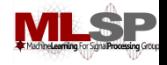

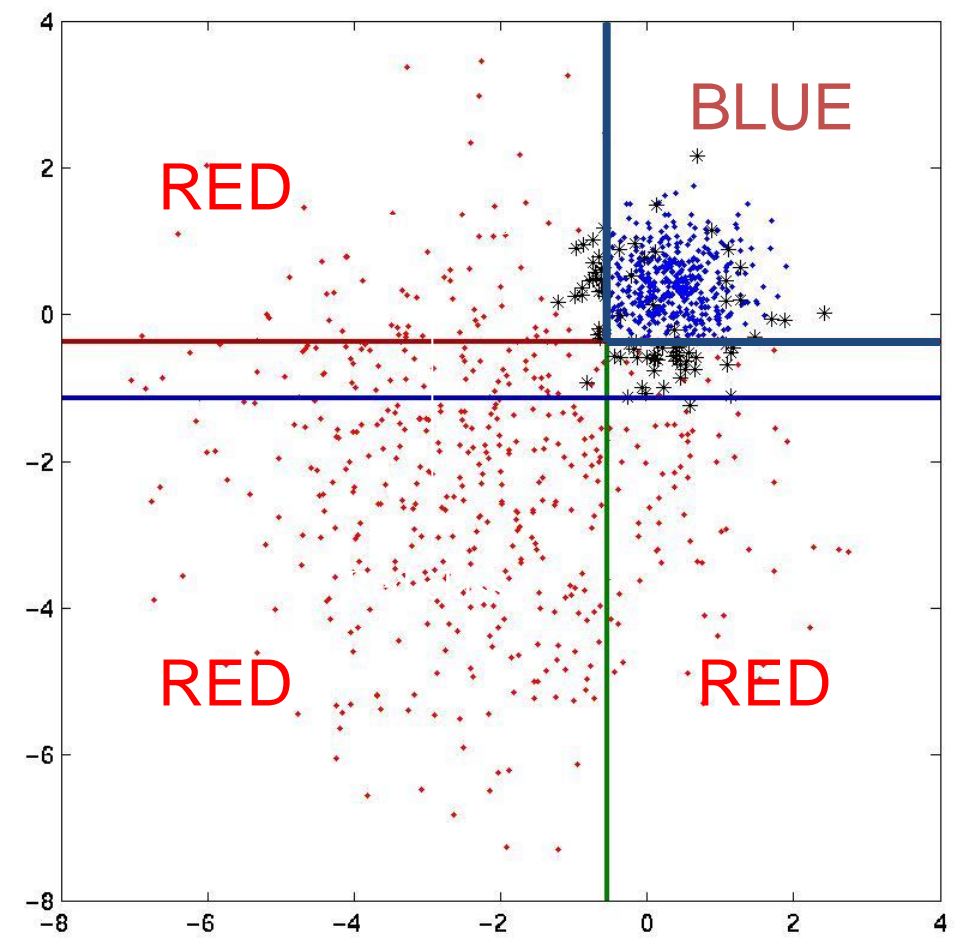

• Third weak learner concentrates on errors made by second strong learner

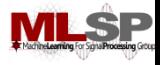

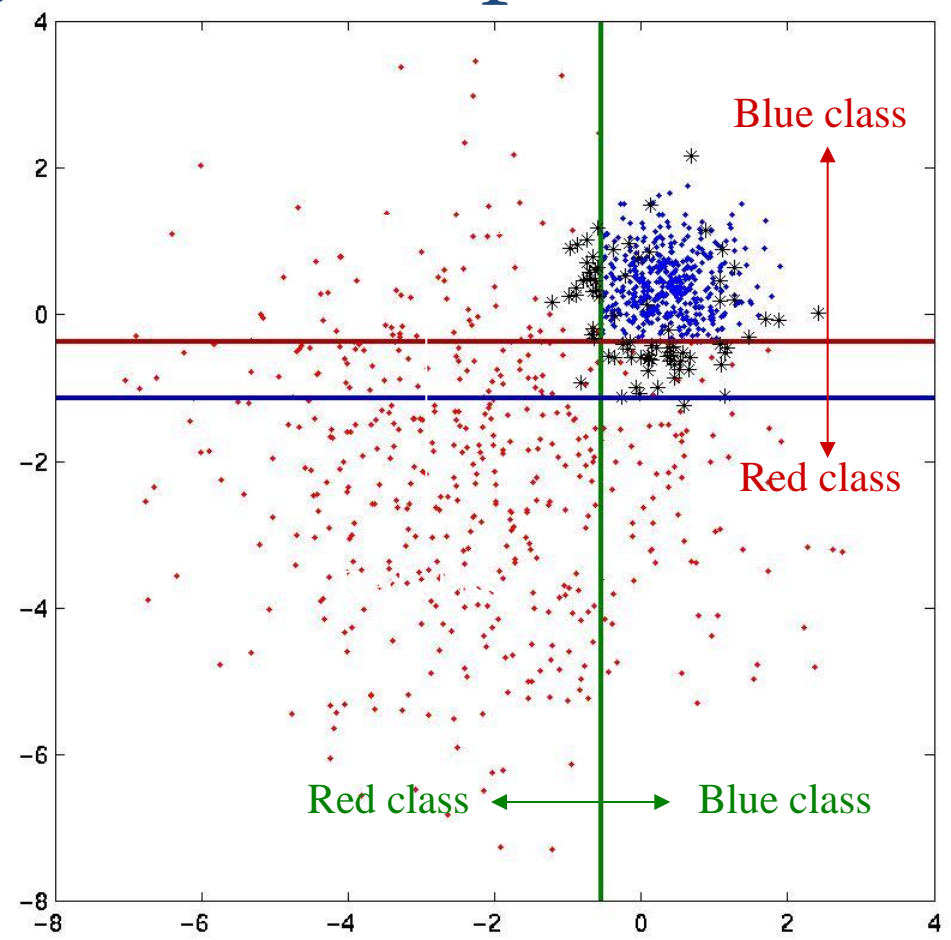

- **Third weak learner concentrates on errors made by** combination of previous weak learners
- Continue adding weak learners until….

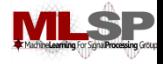

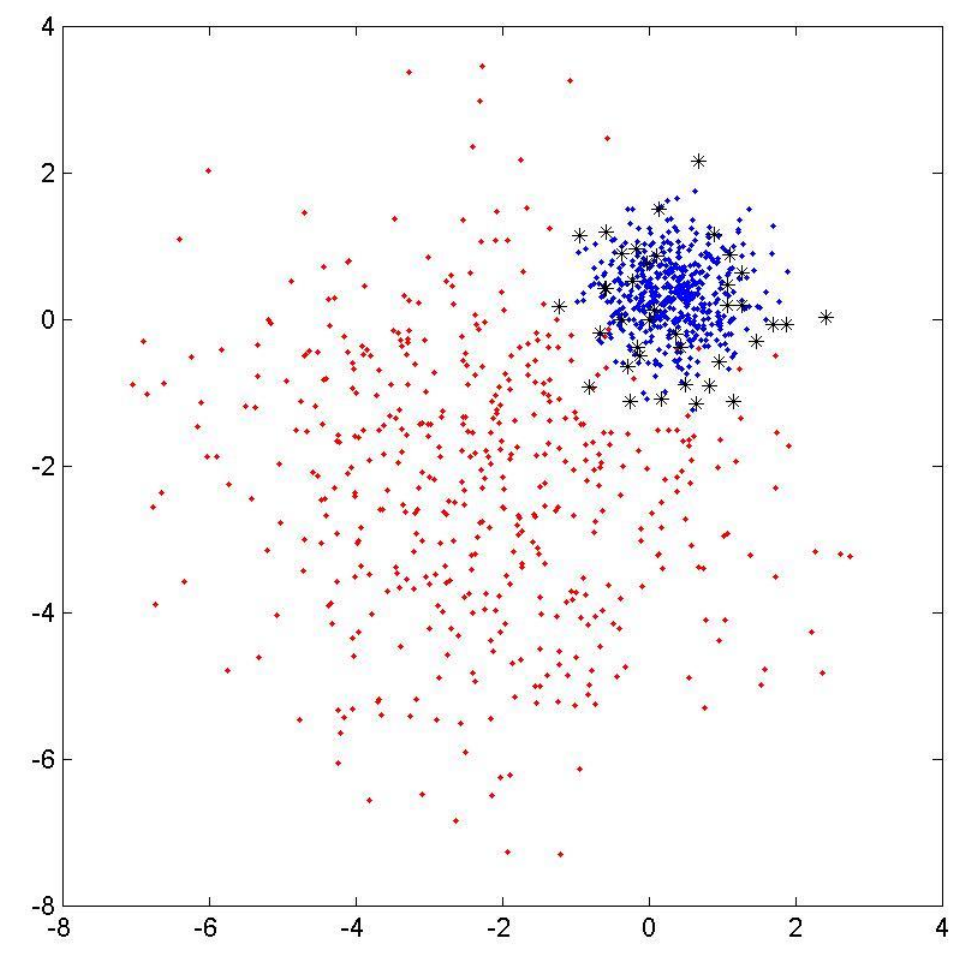

• Voila! Final strong learner: very few errors on the training data

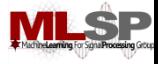

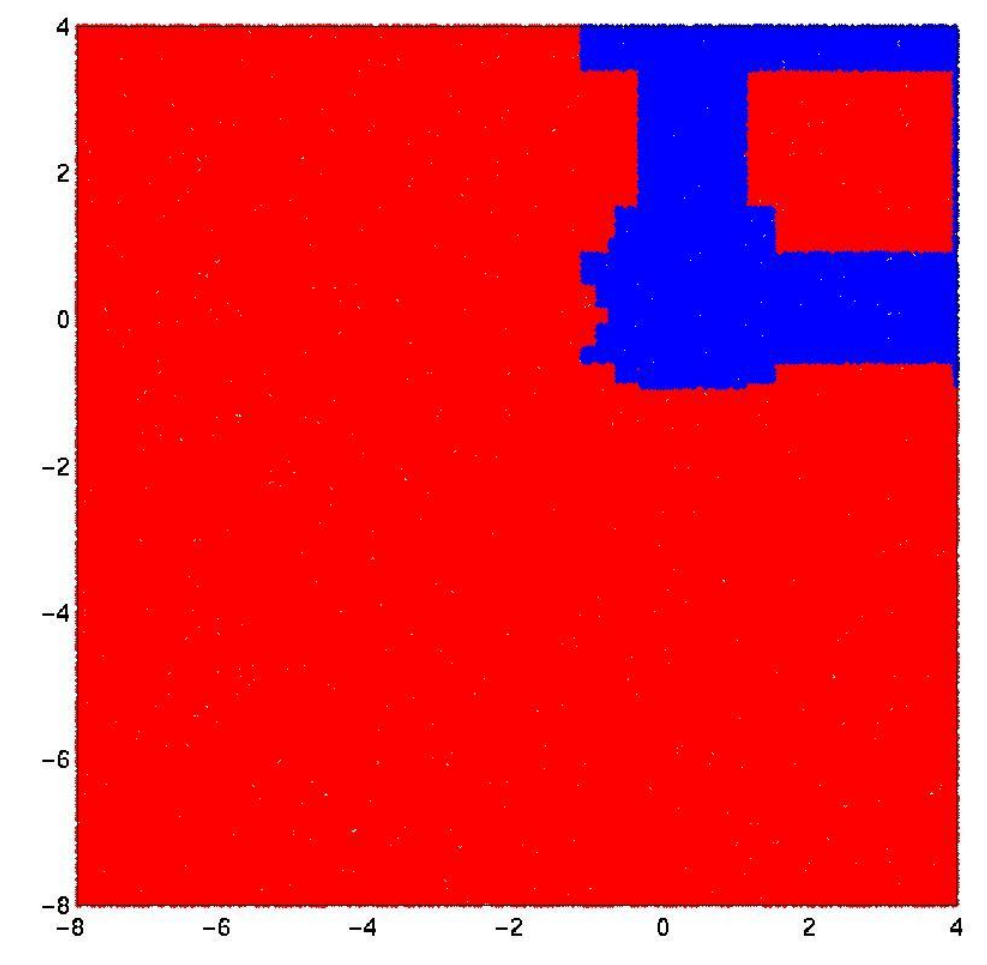

• The final strong learner has learnt a complicated decision boundary

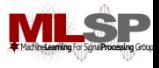

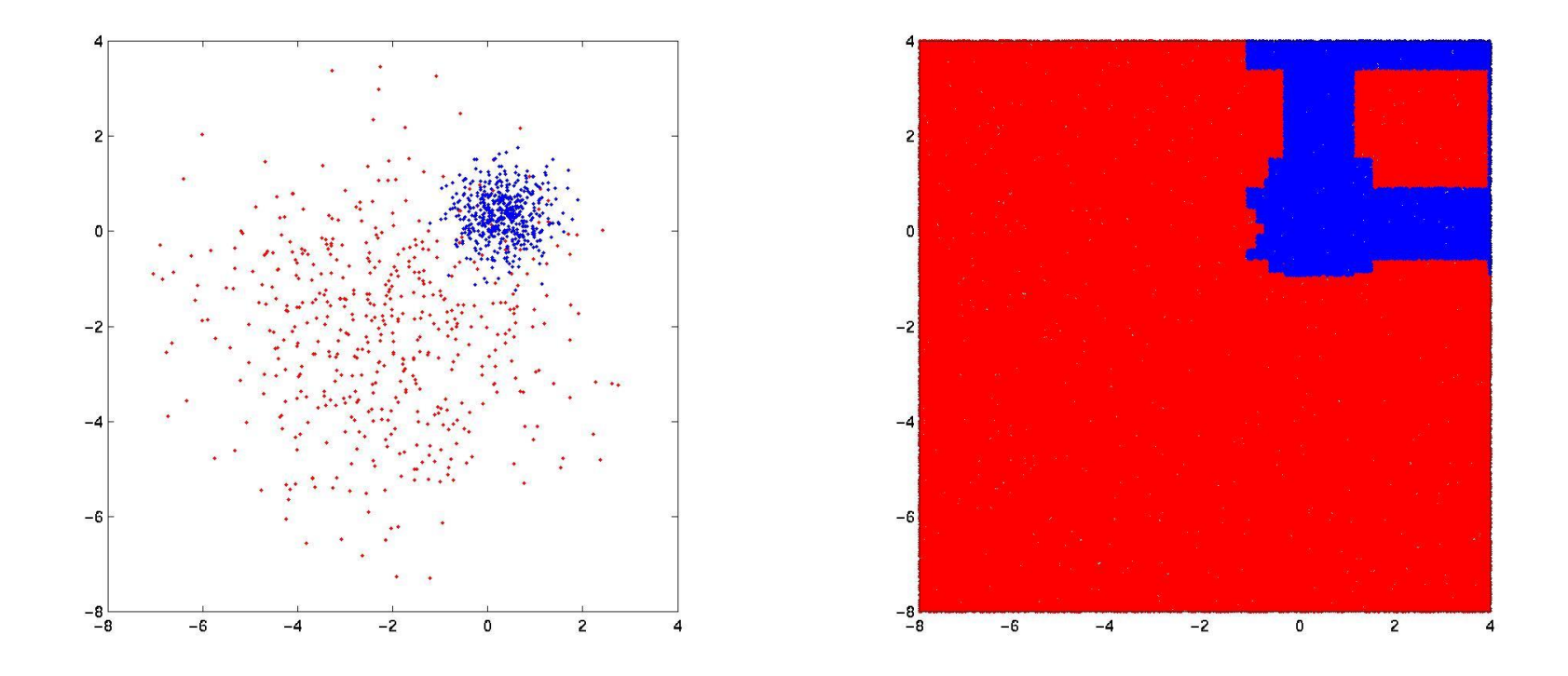

- The final strong learner has learnt a complicated decision boundary
- Decision boundaries in areas with low density of training points assumed inconsequential

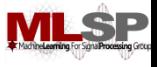

# **Overall Learning Pattern**

- Strong learner increasingly accurate with increasing number of weak learners
- **Residual errors increasingly difficult to correct**

‒ Additional weak learners less and less effective

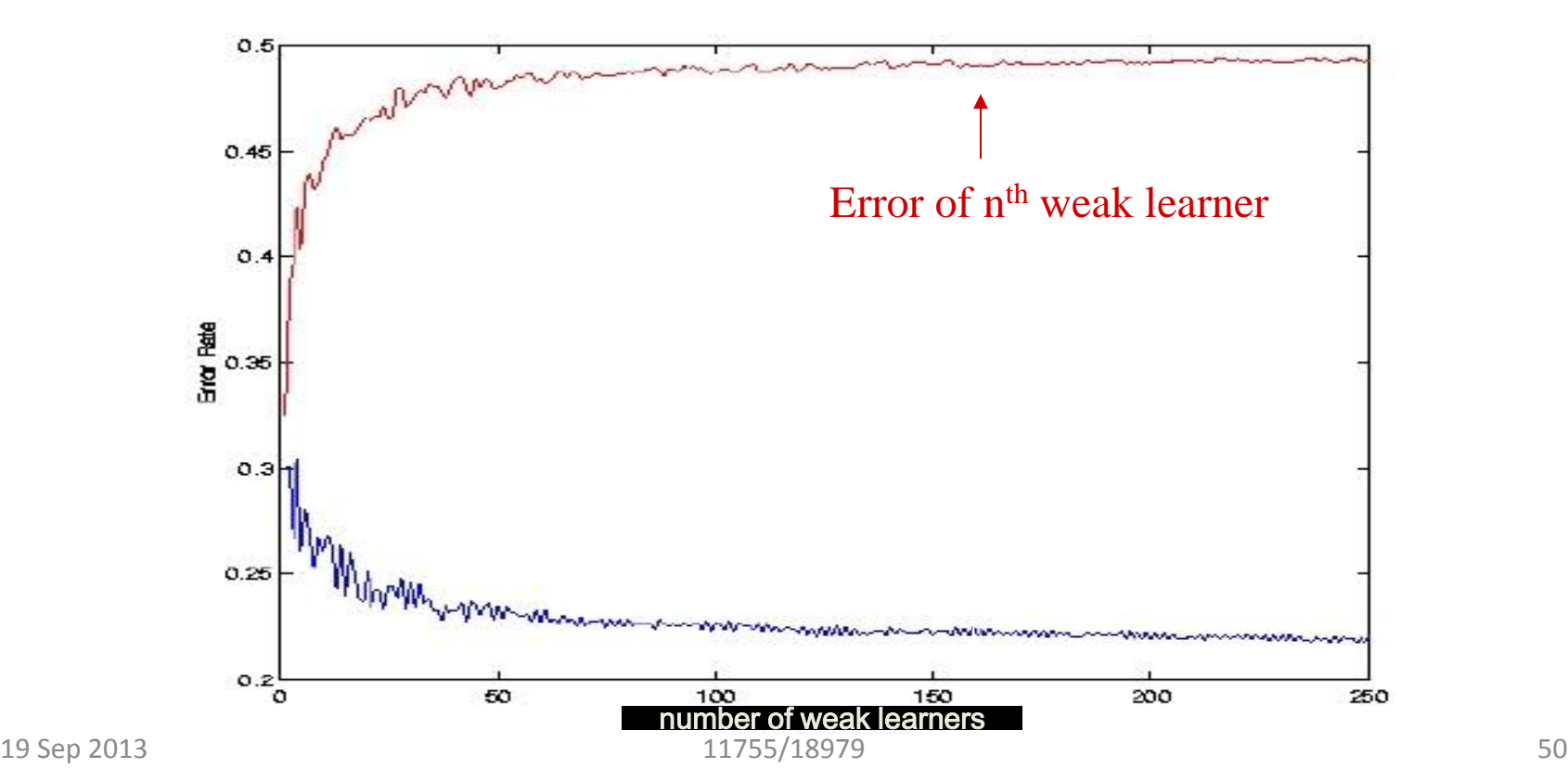

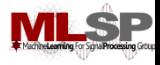

### **ADABoost**

- Cannot just add new classifiers that work well only the the previously misclassified data
- Problem: The new classifier will make errors on the points that the **earlier** classifiers got right
	- Not good
	- On test data we have no way of knowing which points were correctly classified by the first classifier
- Solution: Weight the data to train the second classifier
	- Use all the data but assign them weights
		- Data that are already correctly classified have less weight
		- Data that are currently incorrectly classified have more weight

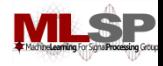

### **ADA Boost**

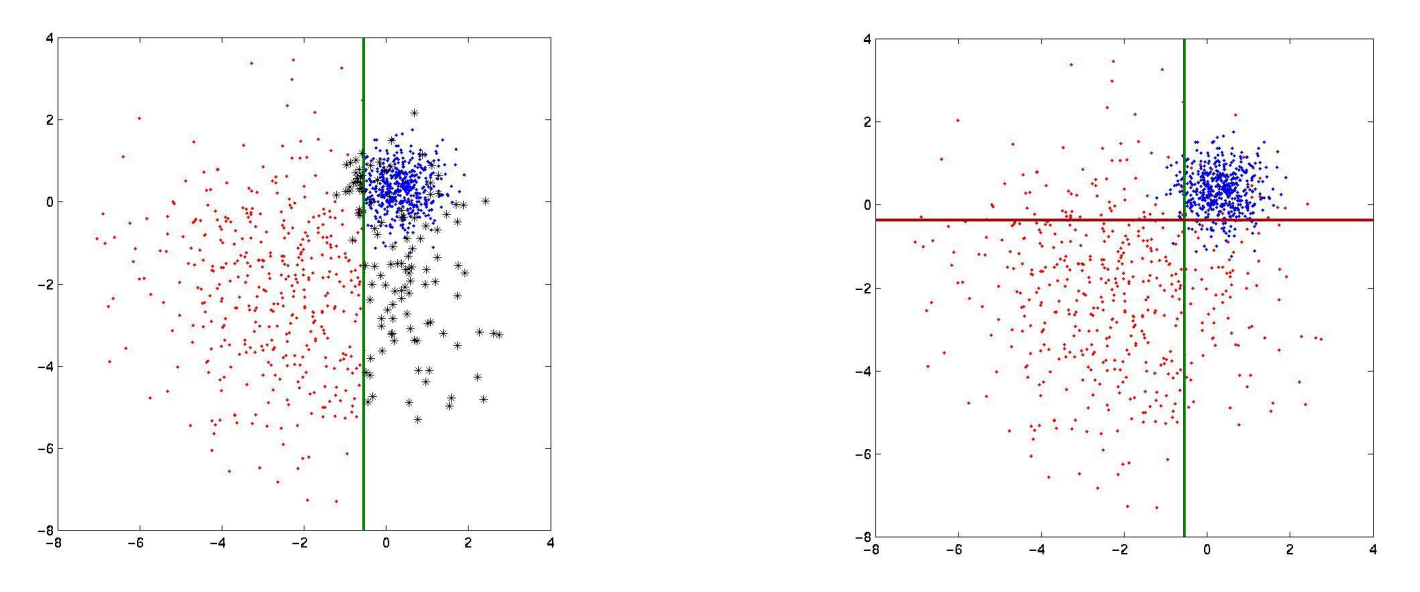

- The red and blue points (correctly classified) will have a weight  $\alpha < 1$
- Black points (incorrectly classified) will have a weight  $\beta$  (=  $1/\alpha$ ) > 1
- To compute the optimal second classifier, we minimize the total weighted error
	- Each data point contributes  $\alpha$  or  $\beta$  to the total count of correctly and incorrectly classified points
		- E.g. if one of the red points is misclassified by the new classifier, the total error of the new classifier goes up by  $\alpha$

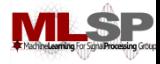

#### **ADA Boost**

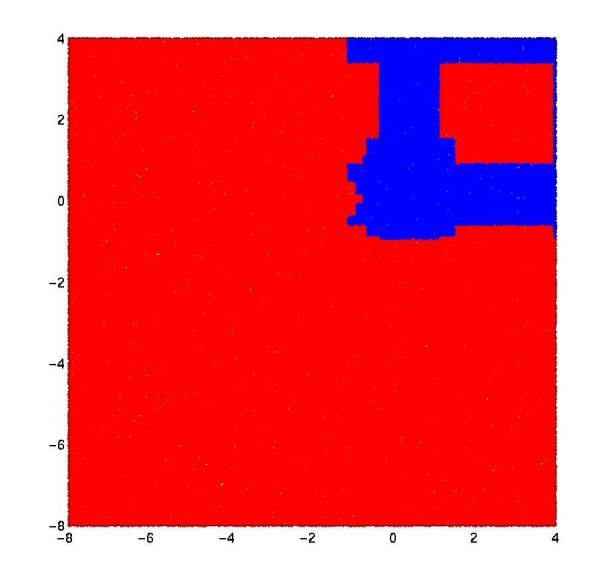

- Each new classifier modifies the weights of the data points based on the accuracy of the *current* classifier
- *The final classifier too is a weighted combination of all component classifiers*

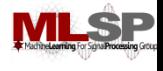

## **Formalizing the Boosting Concept**

- Given a set of instances  $(x_1, y_1)$ ,  $(x_2, y_2)$ ,...  $(x_N, y_N)$ 
	- $x_{i}$  is the set of attributes of the  $i^{\text{th}}$  instance
	- $y_1$  is the class for the *i*<sup>th</sup> instance
		- *y<sup>1</sup>* can be 1 or -1 (binary classification only)
- Given a set of classifiers  $h_1$ ,  $h_2$ , ...,  $h_7$ 
	- *h<sup>i</sup>* classifies an instance with attributes *x* as *h<sup>i</sup>* (*x*)
	- *h<sup>i</sup>* (*x*) is either -1 or +1 (for a binary classifier)
	- y\*h(x) is 1 for all correctly classified points and -1 for incorrectly classified points
- Devise a function  $f(h_1(x), h_2(x),..., h_1(x))$  such that classification based on  $f()$ is superior to classification by any *h<sup>i</sup>* (*x*)
	- The function is succinctly represented as *f* (*x*)

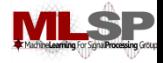

## **The Boosting Concept**

- A simple combiner function: Voting
	- $f(x) = \sum_{i} h_{i}(x)$
	- $-$  Classifier  $H(x) = sign(f(x)) = sign(\sum_i h_i(x))$
	- Simple majority classifier
		- A simple voting scheme
- A better combiner function: Boosting
	- $-f(x) = \sum_i \alpha_i h_i(x)$ 
		- Can be any real number
	- $-$  Classifier  $H(x) = sign(f(x)) = sign(\sum_i \alpha_i h_i(x))$
	- A weighted majority classifier
		- The weight  $\alpha_i$  for any  $h_i(x)$  is a measure of our trust in  $h_i(x)$

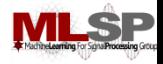

### **Adaptive Boosting**

- As before:
	- $-$  y is either  $-1$  or  $+1$
	- $H(x)$  is +1 or -1
	- If the instance is correctly classified, both *y* and *H*(*x*) will have the same sign
		- The product y.H(x) is 1
		- For incorrectly classified instances the product is -1
- Define the error for  $x : \frac{1}{2}(1 yH(x))$ 
	- For a correctly classified instance, this is 0
	- For an incorrectly classified instance, this is 1

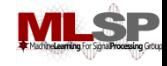

## **The ADABoost Algorithm**

- Given: a set  $(x_1, y_1)$ , ...  $(x_N, y_N)$  of training instances
	- $-x_i$  is the set of attributes for the *i*<sup>th</sup> instance
	- $-y_i$  is the class for the  $i^{\text{th}}$  instance and can be either +1 or -1

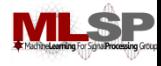

## **The ADABoost Algorithm**

- Initialize  $D_1(x_i) = 1/N$
- For *t* = 1, …, T
	- $-$  Train a weak classifier  $h_t$  using distribution  $D_t$
	- Compute total error on training data

• 
$$
\varepsilon_t = \sum_i \left\{ \frac{1}{2} \left( 1 - y_i h_t(x_i) \right) \right\}
$$

- $-$  Set  $\alpha_t$  = ½ ln ((1  $\varepsilon_t$ ) /  $\varepsilon_t$ )
- $-$  For  $i = 1...N$

• set  $D_{t+1}(x_i) = D_t(x_i)$  exp(-  $\alpha_t$   $y_i$   $h_t(x_i)$ )

- Normalize *Dt*+1 to make it a distribution
- The final classifier is
	- $-H(x) = sign(\sum_{t} \alpha_{t} h_{t}(x))$

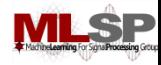

# **First, some example data**

**= 0.3 E1 - 0.6 E2 = 0.5 E1 - 0.5 E2 = 0.7 E1 - 0.1 E2 = 0.6 E1 - 0.4 E2**  $= 0.2$  E1 + 0.4 E2 **= -0.8 E1 - 0.1 E2 = 0.4 E1 - 0.9 E2**  $= 0.2$  E1 + 0.5 E2

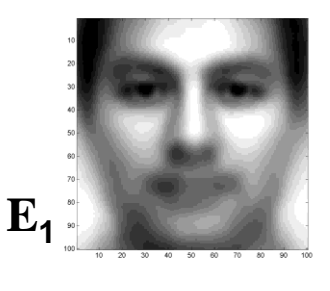

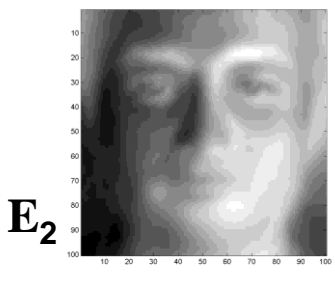

 $Image = a*E1 + b*E2 \rightarrow a = Image.E1$ 

- Face detection with multiple Eigen faces
- Step 0: Derived top 2 Eigen faces from Eigen face training data
- Step 1: On a (different) set of examples, express each image as a linear combination of Eigen faces
	- Examples include both faces and non faces
	- Even the non-face images will are explained in terms of the Eigen faces

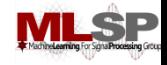

## **Training Data**

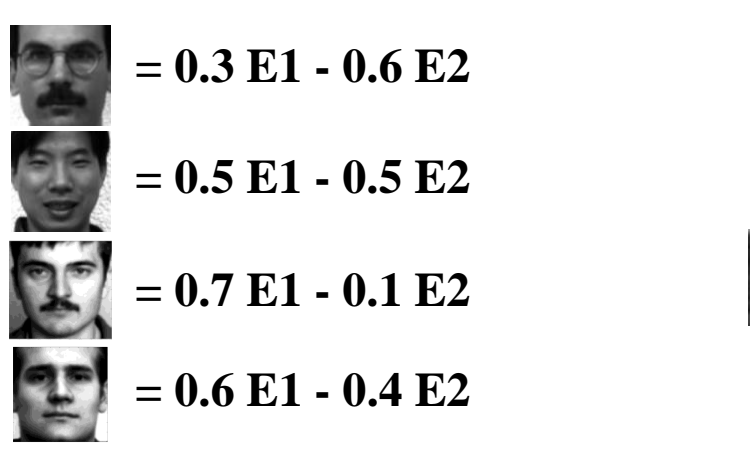

$$
= 0.2 E1 + 0.4 E2
$$

$$
= -0.8 E1 - 0.1 E2
$$

$$
= 0.4 E1 - 0.9 E2
$$

$$
= 0.2 E1 + 0.5 E2
$$

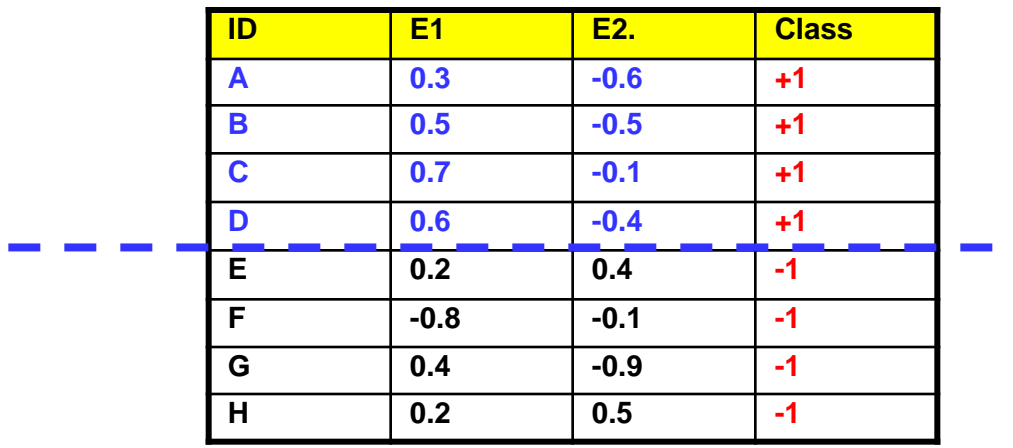

 $Face = +1$ **Non-face = -1**

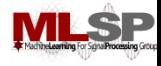

## **The ADABoost Algorithm**

- Initialize  $D_1(x_i) = 1/N$
- For *t* = 1, …, T
	- $-$  Train a weak classifier  $h_t$  using distribution  $D_t$
	- Compute total error on training data
		- $\varepsilon_t$  = Sum  $\{D_t(x_i) \; \forall i (1 y_i h_t(x_i))\}$
	- $-$  Set  $\alpha_t$  = ½ ln ((1  $\varepsilon_t$ ) /  $\varepsilon_t$ )
	- $-$  For  $i = 1...N$ 
		- set  $D_{t+1}(x_i) = D_t(x_i)$  exp(-  $\alpha_t$   $y_i$   $h_t(x_i)$ )
	- $-$  Normalize  $D_{t+1}$  to make it a distribution
- The final classifier is
	- $-H(x) = sign(\sum_{t} \alpha_{t} h_{t}(x))$

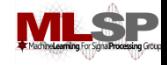

## **Training Data**

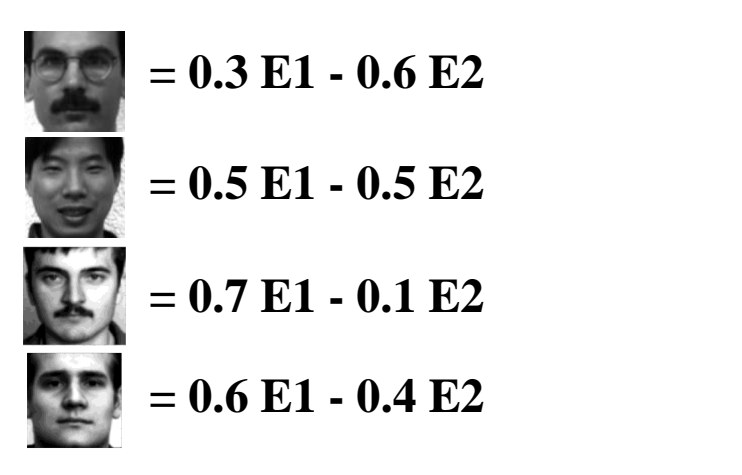

$$
= 0.2 E1 + 0.4 E2
$$
  
= -0.8 E1 - 0.1 E2  
= 0.4 E1 - 0.9 E2  
= 0.2 E1 + 0.5 E2

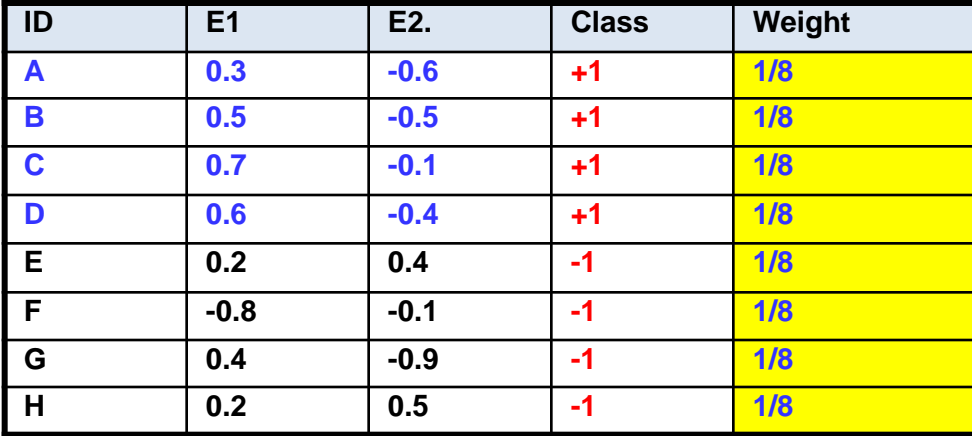

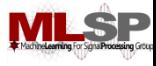

### **The ADABoost Algorithm**

- Initialize  $D_1(x_i) = 1/N$
- For *t* = 1, …, T
	- $-$  Train a weak classifier  $h_t$  using distribution  $D_t$
	- Compute total error on training data
		- $\varepsilon_t$  = Sum  $\{D_t(x_i) \; \forall i (1 y_i h_t(x_i))\}$
	- $-$  Set  $\alpha_t$  = ½ ln ( $\varepsilon_t$ /(1  $\varepsilon_t$ ))
	- $-$  For  $i = 1...N$ 
		- set  $D_{t+1}(x_i) = D_t(x_i)$  exp(-  $\alpha_t$   $y_i$   $h_t(x_i)$ )
	- $-$  Normalize  $D_{t+1}$  to make it a distribution
- The final classifier is
	- $-H(x) = sign(\sum_{t} \alpha_{t} h_{t}(x))$

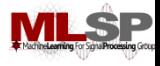

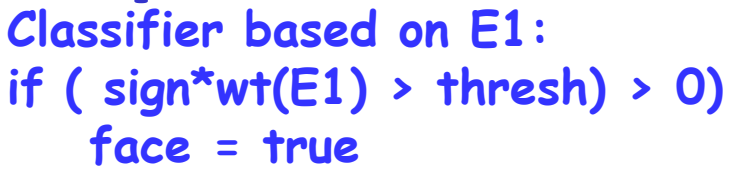

**sign = +1 or -1**

**Sign = +1, error = 3/8 threshold**

**-0.8 0.2 0.2 0.3 0.4 0.5 0.6 0.7**

**1/8 1/8 1/8 1/8 1/8 1/8 1/8 1/8**

**F E H A G B C D**

**Sign = -1, error = 5/8**

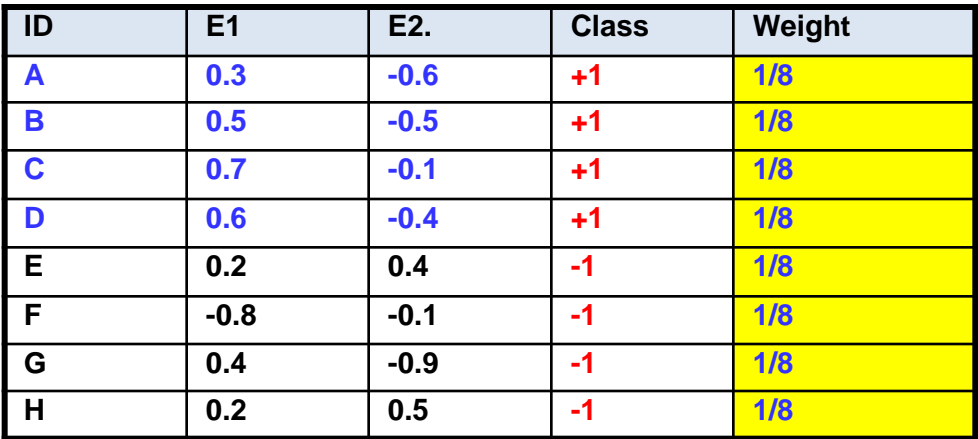

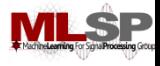

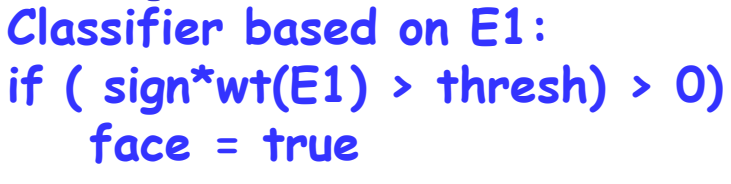

**sign = +1 or -1**

**Sign = +1, error = 2/8 Sign = -1, error = 6/8 threshold**

**-0.8 0.2 0.2 0.3 0.4 0.5 0.6 0.7**

**1/8 1/8 1/8 1/8 1/8 1/8 1/8 1/8**

**F E H A G B C D**

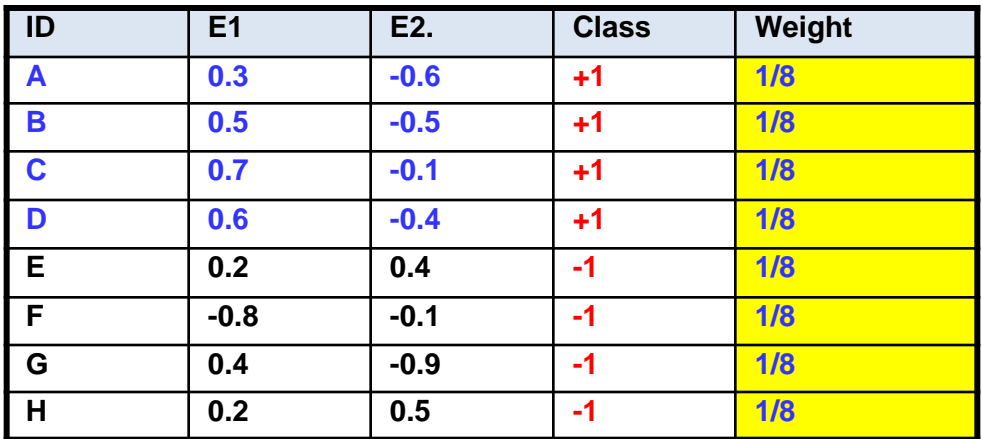

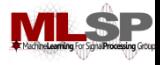

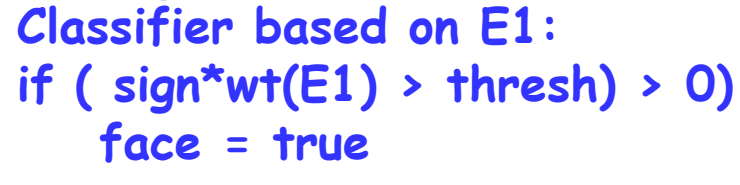

**sign = +1 or -1**

**threshold**

**-0.8 0.2 0.2 0.3 0.4 0.5 0.6 0.7**

**1/8 1/8 1/8 1/8 1/8 1/8 1/8 1/8**

**F E H A G B C D**

**Sign = +1, error = 1/8 Sign = -1, error = 7/8**

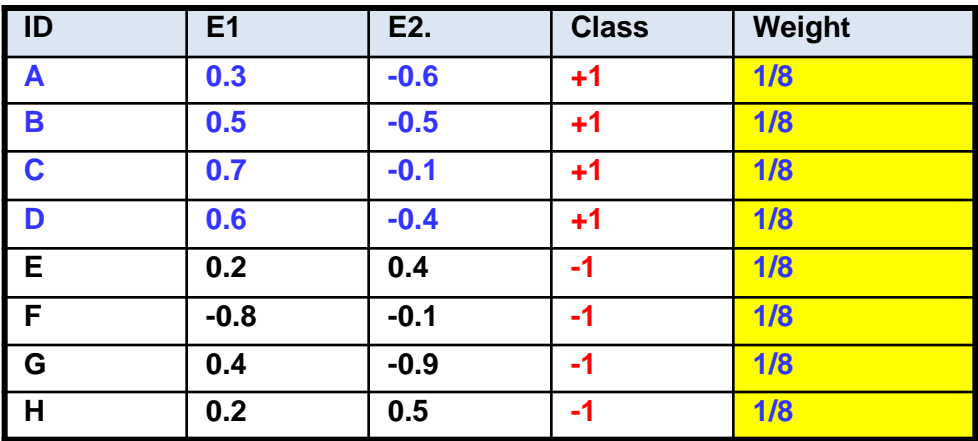

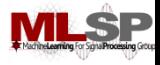

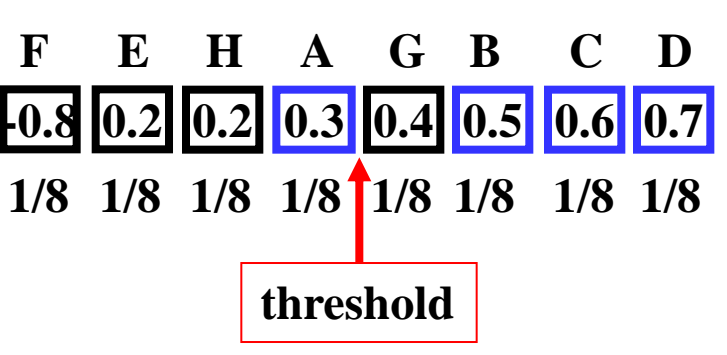

**Classifier based on E1: if ( sign\*wt(E1) > thresh) > 0) face = true**

**sign = +1 or -1**

**Sign = +1, error = 2/8 Sign = -1, error = 6/8**

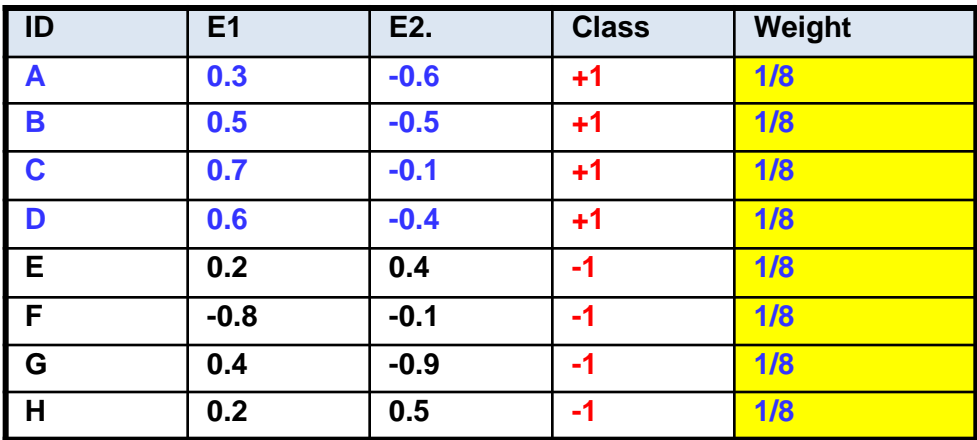

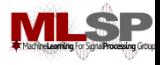

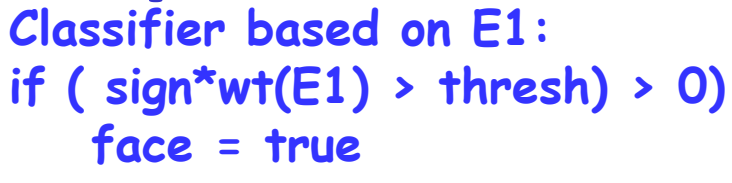

**sign = +1 or -1**

**-0.8 0.2 0.2 0.3 0.4 0.5 0.6 0.7 1/8 1/8 1/8 1/8 1/8 1/8 1/8 1/8 Sign = +1, error = 1/8 threshold**

**F E H A G B C D**

**Sign = -1, error = 7/8**

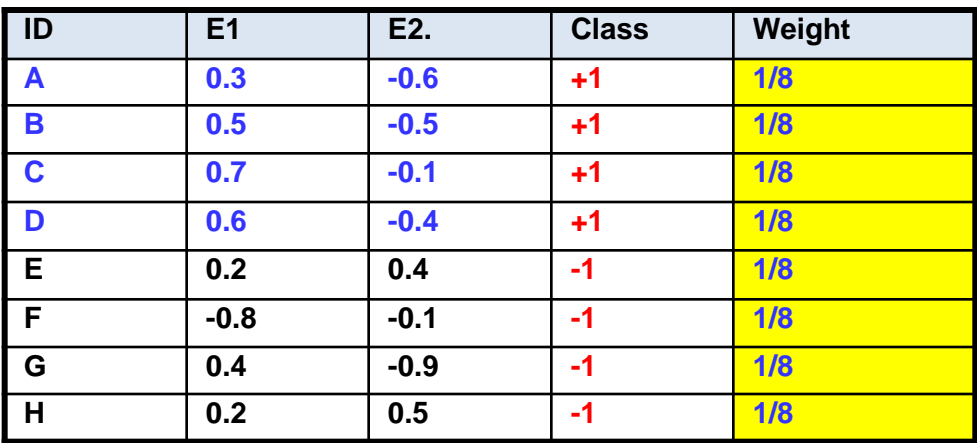

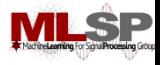

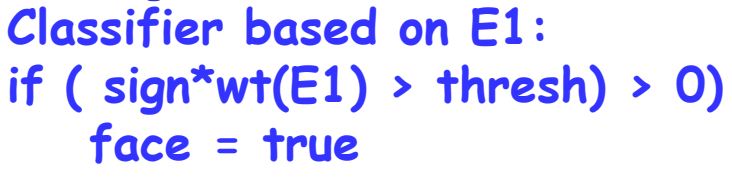

**sign = +1 or -1**

**threshold**

**-0.8 0.2 0.2 0.3 0.4 0.5 0.6 0.7**

**1/8 1/8 1/8 1/8 1/8 1/8 1/8 1/8**

**F E H A G B C D**

**Sign = +1, error = 2/8 Sign = -1, error = 6/8**

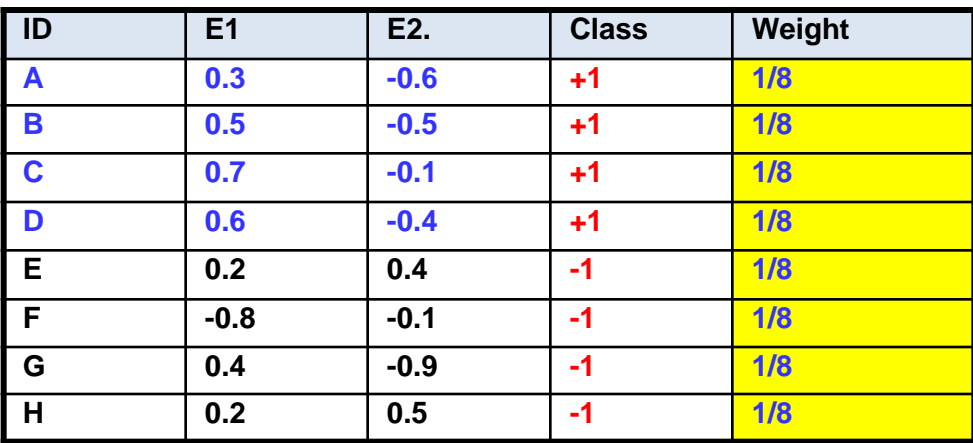

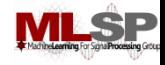

### **The Best E1 "Stump"**

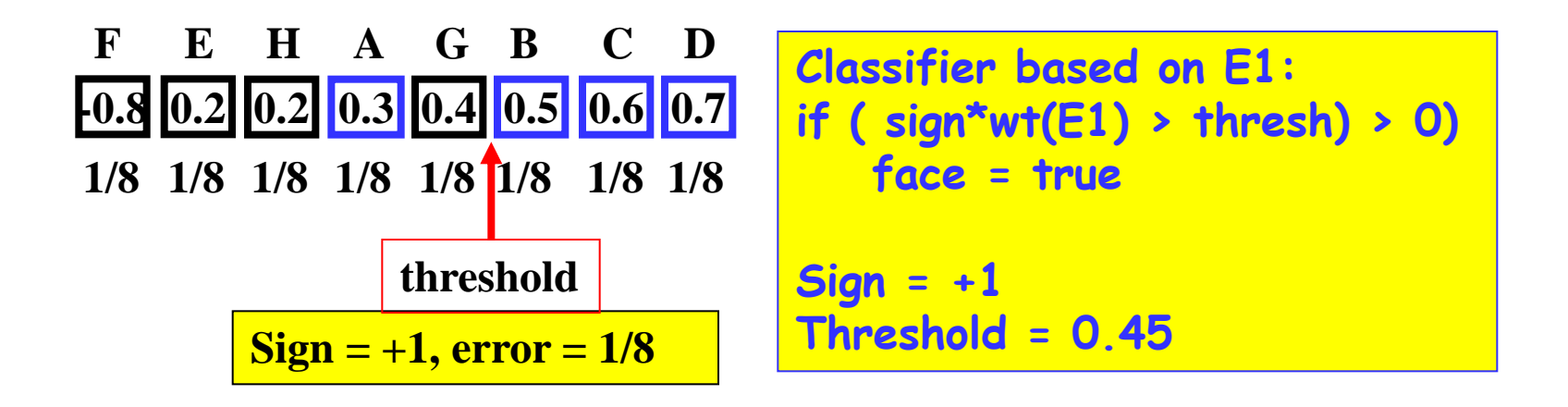

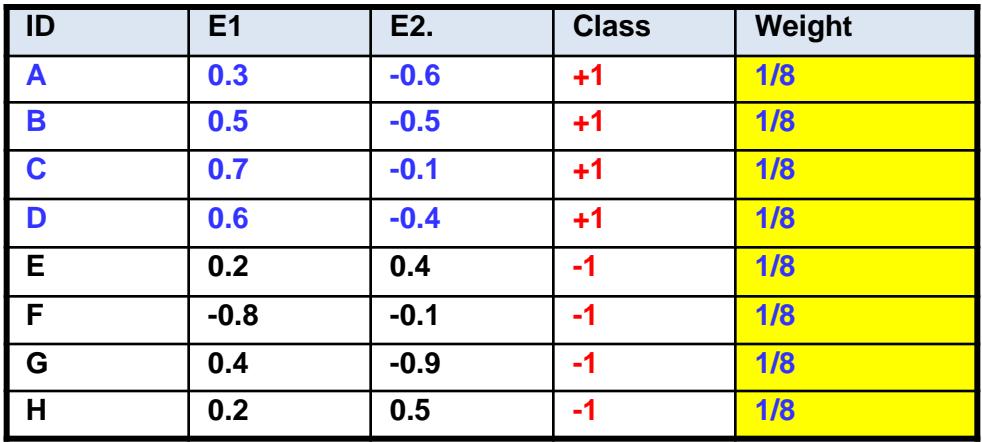

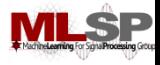

### **The E2"Stump"**

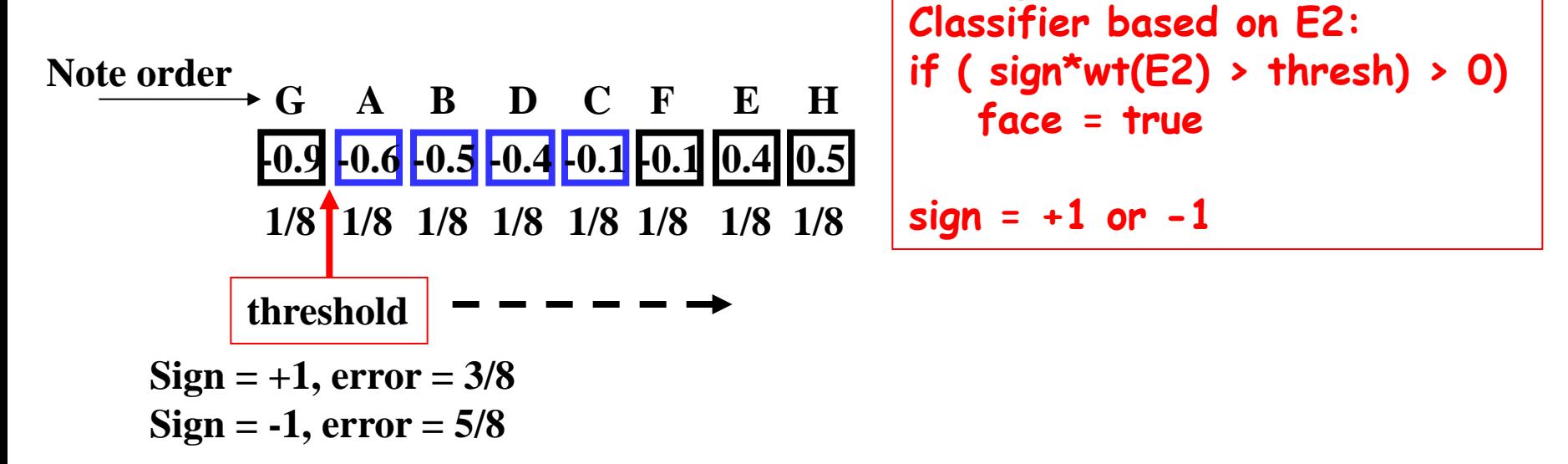

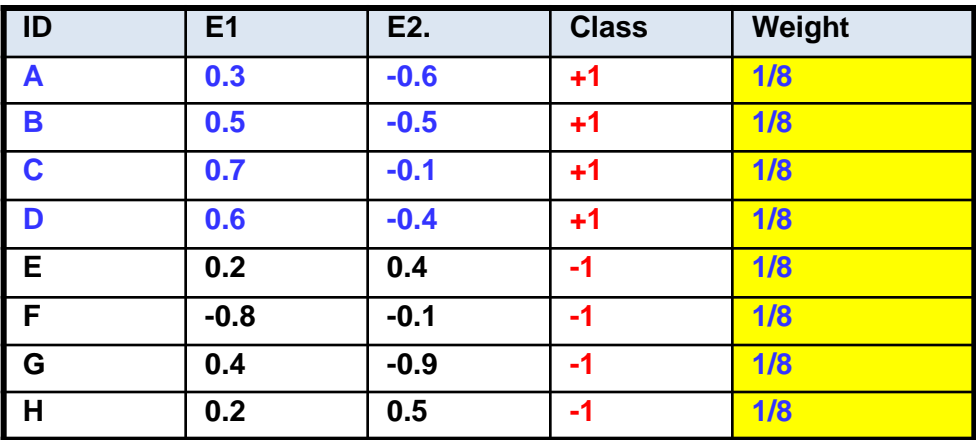

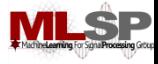

#### **The Best E2"Stump"**

**Classifier based on E2: if ( sign\*wt(E2) > thresh) > 0) face = true**

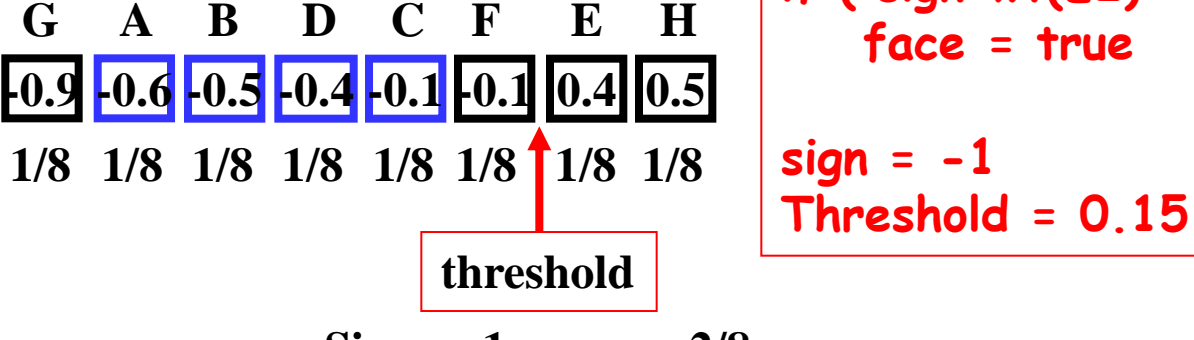

**Sign = -1, error = 2/8**

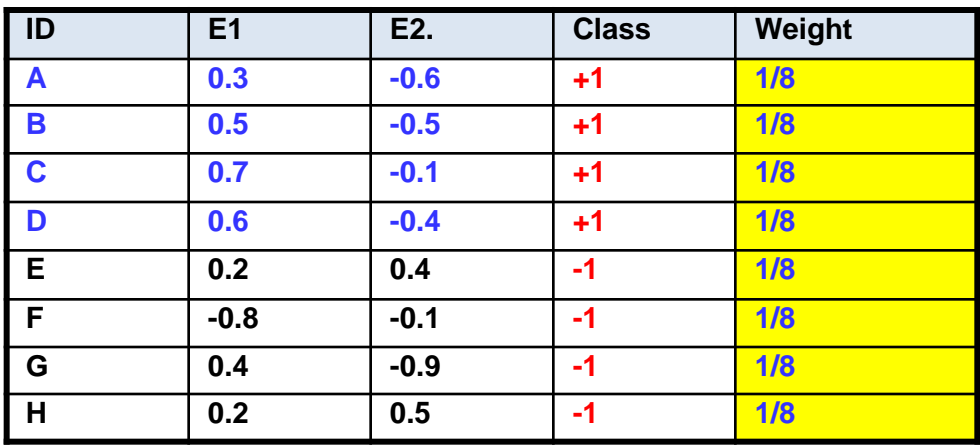
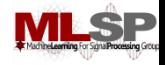

#### **The Best "Stump"**

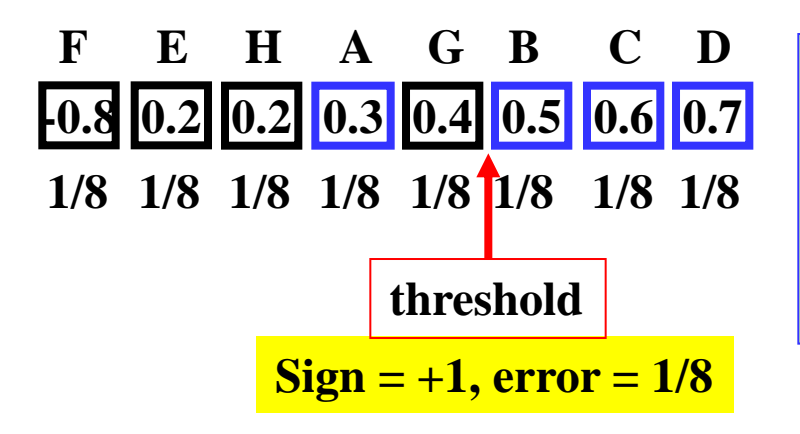

**The Best overall classifier based on a single feature is based on E1**

If  $(wt(E1) > 0.45) \rightarrow$  Face

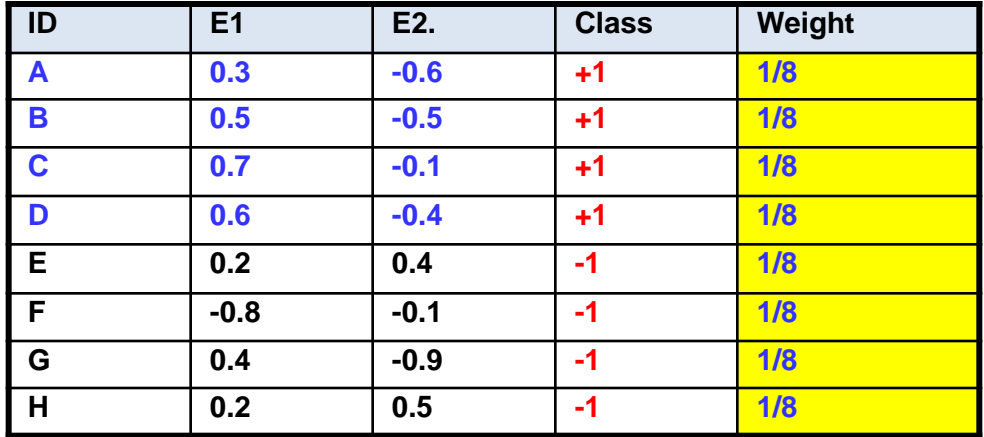

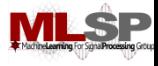

#### **The ADABoost Algorithm**

- Initialize  $D_1(x_i) = 1/N$
- For *t* = 1, …, T
	- $-$  Train a weak classifier  $h_t$  using distribution  $D_t$
	- Compute total error on training data
		- $\varepsilon_t$  = Sum  $\{D_t(x_i) \; \forall i (1 y_i h_t(x_i))\}$
	- $-\overline{\mathsf{Set}}\ \alpha_t = \frac{1}{2}\ln\ (\varepsilon_t/(1-\varepsilon_t))$
	- $-$  For  $i = 1...N$ 
		- set  $D_{t+1}(x_i) = D_t(x_i)$  exp(-  $\alpha_t$   $y_i$   $h_t(x_i)$ )
	- $-$  Normalize  $D_{t+1}$  to make it a distribution
- The final classifier is
	- $-H(x) = sign(\sum_{t} \alpha_{t} h_{t}(x))$

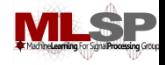

#### **The Best Error**

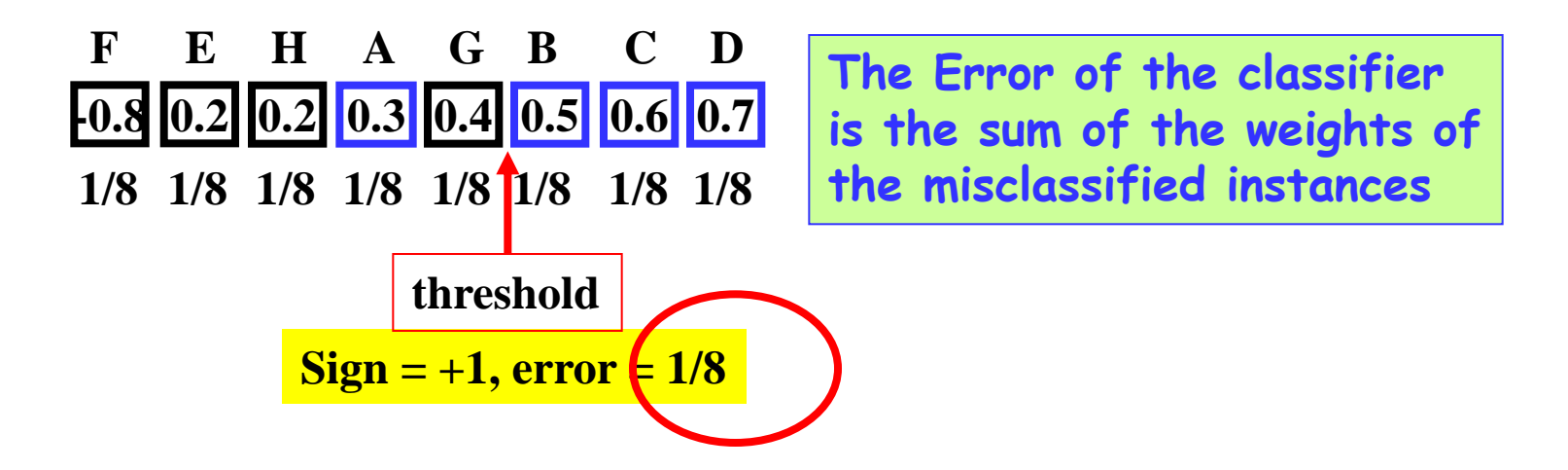

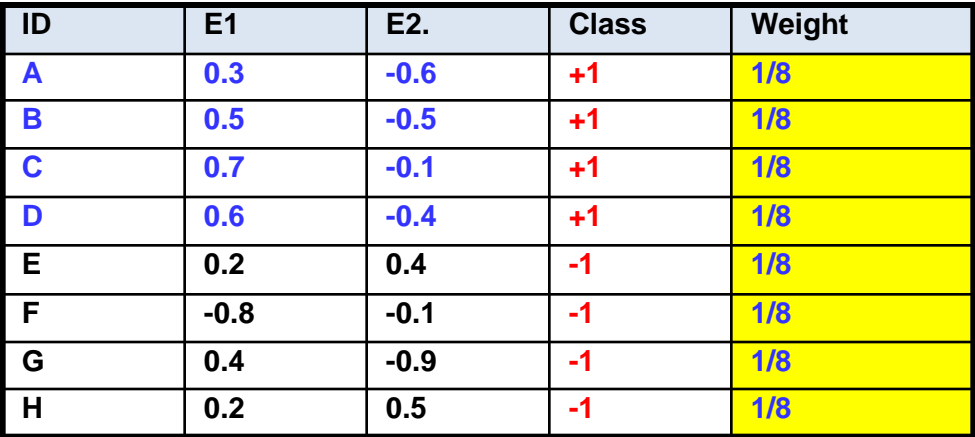

19 Sep 2013 11755/18979 75 **NOTE: THE ERROR IS THE SUM OF THE WEIGHTS OF MISCLASSIFIED INSTANCES**

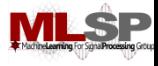

#### **The ADABoost Algorithm**

- Initialize  $D_1(x_i) = 1/N$
- For *t* = 1, …, T
	- $-$  Train a weak classifier  $h_t$  using distribution  $D_t$
	- Compute total error on training data
		- $\varepsilon_t$  = Sum  $\{D_t(x_i) \; \forall i (1 y_i h_t(x_i))\}$
	- $-$  Set  $\alpha_t$  = ½ ln ((1  $\varepsilon_t$ ) /  $\varepsilon_t$ )
	- $-$  For  $i = 1...N$ 
		- set  $D_{t+1}(x_i) = D_t(x_i)$  exp(-  $\alpha_t$   $y_i$   $h_t(x_i)$ )
	- $-$  Normalize  $D_{t+1}$  to make it a distribution
- The final classifier is
	- $-H(x) = sign(\sum_{t} \alpha_{t} h_{t}(x))$

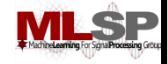

### **Computing Alpha**

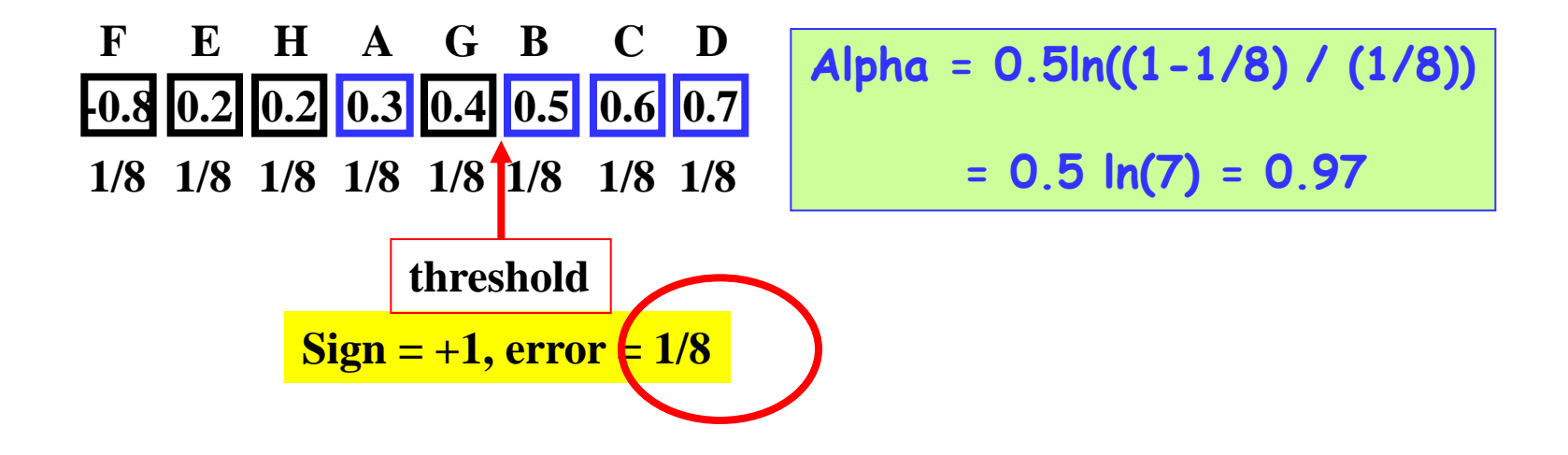

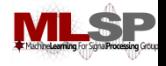

### **The Boosted Classifier Thus Far**

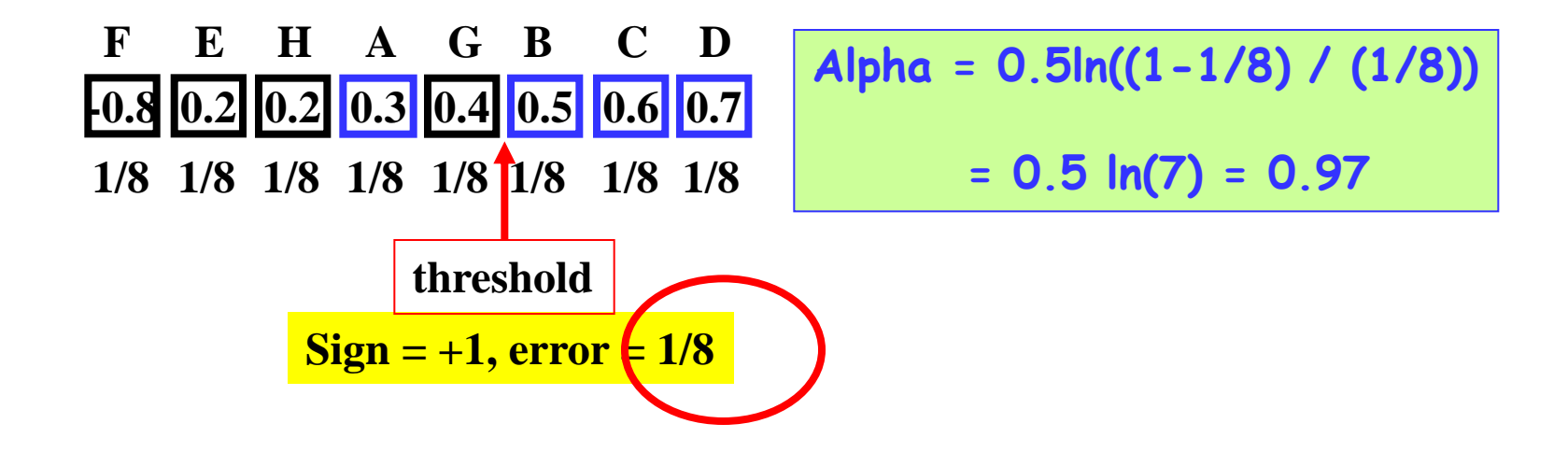

$$
h1(X) = wt(E1) > 0.45 ? + 1 : -1
$$
  
H(X) = sign(0.97 \* h1(X))  
It's the same as h1(x)

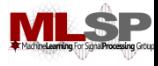

#### **The ADABoost Algorithm**

- Initialize  $D_1(x_i) = 1/N$
- For  $t = 1, ..., T$ 
	- $-$  Train a weak classifier  $h_t$  using distribution  $D_t$
	- Compute total error on training data
		- $\varepsilon_t$  = Average { $\frac{1}{2}$  (1  $y_i h_t(x_i)$ )}
	- $-$  Set  $\alpha_t$  = ½ ln ((1  $\varepsilon_t$ ) /  $\varepsilon_t$ )
	- For *i* = 1… N
		- set  $D_{t+1}(x_i) = D_t(x_i)$  exp(-  $\alpha_t$   $y_i$   $h_t(x_i)$ )
	- $-$  Normalize  $D_{t+1}$  to make it a distribution
- The final classifier is
	- $-H(x) = sign(\sum_{t} \alpha_{t} h_{t}(x))$

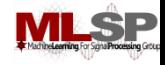

#### **The Best Error**

**-0.8 0.2 0.2 0.3 0.4 0.5 0.6 0.7 F E H A G B C D 1/8 1/8 1/8 1/8 1/8 1/8 1/8 1/8 threshold**

 $D_{t+1}(x_i) = D_t(x_i) \exp(-\alpha_t y_i h_t(x_i))$  $exp(\alpha_t) = exp(0.97) = 2.63$  $exp(-\alpha_t) = exp(-0.97) = 0.38$ 

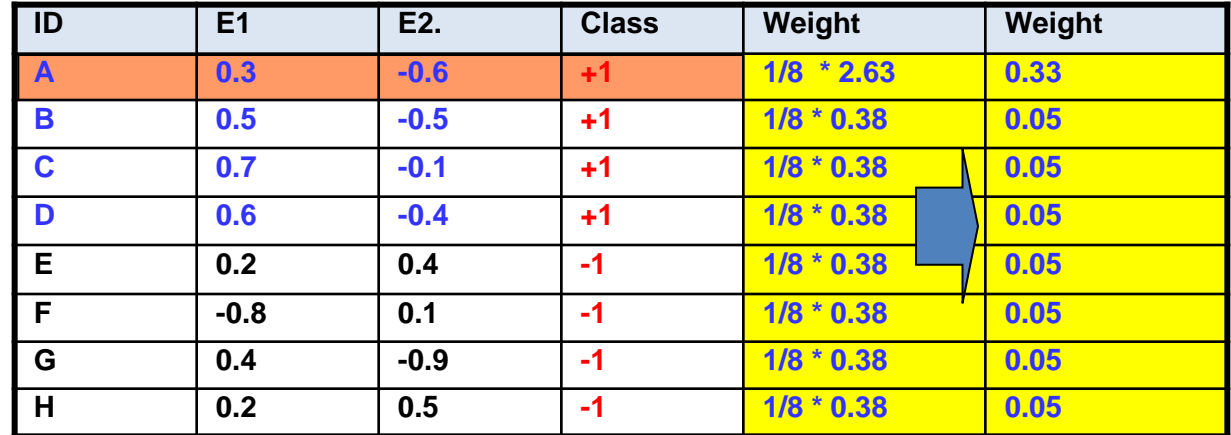

**Multiply the correctly classified instances by 0.38 Multiply incorrectly classified instances by 2.63**

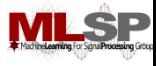

#### **The ADABoost Algorithm**

- Initialize  $D_1(x_i) = 1/N$
- For *t* = 1, …, T
	- $-$  Train a weak classifier  $h_t$  using distribution  $D_t$
	- Compute total error on training data
		- $\varepsilon_t$  = Average { $\frac{1}{2}$  (1  $y_i h_t(x_i)$ )}
	- $-$  Set  $\alpha_t$  = ½ ln ((1  $\varepsilon_t$ ) /  $\varepsilon_t$ )
	- $-$  For  $i = 1...N$ 
		- set  $D_{t+1}(x_i) = D_t(x_i)$  exp(-  $\alpha_t$   $y_i$   $h_t(x_i)$ )
	- $-$  Normalize  $D_{t+1}$  to make it a distribution
- The final classifier is
	- $-H(x) = sign(\sum_{t} \alpha_{t} h_{t}(x))$

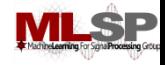

#### **The Best Error**

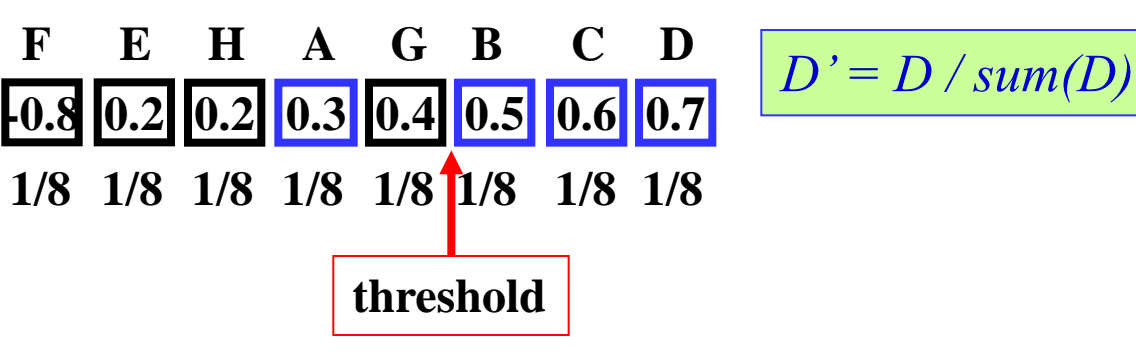

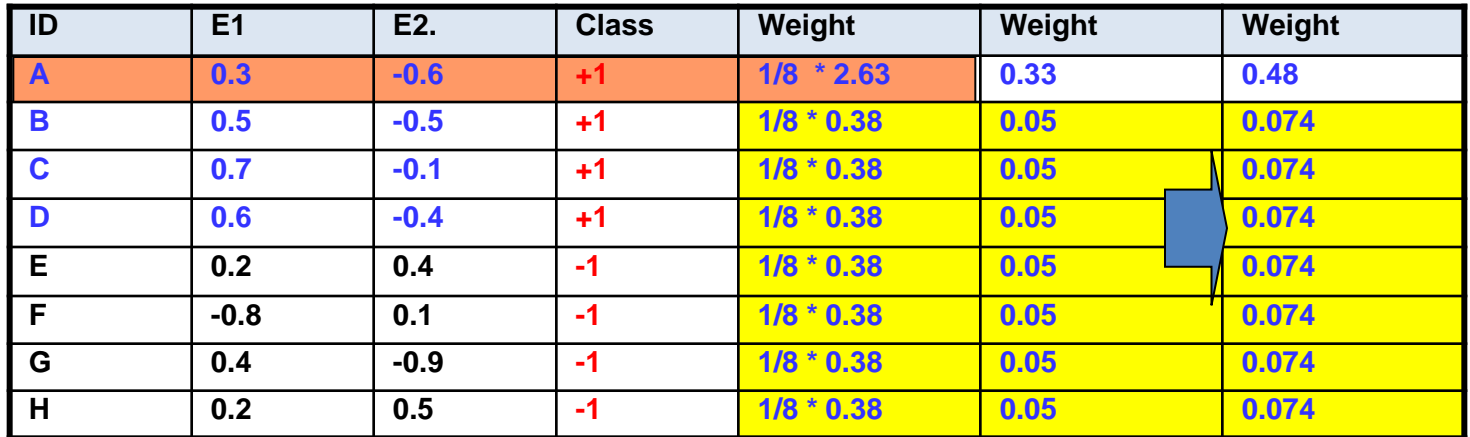

**Multiply the correctly classified instances by 0.38 Multiply incorrectly classified instances by 2.63 Normalize to sum to 1.0**

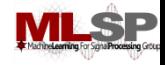

#### **The Best Error**

**ID E1 E2. Class Weight A 0.3 -0.6 +1 0.48 B 0.5 -0.5 +1 0.074 C 0.7 -0.1 +1 0.074 D 0.6 -0.4 +1 0.074 E 0.2 0.4 -1 0.074 F -0.8 0.1 -1 0.074 G 0.4 -0.9 -1 0.074 H 0.2 0.5 -1 0.074 -0.8 0.2 0.2 0.3 0.4 0.5 0.6 0.7 F E H A G B C D 1/8 1/8 1/8 1/8 1/8 1/8 1/8 1/8 threshold**

**Multiply the correctly classified instances by 0.38 Multiply incorrectly classified instances by 2.63 Normalize to sum to 1.0**

 $D' = D / sum(D)$ 

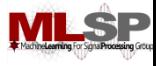

#### **The ADABoost Algorithm**

- Initialize  $D_1(x_i) = 1/N$
- For *t* = 1, …, T
	- $-$  Train a weak classifier  $h_t$  using distribution  $D_t$
	- Compute total error on training data
		- $\varepsilon_t$  = Average { $\frac{1}{2}$  (1  $y_i h_t(x_i)$ )}
	- $-$  Set  $\alpha_t$  = ½ ln ( $\varepsilon_t$ /(1  $\varepsilon_t$ ))
	- $-$  For  $i = 1...N$ 
		- set  $D_{t+1}(x_i) = D_t(x_i)$  exp(-  $\alpha_t$   $y_i$   $h_t(x_i)$ )
	- $-$  Normalize  $D_{t+1}$  to make it a distribution
- The final classifier is
	- $-H(x) = sign(\sum_{t} \alpha_{t} h_{t}(x))$

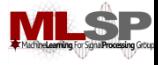

**if ( sign\*wt(E1) > thresh) > 0)** 

 **face = true**

**sign = +1 or -1**

#### **E1 classifier Classifier based on E1:**

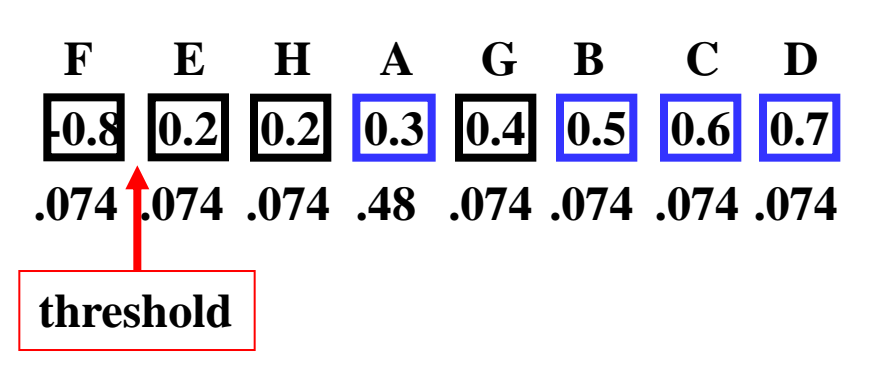

**Sign = +1, error = 0.222 Sign = -1, error = 0.778**

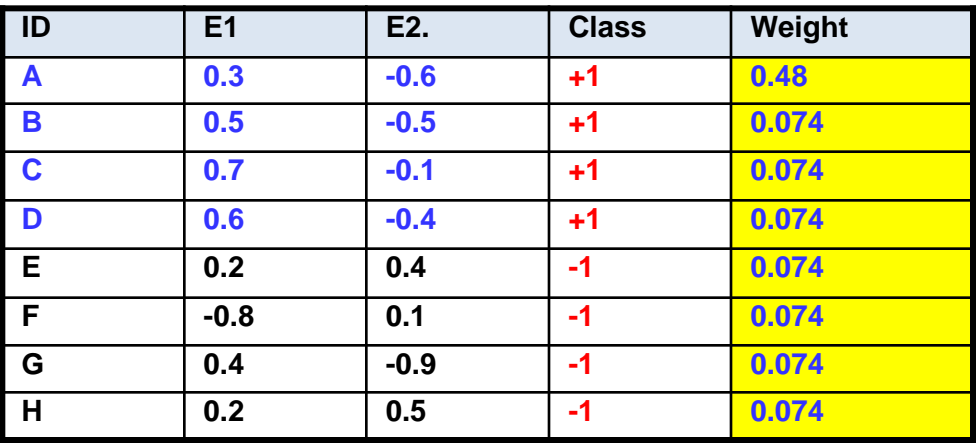

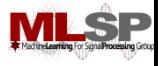

### **E1 classifier**

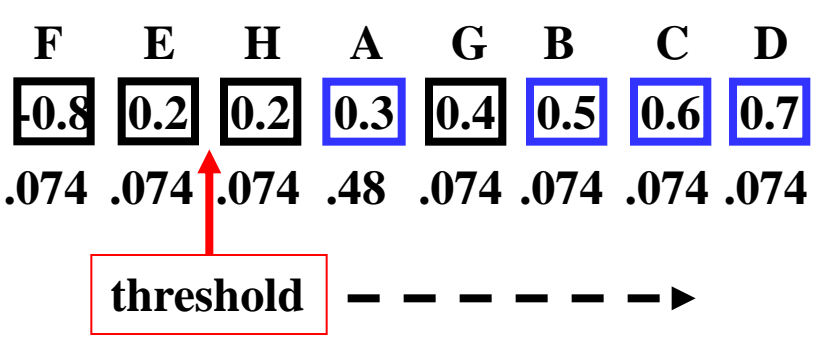

**Classifier based on E1: if ( sign\*wt(E1) > thresh) > 0) face = true**

**sign = +1 or -1**

**Sign = +1, error = 0.148 Sign = -1, error = 0.852**

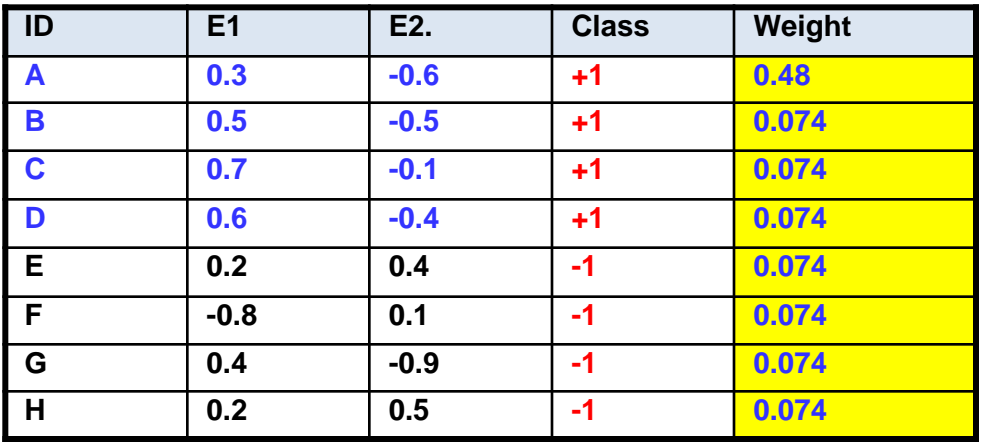

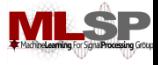

### **The Best E1 classifier**

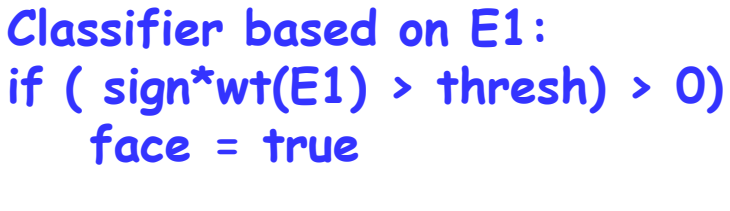

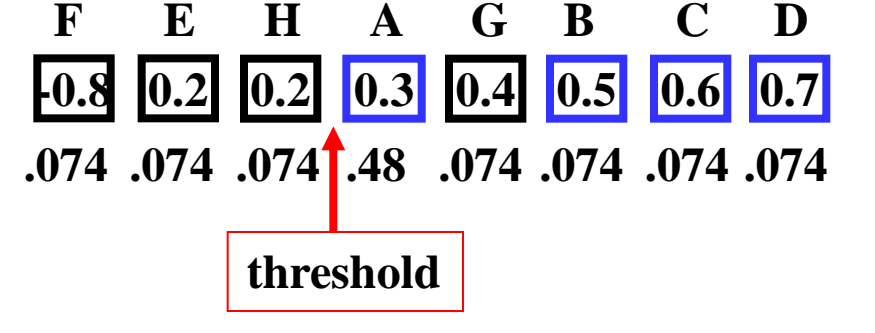

**sign = +1 or -1**

**Sign = +1, error = 0.074**

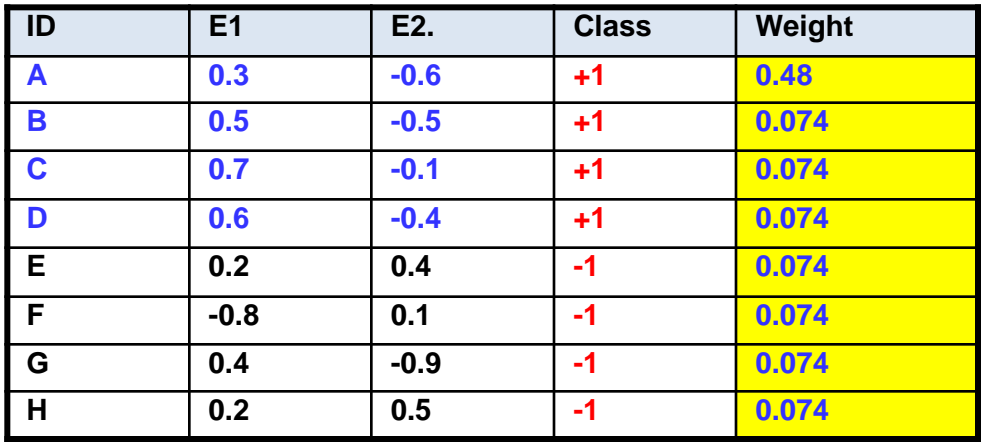

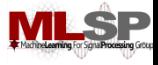

#### **The Best E2 classifier**

**Classifier based on E2: if ( sign\*wt(E2) > thresh) > 0) face = true**

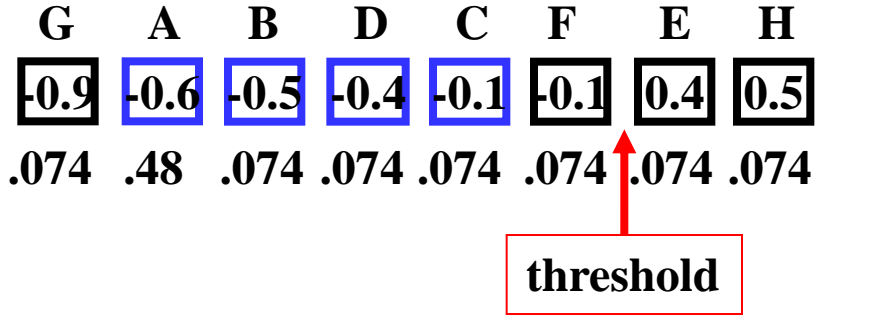

**sign = +1 or -1**

**Sign = -1, error = 0.148**

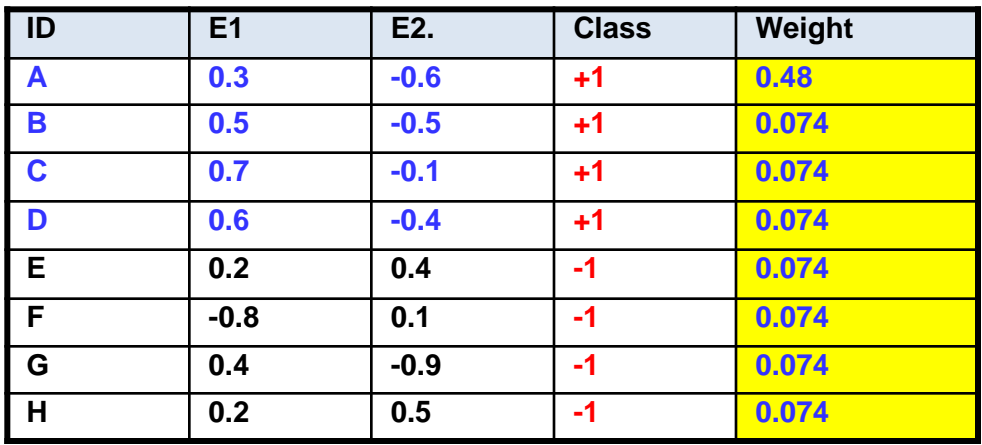

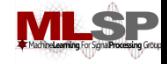

### **The Best Classifier**

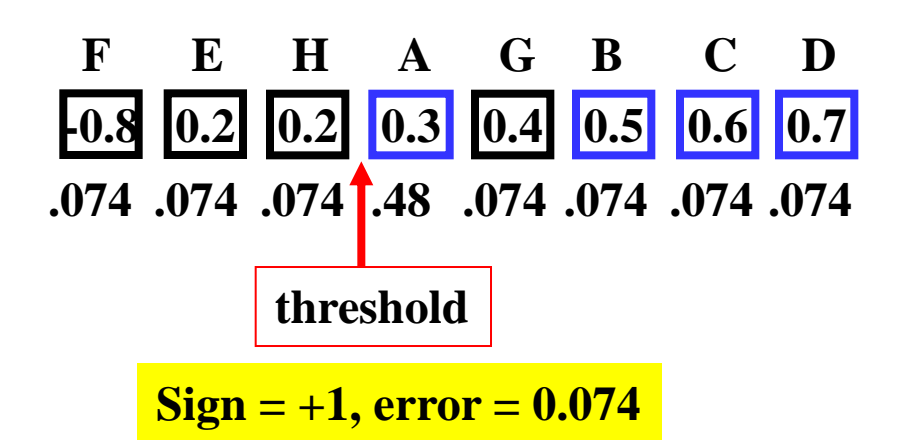

**Classifier based on E1: if (wt(E1) > 0.45) face = true**

**Alpha = 0.5ln((1-0.074) / 0.074) = 1.26** 

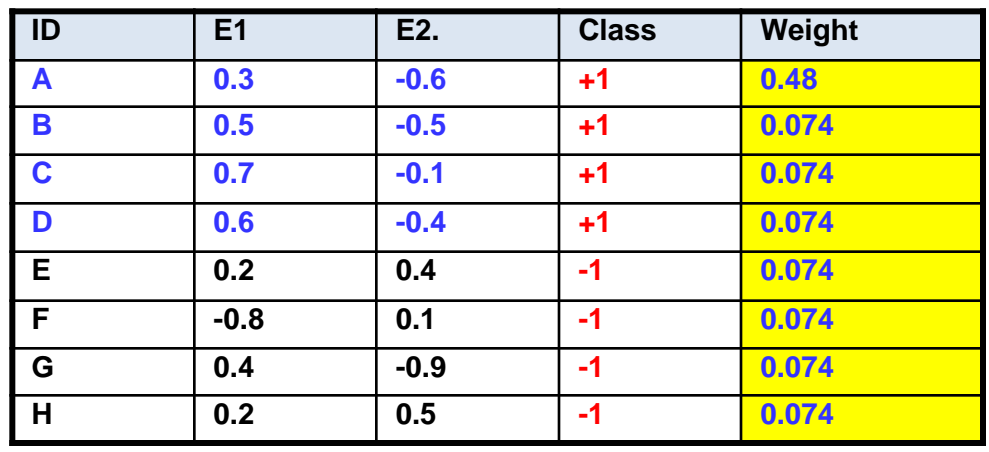

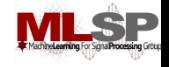

### **The Boosted Classifier Thus Far**

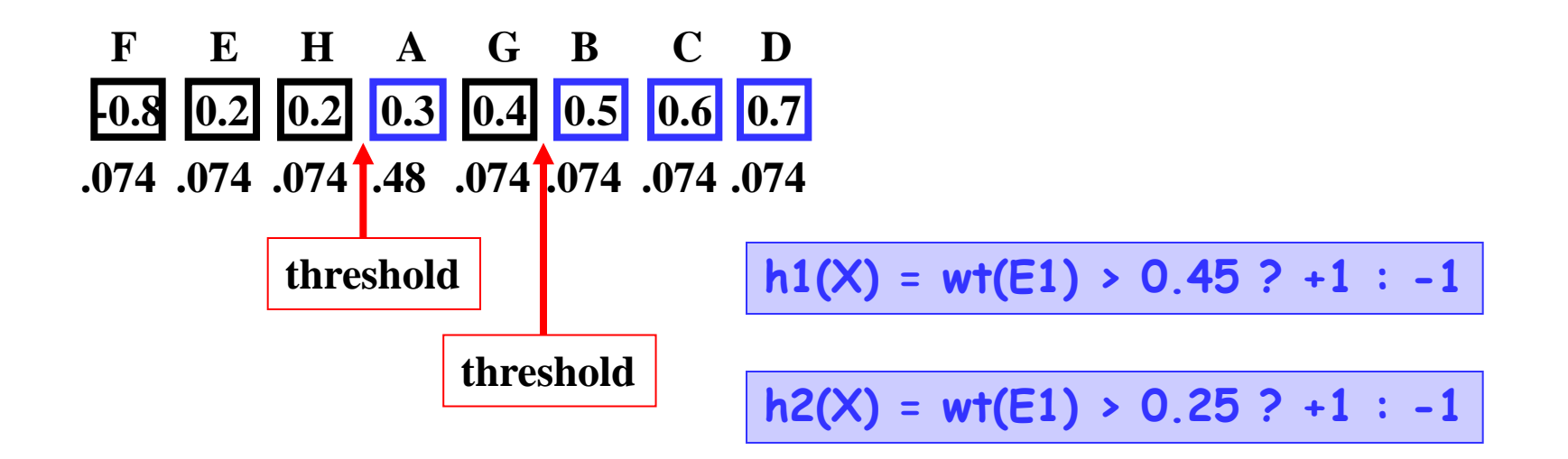

**H(X) = sign(0.97 \* h1(X) + 1.26 \* h2(X))**

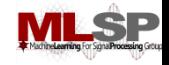

### **Reweighting the Data**

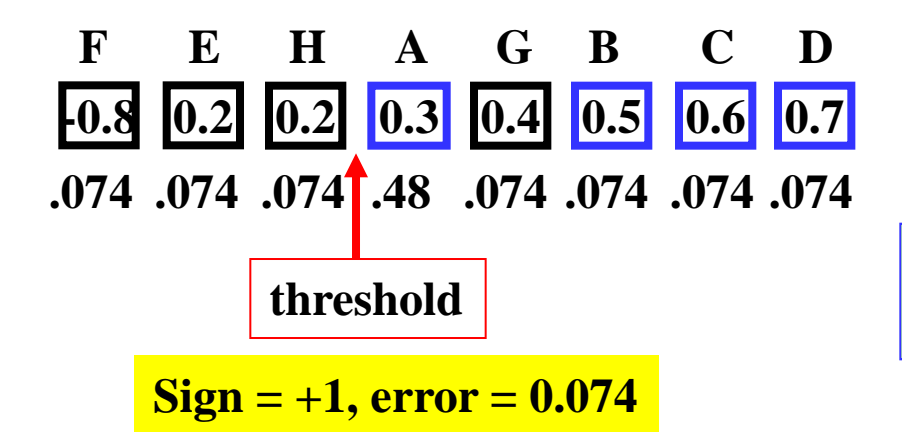

**Exp(alpha) = exp(1.26) = 3.5 Exp(-alpha) = exp(-1.26) = 0.28**

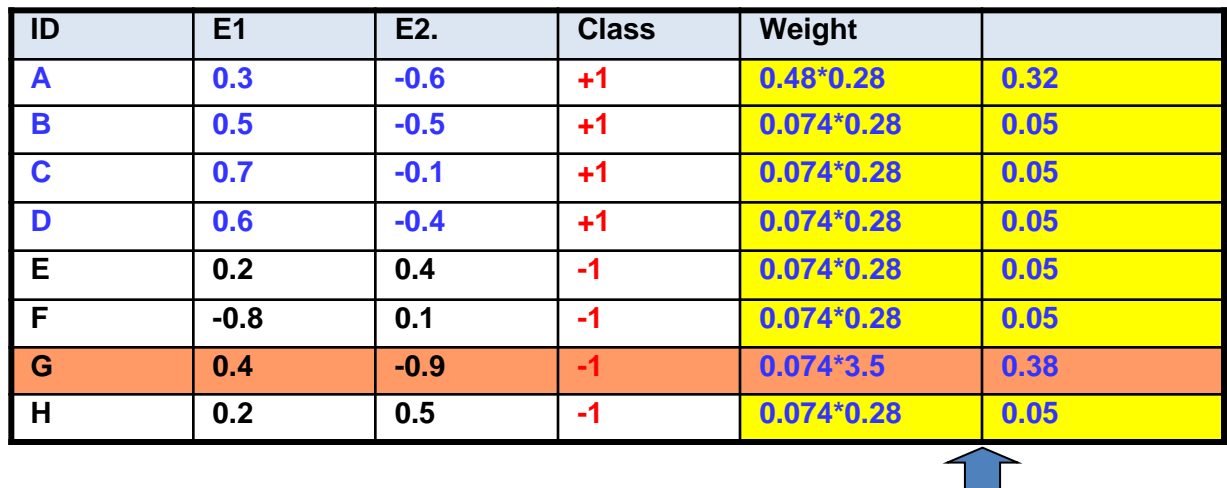

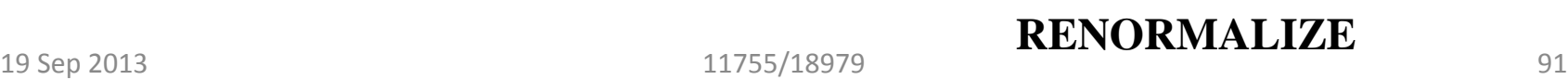

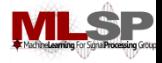

### **Reweighting the Data**

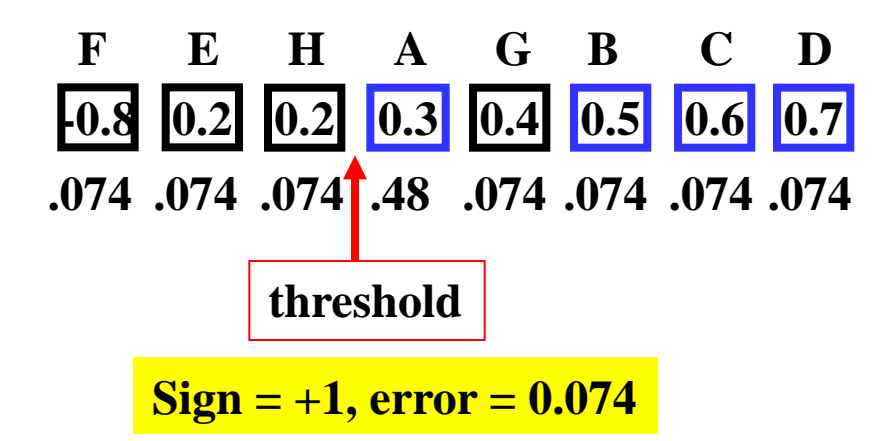

**NOTE: THE WEIGHT OF "G" WHICH WAS MISCLASSIFIED BY THE SECOND CLASSIFIER IS NOW SUDDENLY HIGH**

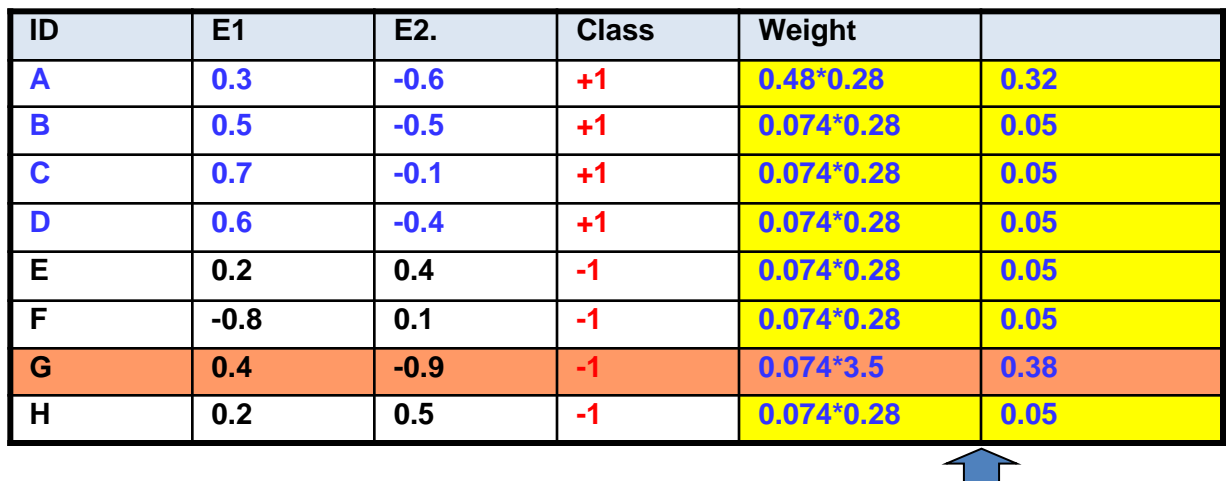

**RENORMALIZE**

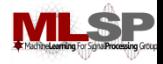

### **AdaBoost**

- In this example both of our first two classifiers were based on E1
	- Additional classifiers may switch to E2
- In general, the reweighting of the data will result in a different feature being picked for each classifier
- This also automatically gives us a *feature selection*  strategy
	- $-$  In this data the wt(E1) is the most important feature

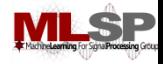

### **AdaBoost**

- NOT required to go with the best classifier so far
- For instance, for our second classifier, we might use the best E2 classifier, even though its worse than the E1 classifier
	- So long as its right more than 50% of the time
- We can *continue* to add classifiers even after we get 100% classification of the training data
	- Because the weights of the data keep changing
	- Adding new classifiers beyond this point is often a good thing to do

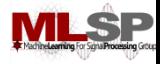

#### **ADA Boost**

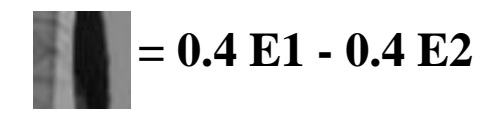

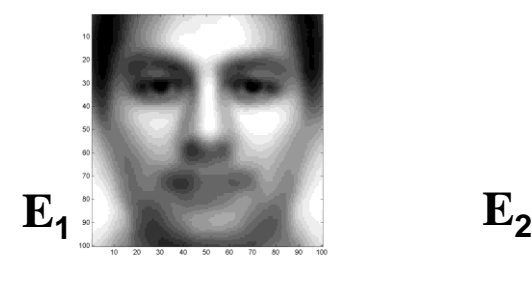

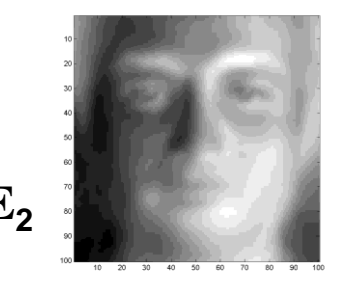

- The final classifier is  $-H(x) = sign(\sum_{t} \alpha_{t} h_{t}(x))$
- The output is 1 if the total weight of all weak learners that classify *x* as 1 is greater than the total weight of all weak learners that classify it as -1

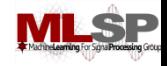

# **Boosting and Face Detection**

- Boosting is the basis of one of the most popular methods for face detection: The Viola-Jones algorithm
	- Current methods use other classifiers like SVMs, but adaboost classifiers remain easy to implement and popular
	- OpenCV implements Viola Jones..

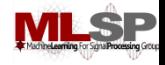

# **The problem of face detection**

- 1. Defining Features
	- Should we be searching for noses, eyes, eyebrows etc.?
		- Nice, but expensive
	- Or something simpler
- 2. Selecting Features
	- Of all the possible features we can think of, which ones make sense
- 3. Classification: Combining evidence
	- How does one combine the evidence from the different features?

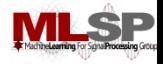

# **Features: The Viola Jones Method**

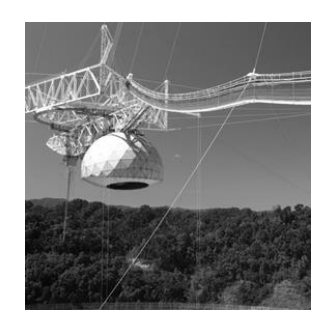

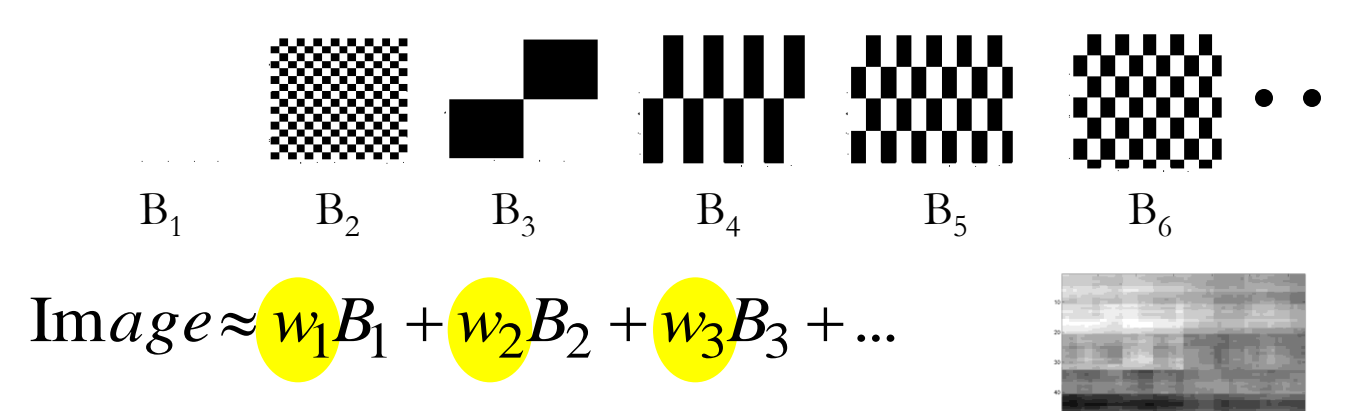

- Integral Features!!
	- Like the Checkerboard
- The same principle as we used to decompose images in terms of checkerboards:
	- The image of any object has changes at various scales
	- These can be represented coarsely by a checkerboard pattern
- The checkerboard patterns must however now be *localized*
	- Stay within the region of the face

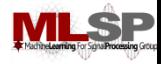

#### **Features**

- Checkerboard Patterns to represent facial features
	- The white areas are subtracted from the black ones.
	- Each checkerboard explains a *localized* portion of the image
- Four types of checkerboard patterns (only)

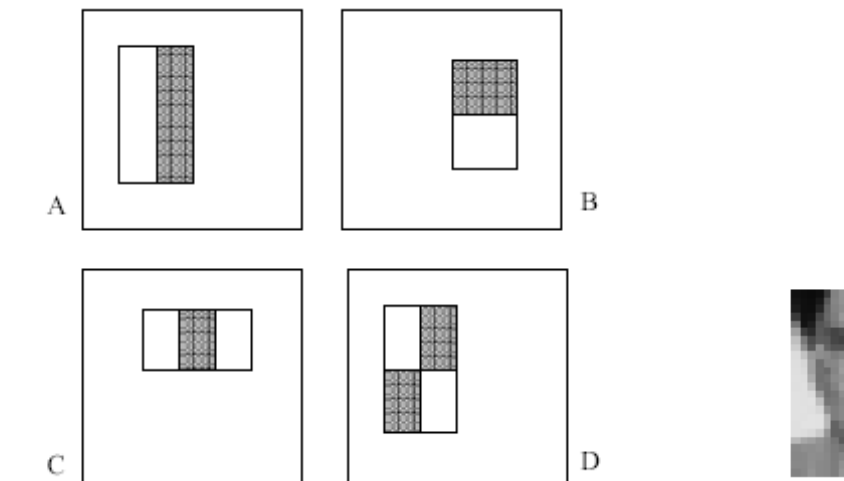

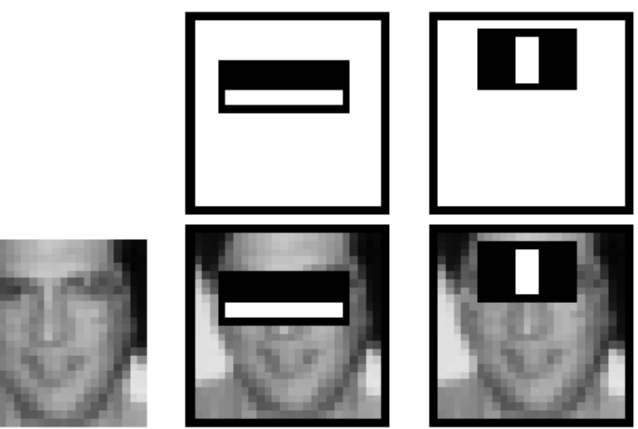

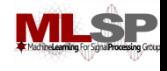

#### **Explaining a portion of the face with a checker..**

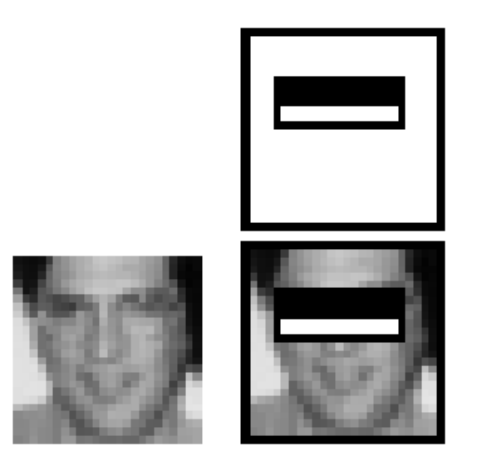

- How much is the difference in average intensity of the image in the black and white regions
	- Sum(pixel values in white region) Sum(pixel values in black region)
- This is actually the dot product of the region of the face covered by the rectangle and the checkered pattern itself
	- $-$  White = 1, Black =  $-1$

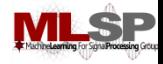

## **"Integral" features**

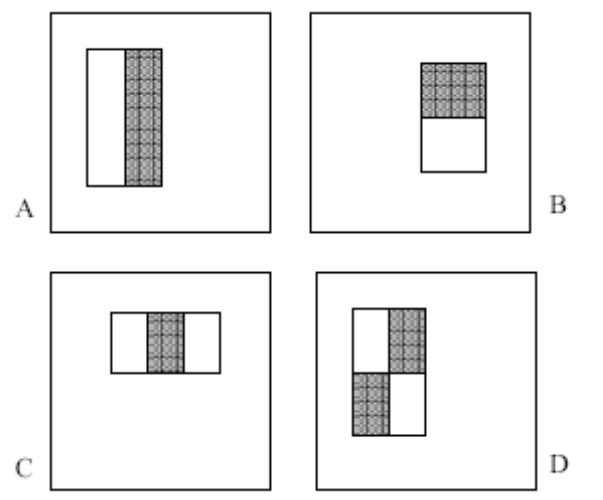

- Each checkerboard has the following characteristics
	- Length
	- Width
	- Type
		- Specifies the number and arrangement of bands
- The four checkerboards above are the four used by Viola and Jones

19 Sep 2013 101

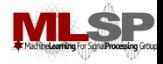

# **Integral images**

• Summed area tables

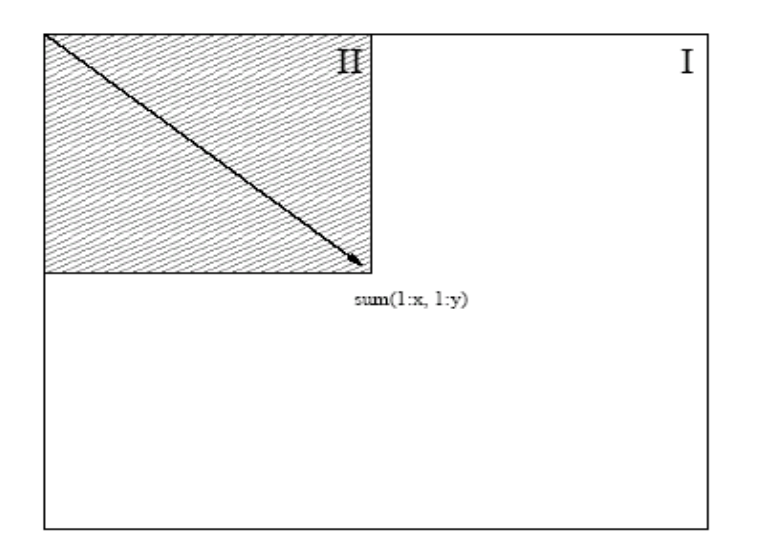

• For each pixel store the sum of ALL pixels to the left of and above it.

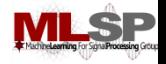

# **Fast Computation of Pixel Sums**

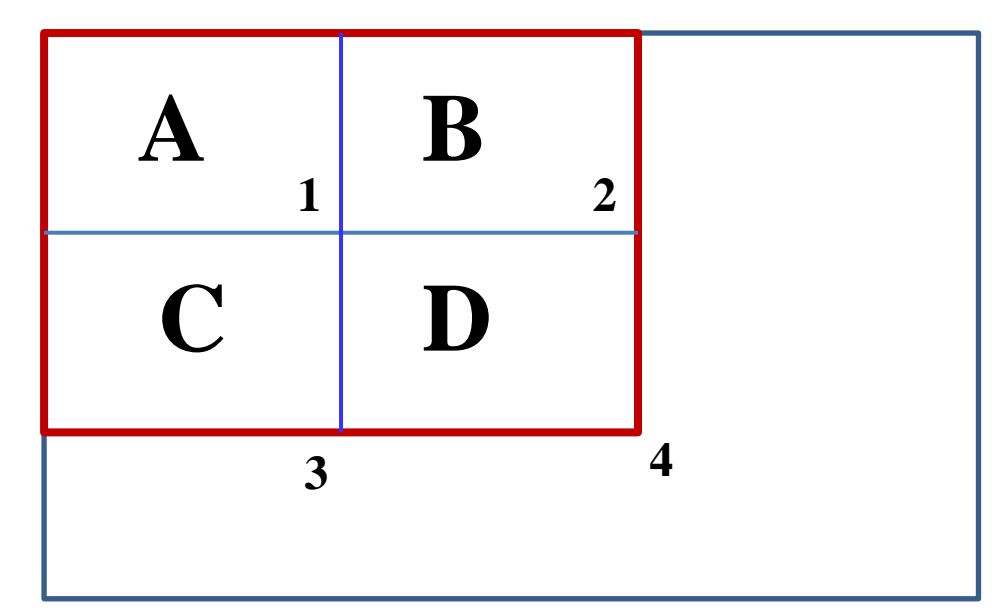

- To compute the sum of the pixels within "D":
	- $Pixelsum(1) = Area(A)$
	- $Pixelsum(2) = Area(A) + Area(B)$
	- $Pixelsum(3) = Area(A) + Area(C)$
	- $Pixelsum(4) = Area(A) + Area(B) + Area(C) + Area(D)$
- Area(D) = Pixelsum(4) Pixelsum(2) Pixelsum(3) + Pixelsum(1)

19 Sep 2013 11755/18979 103

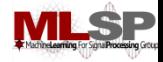

#### **A Fast Way to Compute the Feature**

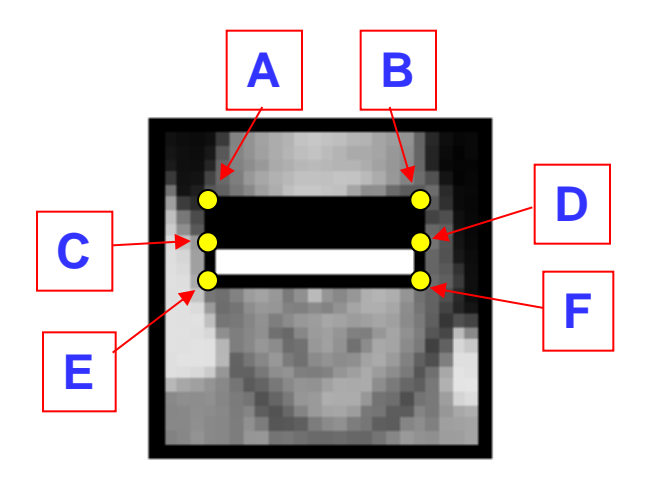

- Store pixel table for every pixel in the image
	- The sum of all pixel values to the left of and above the pixel
- Let A, B, C, D, E, F be the pixel table values at the locations shown
	- $-$  Total pixel value of black area =  $D + A B C$
	- $-$  Total pixel value of white area =  $F + C D E$
	- $-$  Feature value = (F + C D E) (D + A B C)

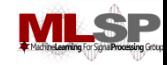

### **How many features?**

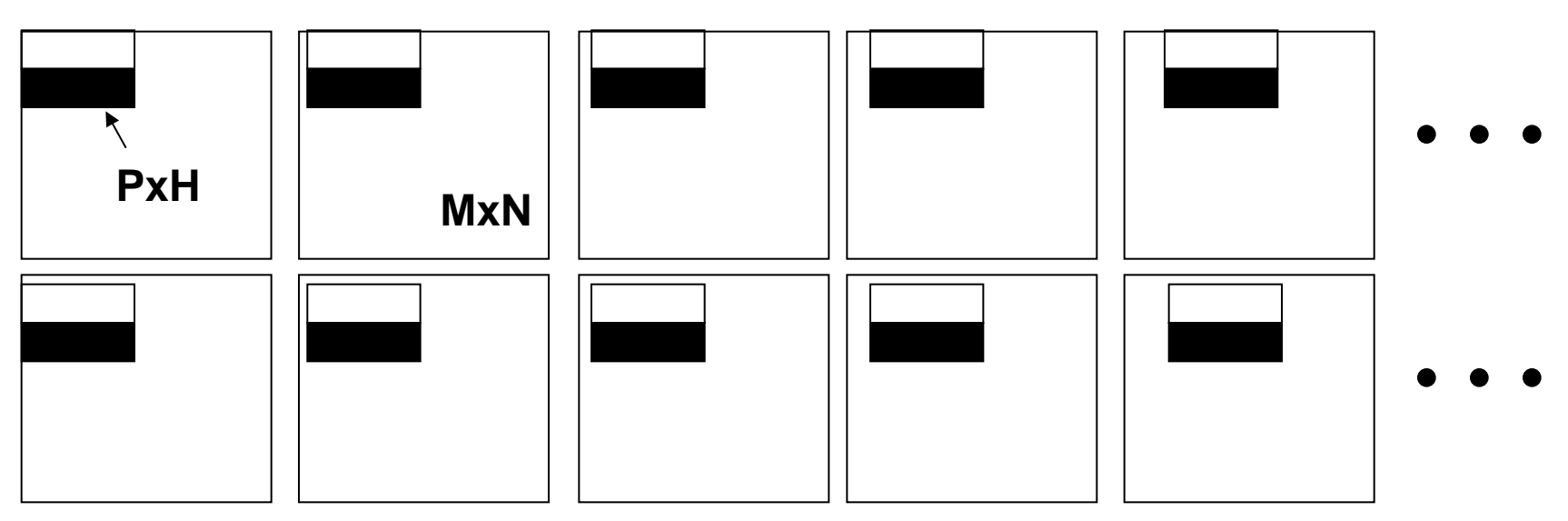

- Each checker board of width P and height H can start at any of (N-P)(M-H) pixels
- (M-H)\*(N-P) possible starting locations
	- Each is a unique checker feature
		- E.g. at one location it may measure the forehead, at another the chin

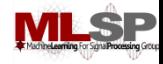

# **How many features**

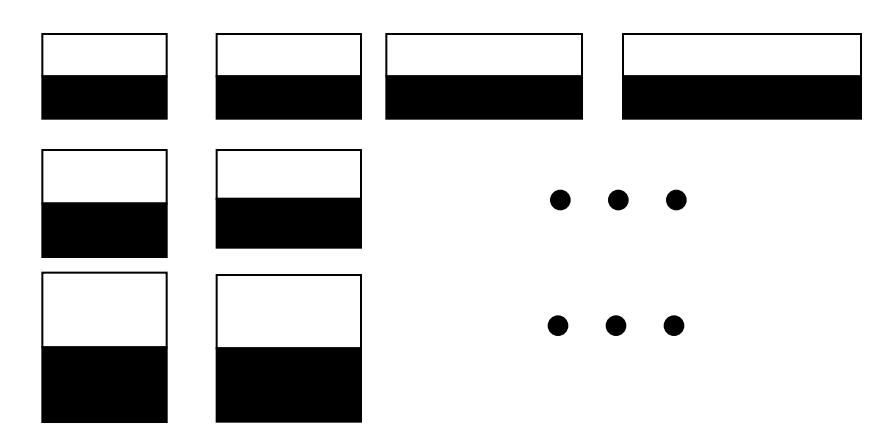

- Each feature can have many sizes
	- Width from (min) to (max) pixels
	- Height from (min ht) to (max ht) pixels
- At each size, there can be many starting locations
	- Total number of possible checkerboards of one type: No. of possible sizes x No. of possible locations
- There are four types of checkerboards
	- Total no. of possible checkerboards: VERY VERY LARGE!

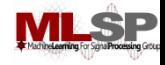

# **Learning: No. of features**

- Analysis performed on images of 24x24 pixels only
	- Reduces the no. of possible features to about 180000
- Restrict checkerboard size
	- Minimum of 8 pixels wide
	- Minimum of 8 pixels high
		- Other limits, e.g. 4 pixels may be used too
	- Reduces no. of checkerboards to about 50000

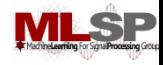

# **No. of features**

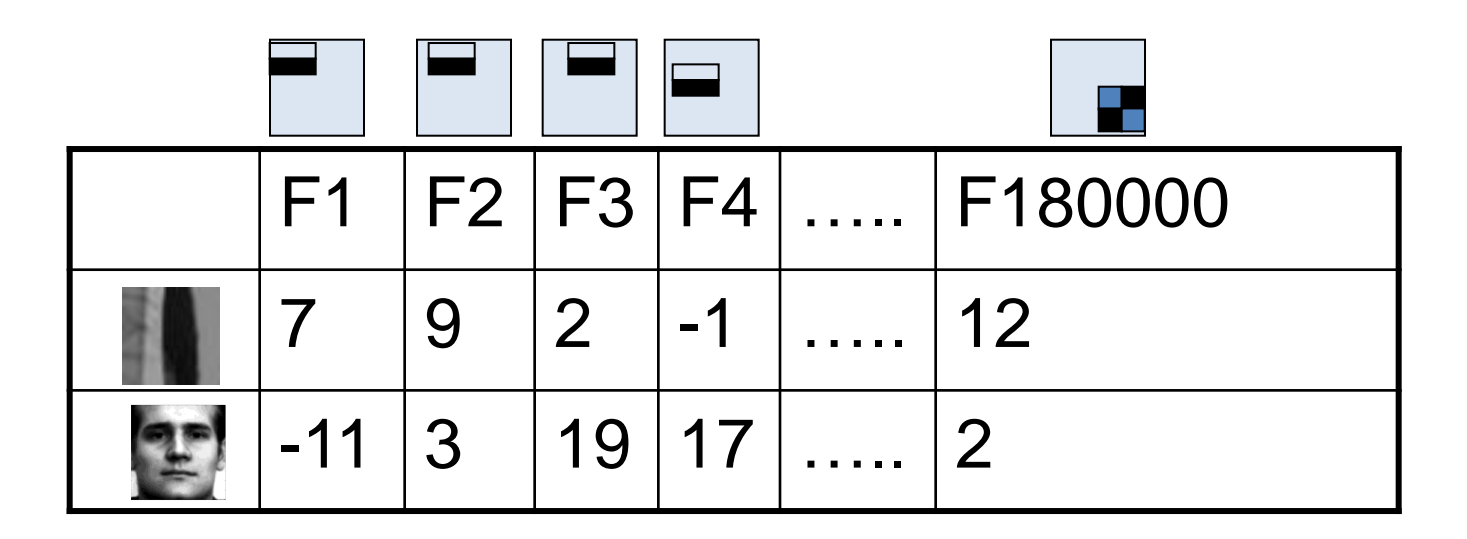

- Each possible checkerboard gives us one feature
- A total of up to 180000 features derived from a 24x24 image!
- Every 24x24 image is now represented by a set of 180000 numbers
	- This is the set of features we will use for classifying if it is a face or not!
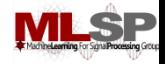

### **The Classifier**

- The Viola-Jones algorithm uses a simple Boosting based classifier
- Each "weak learner" is a simple threshold
- At each stage find the best feature to classify the data with
	- I.e the feature that gives us the best classification of all the training data
		- Training data includes many examples of faces and non-face images
	- The classification rule is of the kind
		- If feature > threshold, face (or if feature < threshold, face)
		- The optimal value of "threshold" must also be determined.

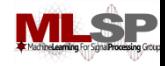

# **The Weak Learner**

- Training (for each weak learner):
	- For each feature f (of all 180000 features)
		- Find a threshold  $\theta(f)$  and polarity  $p(f)$  ( $p(f)$  = -1 or  $p(f)$  = 1) such that (f >  $p(f)$   $\theta(f)$ ) performs the best classification of faces
			- Lowest overall error in classifying all training data
				- » Error counted over *weighted* samples
		- Let the optimal overall error for f be error(f)
	- Find the feature f' such that error(f') is lowest
	- $-$  The weak learner is the test (f' >  $p(f') \theta(f'))$  => face
- Note that the procedure for learning weak learners also identifies the most useful features for face recognition

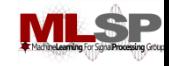

# **The Viola Jones Classifier**

- A boosted threshold-based classifier
- First weak learner: Find the best feature, and its optimal threshold
	- Second weak learner: Find the best feature, for the weighted training data, and its threshold (weighting from one weak learner)
		- Third weak learner: Find the best feature for the weighted data and its optimal threshold (weighting from two weak learners)
			- Fourth weak learner: Find the best feature for the weighted data and its optimal threhsold (weighting from three weak learners)

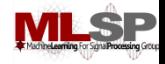

### **To Train**

- Collect a large number of histogram equalized facial images
	- Resize all of them to 24x24
	- These are our "face" training set
- Collect a much much much larger set of 24x24 non-face images of all kinds
	- Each of them is histogram equalized
	- These are our "non-face" training set
- Train a boosted classifier

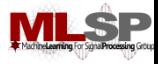

### **The Viola Jones Classifier**

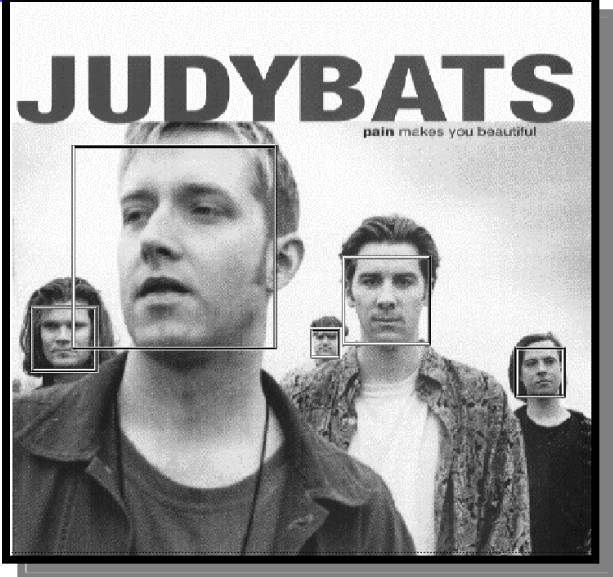

- During tests:
	- Given any new 24x24 image
		- $R = \sum_f \alpha_f (f > p_f \theta(f))$
		- Only a small number of features (f < 100) typically used
- Problems:
	- Only classifies 24 x 24 images entirely as faces or non-faces
		- Pictures are typically much larger
		- They may contain many faces
		- Faces in pictures can be much larger or smaller
	- Not accurate enough

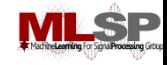

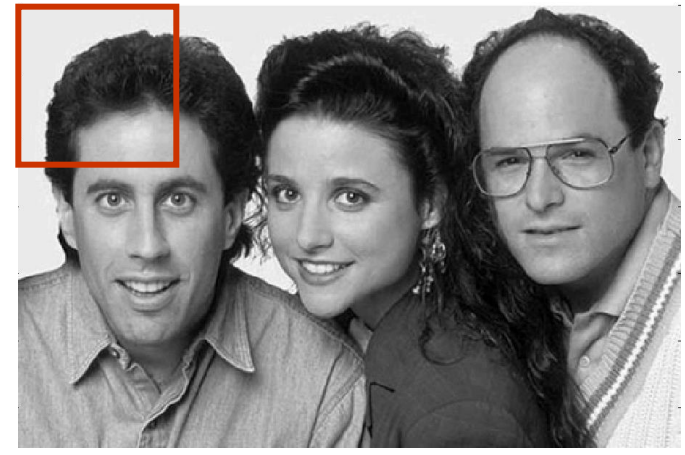

- Scan the image
	- Classify each 24x24 rectangle from the photo
	- All rectangles that get classified as having a face indicate the location of a face
- For an NxM picture, we will perform  $(N-24)$ <sup>\*</sup> (M-24) classifications
- If overlapping 24x24 rectangles are found to have faces, merge them

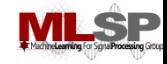

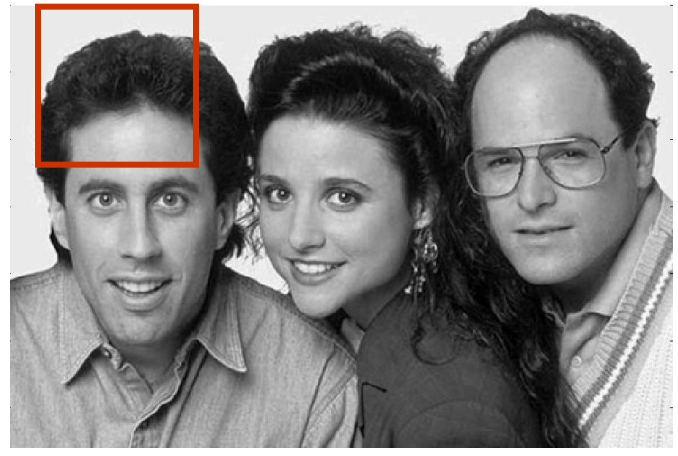

- Scan the image
	- Classify each 24x24 rectangle from the photo
	- All rectangles that get classified as having a face indicate the location of a face
- For an NxM picture, we will perform  $(N-24)*(M-24)$  classifications
- If overlapping 24x24 rectangles are found to have faces, merge them

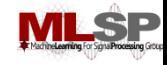

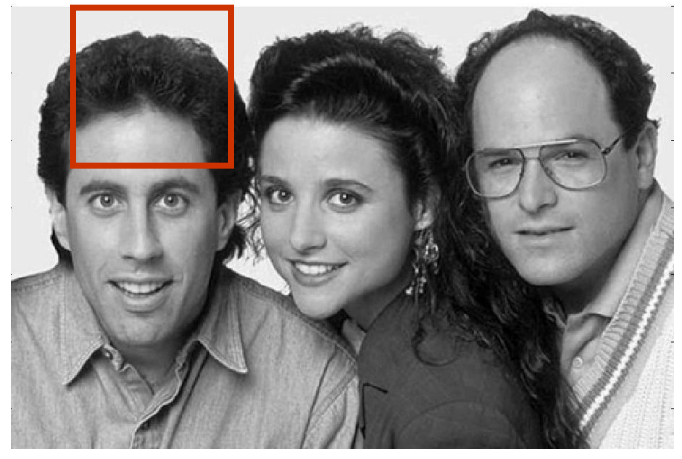

- Scan the image
	- Classify each 24x24 rectangle from the photo
	- All rectangles that get classified as having a face indicate the location of a face
- For an NxM picture, we will perform  $(N-24)$ <sup>\*</sup> (M-24) classifications
- If overlapping 24x24 rectangles are found to have faces, merge them

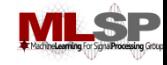

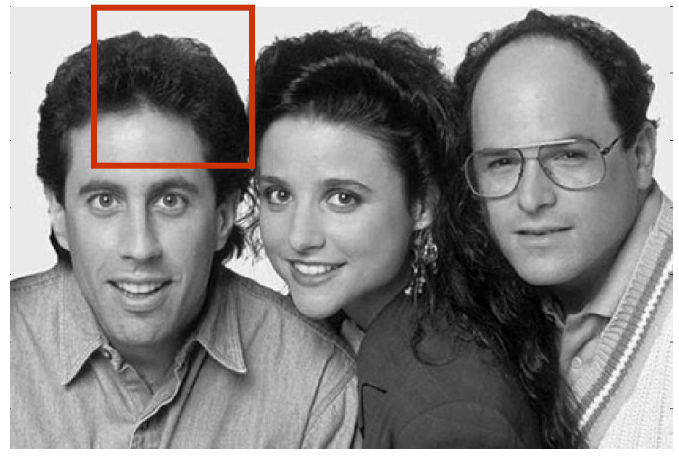

- Scan the image
	- Classify each 24x24 rectangle from the photo
	- All rectangles that get classified as having a face indicate the location of a face
- For an NxM picture, we will perform  $(N-24)$ <sup>\*</sup> (M-24) classifications
- If overlapping 24x24 rectangles are found to have faces, merge them

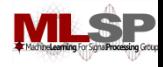

# **Picture size solution**

- We already have a classifier
	- That uses weak learners
- *Scale each classifier*
	- Every weak learner
	- Scale its size up by factor  $\alpha$ . Scale the threshold up to  $\alpha\theta$ .
	- Do this for many scaling factors

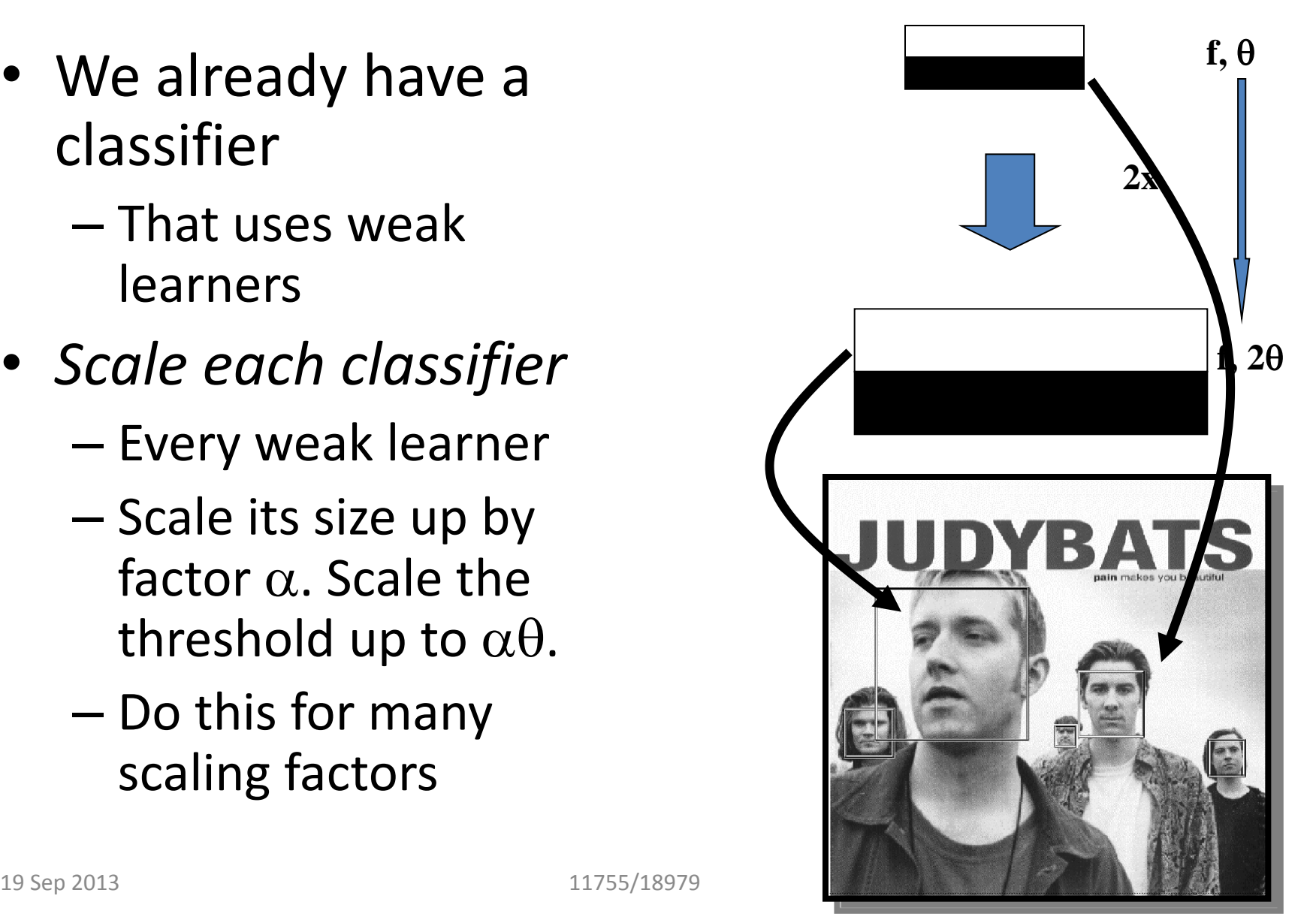

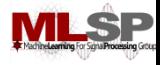

# **Overall solution**

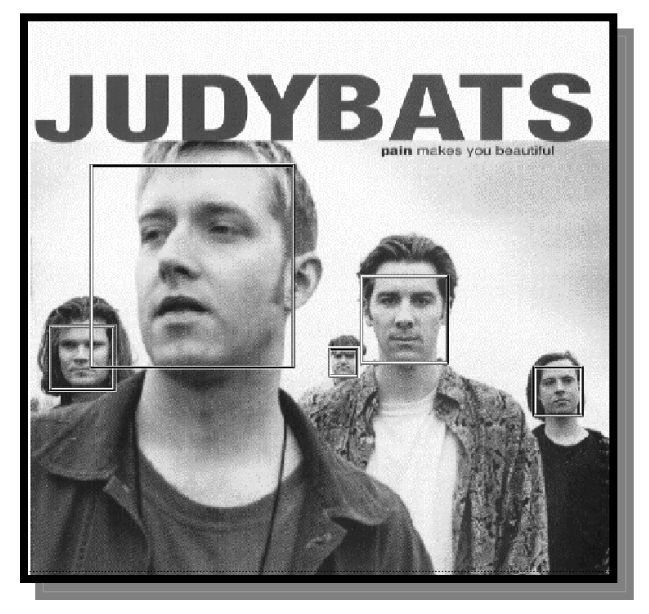

- Scan the picture with classifiers of size 24x24
- Scale the classifier to 26x26 and scan
- Scale to 28x28 and scan etc.
- Faces of different sizes will be found at different scales

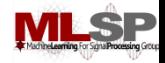

# **False Rejection vs. False detection**

- False Rejection: There's a face in the image, but the classifier misses it
	- Rejects the hypothesis that there's a face
- False detection: Recognizes a face when there is none.
- Classifier:
	- $-$  Standard boosted classifier:  $H(x) = sign(\sum_{t} \alpha_{t} h_{t}(x))$
	- $-$  Modified classifier  $H(x) = sign(\sum_{t} \alpha_{t} h_{t}(x) + Y)$ 
		- $\Sigma_t \alpha_t h_t(x)$  is a measure of certainty
			- The higher it is, the more certain we are that we found a face
		- If Y is large, then we assume the presence of a face even when we are not sure
	- By increasing Y, we can reduce false rejection, while increasing false detection

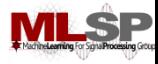

### **ROC**

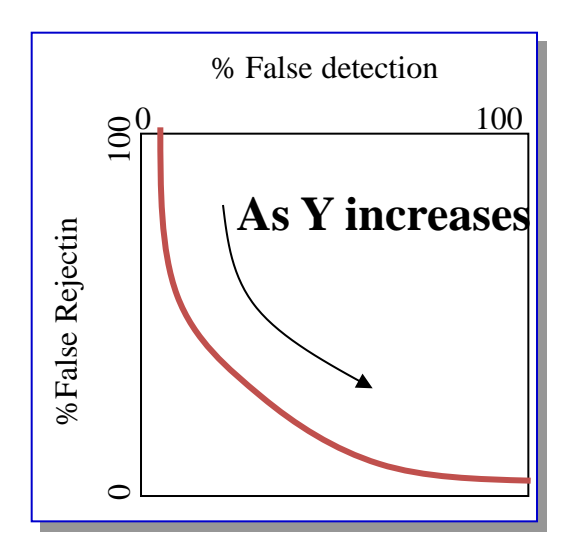

- Ideally false rejection will be 0%, false detection will also be 0%
- As Y increaases, we reject faces less and less
	- But accept increasing amounts of garbage as faces
- Can set Y so that we rarely miss a face

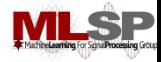

#### **Problem: Not accurate enough, too slow**

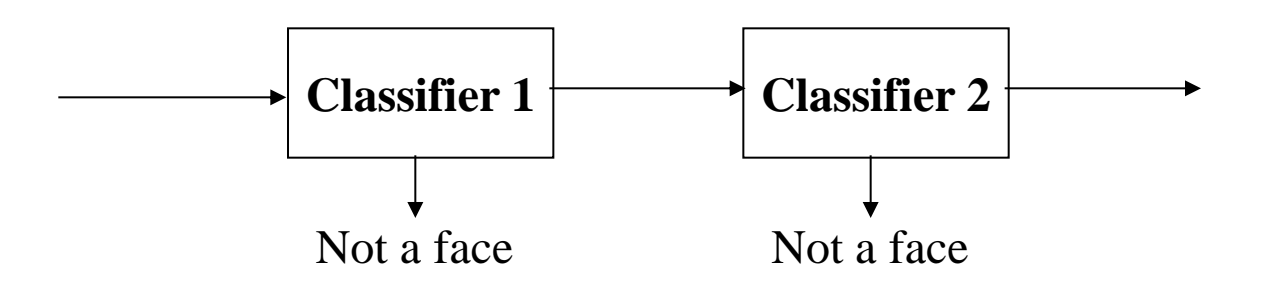

• If we set Y high enough, we will never miss a face

– But will classify a lot of junk as faces

- Solution: Classify the output of the first classifier with a second classifier
	- And so on.

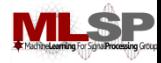

#### **Problem: Not accurate enough, too slow**

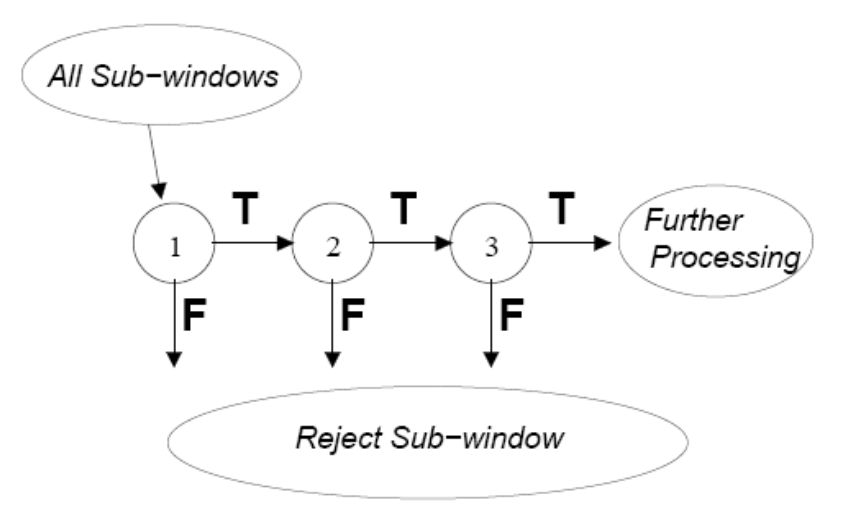

• If we set Y high enough, we will never miss a face

– But will classify a lot of junk as faces

- Solution: Classify the output of the first classifier with a second classifier
	- And so on.

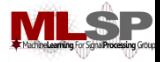

### **Useful Features Learned by Boosting**

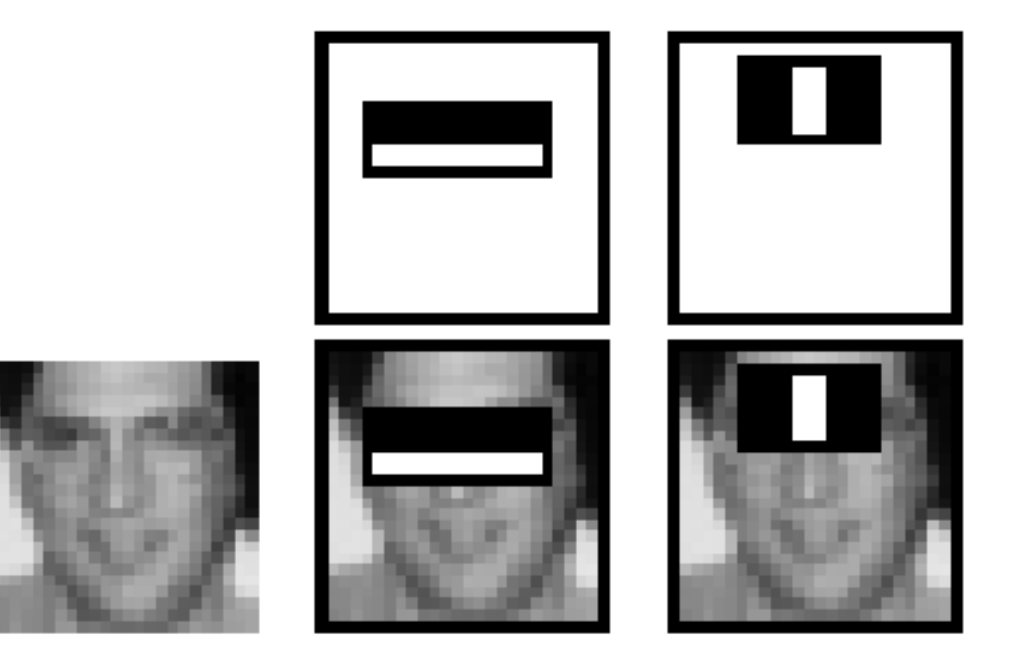

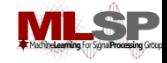

### **A Cascade of Classifiers**

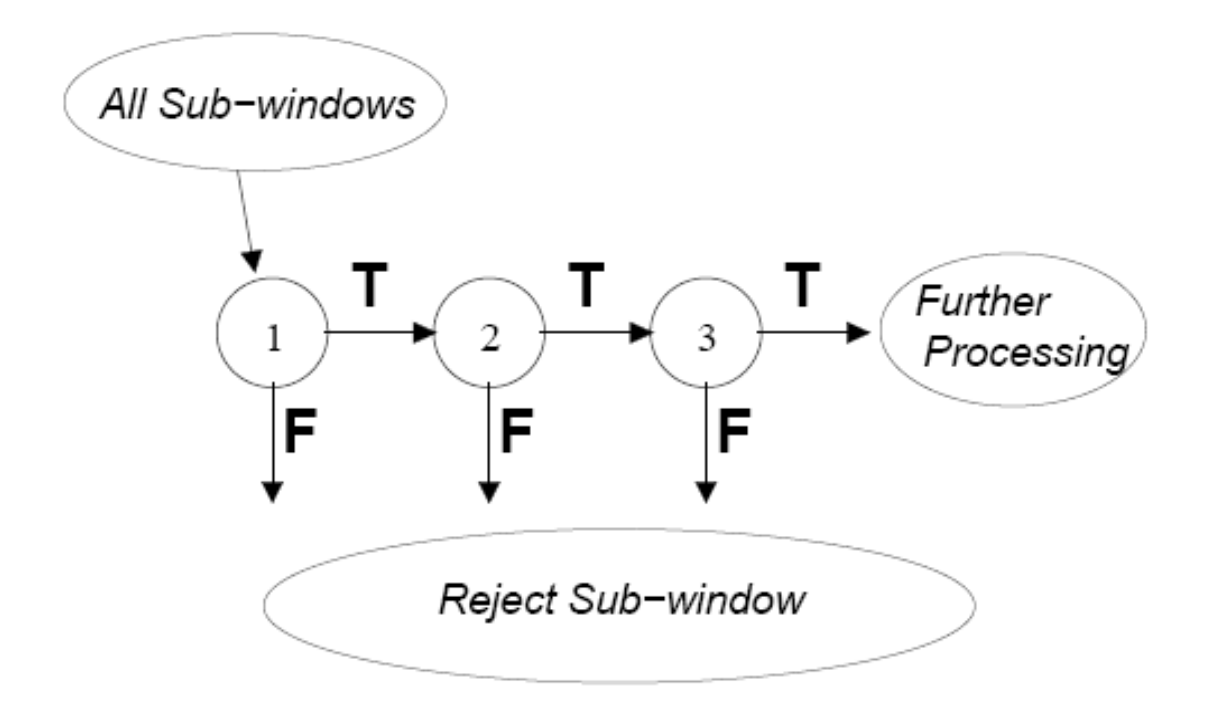

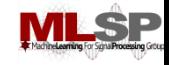

# **Detection in Real Images**

- Basic classifier operates on 24 x 24 subwindows
- Scaling:
	- Scale the detector (rather than the images)
	- Features can easily be evaluated at any scale
	- Scale by factors of 1.25
- Location:
	- Move detector around the image (e.g., 1 pixel increments)
- Final Detections
	- A real face may result in multiple nearby detections
	- Postprocess detected subwindows to combine overlapping detections into a single detection

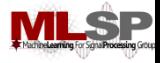

### **Training**

• In paper, 24x24 images of faces and non faces (positive and negative examples).

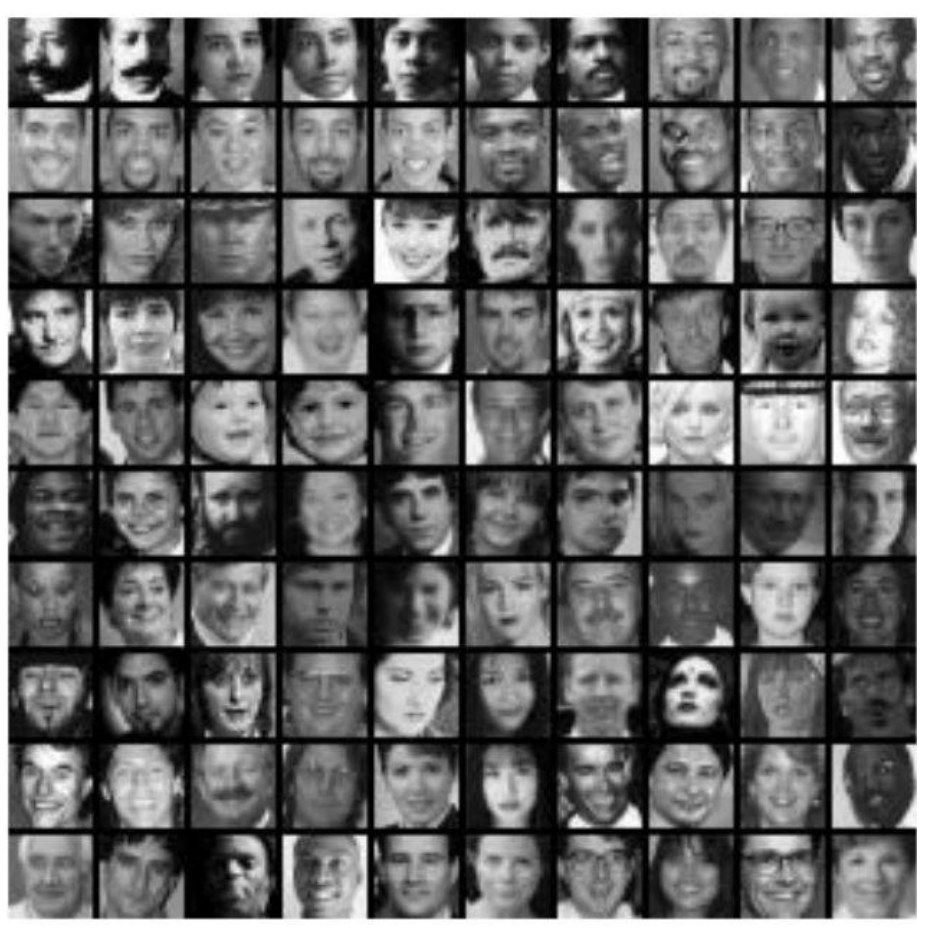

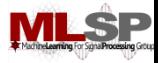

#### **Sample results using the Viola-Jones Detector**

• Notice detection at multiple scales

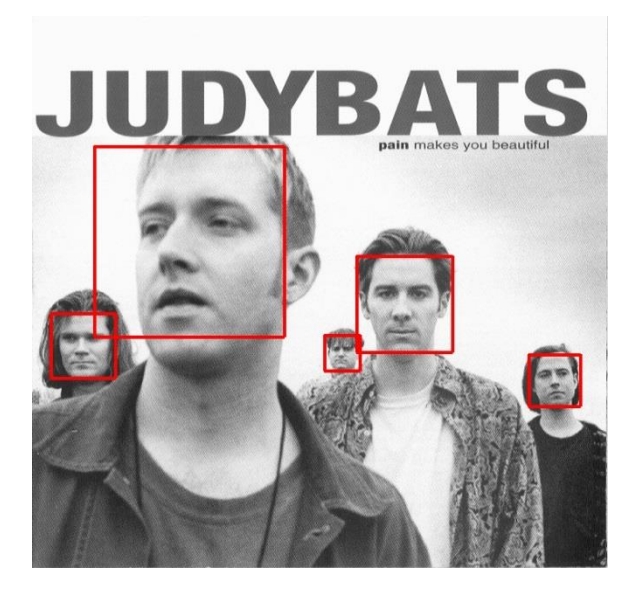

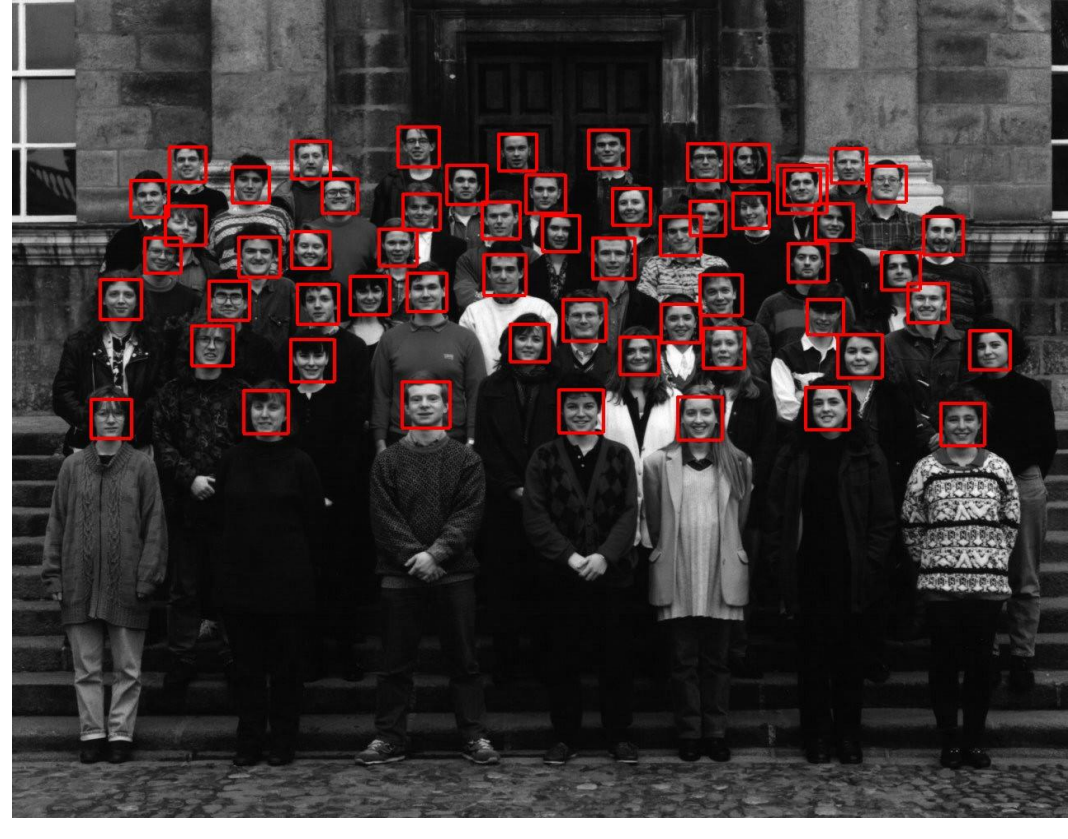

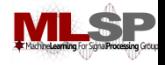

### **More Detection Examples**

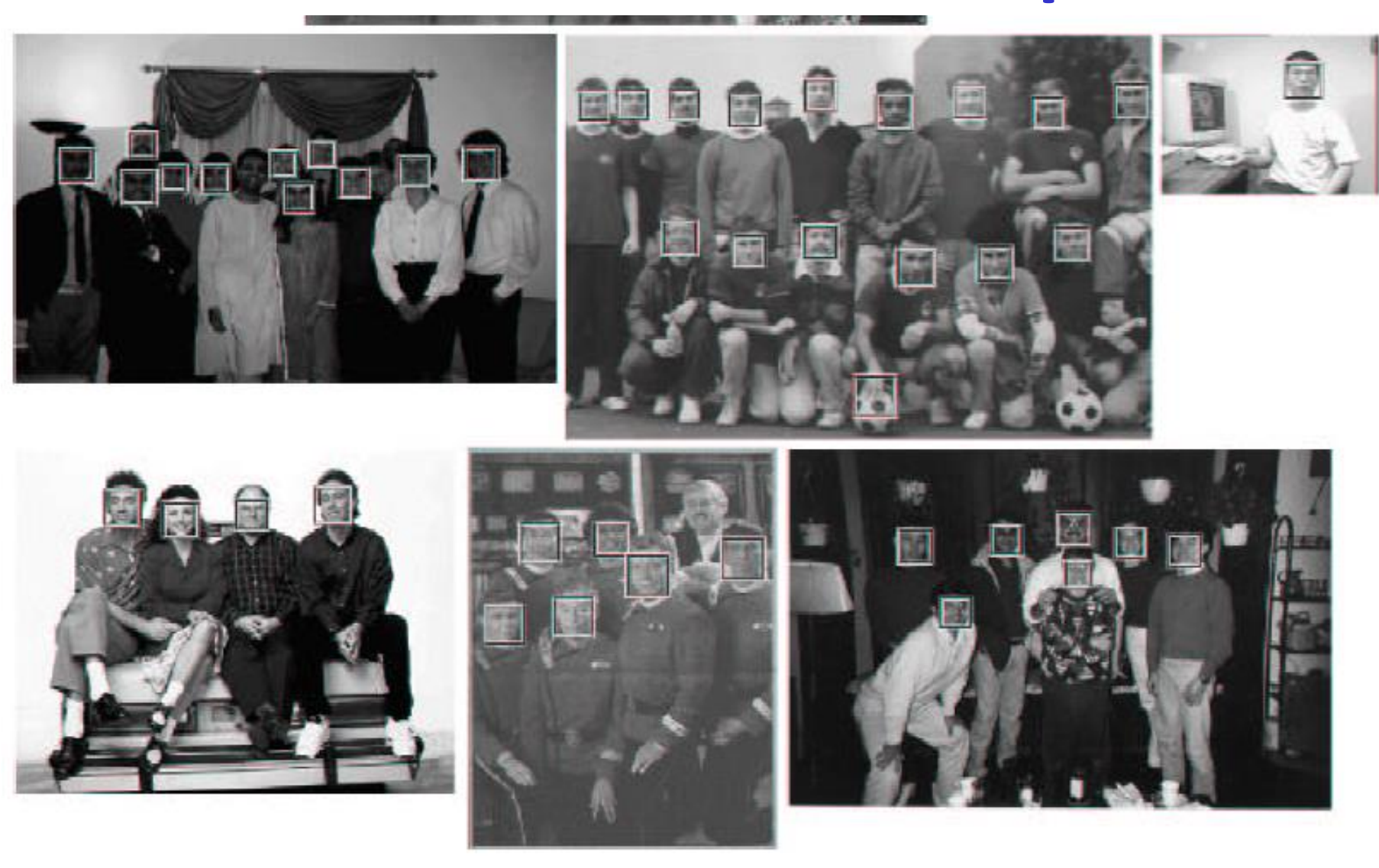

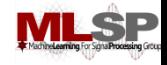

# **Practical implementation**

- Details discussed in Viola-Jones paper
- Training time = weeks (with 5k faces and 9.5k non-faces)
- Final detector has 38 layers in the cascade, 6060 features
- 700 Mhz processor:
	- Can process a 384 x 288 image in 0.067 seconds (in 2003 when paper was written)